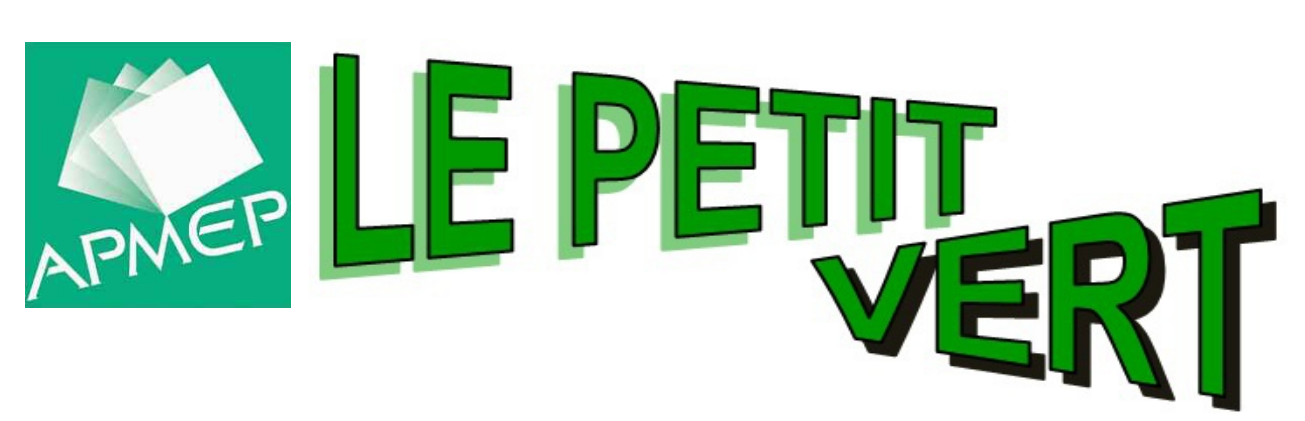

# Bulletin de la Régionale Lorraine APMEP

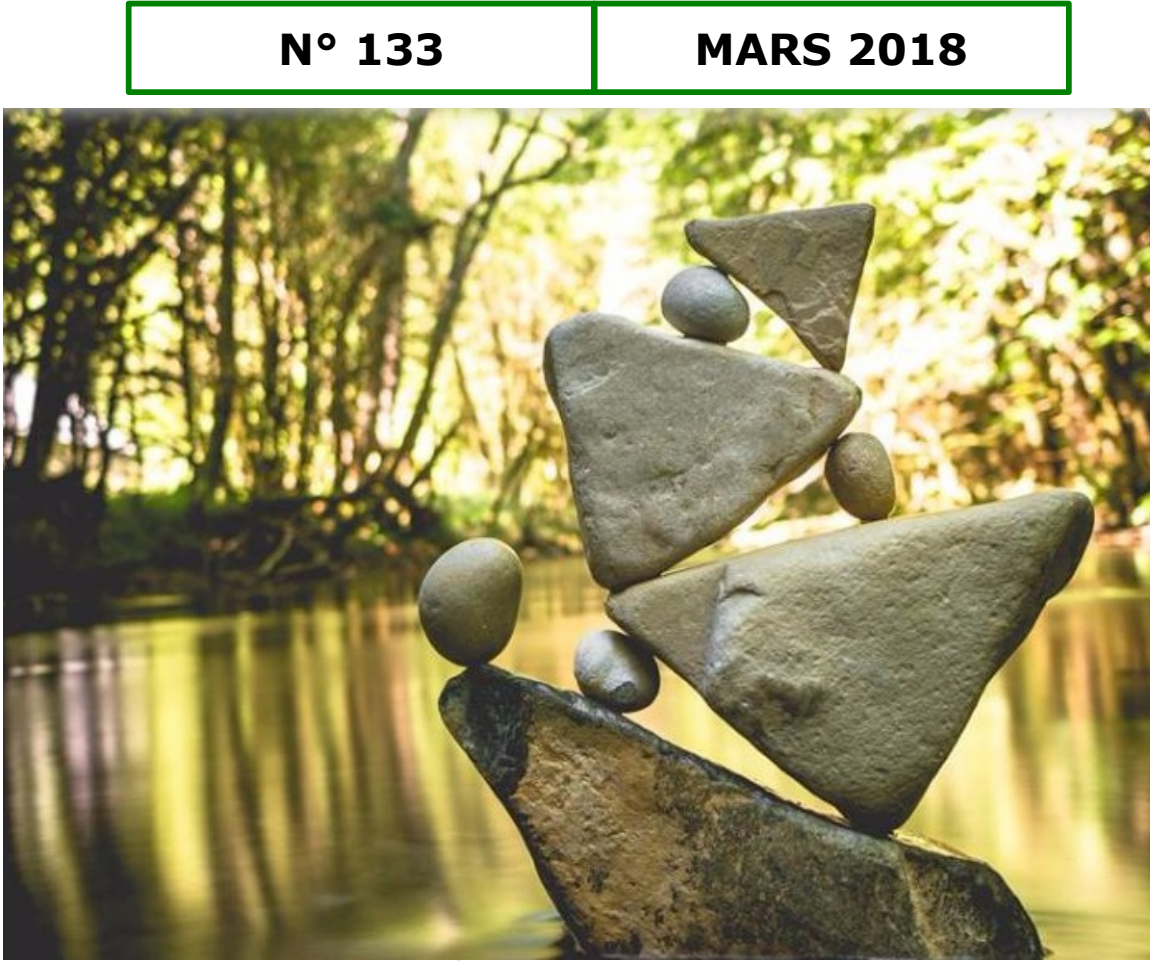

[Équilibre de pierres](#page-66-0)

# [www.apmeplorraine.fr](http://www.apmeplorraine.fr/)

**N° ISSN : 0760-9825. Dépôt légal : mars 2018. Directeur de la publication : Gilles WAEHREN.** Pour les adhérents lorrains de l'APMEP, à jour de leur cotisation, l'abonnement au Petit Vert est gratuit. Il est proposé en version électronique (PDF). Cependant, (seulement si vous n'êtes plus en activité et si vous n'avez pas d'adresse électronique), vous pouvez demander une version papier expédiée par la poste (en format réduit et sans la couleur) ; pour cela, envoyez une demande à jacverdier@orange.fr. Les adhérents qui sont mutés dans une autre académie peuvent demander de continuer à recevoir le Petit Vert (version électronique PDF uniquement).

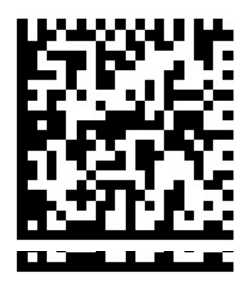

# <span id="page-1-0"></span>**SOMMAIRE**

#### *Vie de la Régionale Lorraine*

[Il y a 25 ans dans le Petit Vert](#page-5-0) n°33 : Prof de maths en IUT [Semaine des maths](#page-6-0) : Mathématiques et mouvement [Par amour des mathématiques](#page-9-1) [Réunion de dames](#page-9-0) [Nos joueurs retraités sont de plus en plus actifs !](#page-69-0) [Visite de la Maison des maths en Belgique](#page-10-0) [Billet d'humeur](#page-3-0) *(Gilles WAEHREN)*

#### *Dans nos classes*

[Pavés en vue au cours moyen](#page-12-0) *(François Drouin)* [Pavages en troisième avec GeoGebra](#page-18-0) *(Claire Renou et Michel Lefort)* [La méthode du jardinier dans un lycée](#page-25-0) *(Emmanuelle Chainey)* [Maths au CDI](#page-29-0) *(Cynthia Parietti)* 

#### *Étude mathématique*

[Un exemple de modélisation](#page-30-0) *(Annette Leroy, JN de Nantes)*

#### *Vu sur la toile*

[Trajectoire](#page-36-0) *(Gilles WAEHREN)*

#### *Maths et …..*

*ARTS* [Pendant l'année en classe de 6ème](#page-39-0) *(Nathalie Colas)* [Lent mouvement giratoire](#page-45-0) *(Fathi Drissi)* [Waclaw Szpakowski](#page-51-0) *(François Drouin)*

#### *HISTOIRE*

[Manuels fin 19](#page-54-0)[ème](#page-54-0) [siècle](#page-54-0)

*JEUX* [Avec les pièces d'un carré géomagique](#page-56-0) *(François Drouin)* [Un concours mathématique clé en main](#page-58-0) 

#### *MEDIAS*

Cela fait-il 19% de remise ? [Écrire en chiffres les nombres suivants \[espagnol\]](#page-65-0)  [Arts, physique et maths](#page-66-0) : équilibre de pierres (Sébastien Daniel) [Formule pour patates sautées](#page-68-0)  **[Infographie](#page-67-0)** [Pour marquer des points](#page-84-0)

#### *PHILO*

[De la liberté en mathématiques](#page-37-0) *(Didier LAMBOIS)*

#### *PLIAGES*

[Du faux Dudenay au vrai découpage](#page-70-0) *(Walter Nurdin)* 

#### *Des défis pour nos élèves*

[Trois défis](#page-75-0) : Les 3 ours ; Le réveille-matin [; les 3 vases de Sam Lyod](#page-75-0) Solutions des défis du n°132 : [Le message de Noël](#page-77-1) et [Le bonnet d'âne](#page-78-0) [Solution du sudoku 2018](#page-77-0)

#### *Des problèmes pour le professeur*

[Solution du problème n°132](#page-80-0) et [problème du trimestre n°133](#page-79-0) Sophisme n°133 [: Le plus grand nombre entier est 1](#page-82-0) [Solution du sophisme n°132 \(tout triangle est isocèle\)](#page-83-0)

#### *Annonces et divers*

[Promenade dans les symboles de base des mathématiques](#page-28-0) [Un nouveau nombre premier](#page-50-1) [Comment retrouver un Petit Vert ancien](#page-50-0) ? [Phrase du trimestre](#page-4-0) [MATh.en.JEANS](#page-55-0)

# **ÉDITO**

Le 2 décembre 2017, la régionale fêtait ses 50 ans au L.P. du bâtiment de Montigny. Nous étions très nombreux à participer à cette cérémonie conviviale animée par « Very Math Trip ».

Au début de cette année 2018, un [numéro spécial du Petit Vert](http://www.apmeplorraine.fr/pv/PV_Hors_s%C3%A9rie_50_ans.pdf) relatant l'historique de notre régionale vous a été proposé.

Le Petit Vert que vous avez en ce moment sous les yeux illustre le dynamisme de notre régionale. De nombreuses animations, décrites dans la rubrique « Vie de la régionale », ont eu lieu depuis 50 ans.

La rubrique « Dans nos classes » est un des piliers de notre bulletin trimestriel. N'hésitez pas à l'alimenter en faisant parvenir les comptes-rendus des séquences que vous avez proposées à vos élèves et que vous voulez partager, particulièrement en lycée.

Vous alimentez la rubrique « Maths et médias » à partir de pépites repérées. Faites part de vos découvertes.

Les gouters que vous proposez à vos collègues sont également très prisés ; rappelons en le principe : vous invitez dans votre établissement des collègues du secteur et vous proposez un thème de réflexion (origami, scratch, classe inversée, etc.).

Chaque numéro du Petit Vert contient des défis à proposer à vos élèves. Ils seront bientôt recensés en version numérique avec leurs solutions. Le récit des démarches de vos élèves alimentera avec profit cette rubrique.

Le [rallye régional](http://apmeplorraine.fr/doc/Rallye%20inscription%202018.pdf) qui vous est proposé concerne actuellement les classes de troisième et seconde, ce qui représente plus de 6000 élèves.

Retrouvons notre âme d'étudiant avec la rubrique « Problème pour le professeur ».

[La journée régionale](http://apmeplorraine.fr/doc/PRESENTATION-INSCRIPTON_2018.pdf) est un moment privilégié de notre association avec plus de 150 participants, une conférence le matin et une vingtaine d'ateliers l'après-midi, sans oublier les temps appréciés d'échanges en commissions. Si vous ne vous y êtes pas encore inscrits faites le de toute urgence.

Et surtout faisons connaitre notre association à nos collègues et proposons leur d'[adhérer](https://www.apmep.fr/Adherer-S-abonner,5804).

Pour finir, signalons que l'esprit d'équipe de notre régionale se transmet aux jeunes générations jusqu'à l'obtention de médailles olympiques.

Le comité de rédaction du Petit Vert.

" LE PETIT VERT " est le bulletin de la régionale A.P.M.E.P. Lorraine.

Né en 1985, il complète les publications nationales que sont le bulletin (le 'Gros' Vert), PLOT et le BGV. Il parait quatre fois dans l'année (mars, juin, septembre et décembre). Son but est d'une part d'informer les adhérents lorrains sur les activités de la Régionale et sur la "vie mathématique" locale, et d'autre part de permettre les échanges "mathématiques" entre les adhérents.

Il est alimenté par les contributions des uns et des autres ; chacun d'entre vous est vivement sollicité pour y écrire un article et cet article sera le bienvenu : les propositions sont à envoyer à [jacverdier@orange.fr.](mailto:jacverdier@orange.fr)

Le Comité de rédaction est composé de Geneviève Bouvart, François Drouin, Rachel François, Françoise JEAN, Michel RUIBA, Walter NURDIN, Jacques VERDIER et Gilles WAEHREN.

La maquette et la mise en page sont réalisées par Geneviève BOUVART et Michel RUIBA.

#### <span id="page-3-0"></span>**BILLET D'HUMEUR**

Par Gilles WAEHREN

# **AMBITION DE RÉFORME**

« Dans la vie quotidienne, les maths ne servent strictement à rien » (Luc Ferry, LCI, 15 février 2018)

La philosophie revient à l'honneur. Du coup, certains penseurs de supermarché se sentent pousser des ailes d'Icare. Aussi a-t-il fallu entendre des propos de café du commerce sur l'utilité des mathématiques. Pourquoi laisser parler tout haut dans les micros des gens dont la pensée vole très bas ? Le siècle de Diderot semble très loin, en France, pour ces philosophes qui n'ont pas la lumière partout. Bien sûr, on peut comprendre que l'hégémonie de notre discipline, qui remonterait presque aussi loin que le baccalauréat lui-même, ait pu peser lourdement sur les épaules de certains élèves, traumatisés par une rigidité et des exigences parfois peu compatibles avec la progressivité des apprentissages. Toutefois, pour les mathématiques, comme pour la philosophie, apprendre et comprendre ne peuvent se faire en empruntant mollement les autoroutes de la pensée.

Il va de soi que la tirade de cet ancien ministre fait rire et tombait à point nommé, trois jours après la publication du rapport Villani-Torossian. Apparemment, quelques vieux briscards de la politique et des « Belles Lettres » veulent en montrer à ce jeune Rastignac de l'Assemblée Nationale (45 ans tout de même). Quoiqu'il en soit, vouloir dissocier la philosophie des mathématiques est un rêve de fou. L'Histoire n'a cessé de montrer, de l'Antiquité (Platon) jusqu'aux sombres heures du XXième siècle (Russell) leur étroite collusion. Peut-on alors reprocher à Cédric Villani d'avoir été missionné pour un rapport sur l'enseignement des mathématiques ? Je n'ai pas eu le temps de lire les quelques 90 pages de [ce rapport](http://cache.media.education.gouv.fr/file/Fevrier/19/0/Rapport_Villani_Torossian_21_mesures_pour_enseignement_des_mathematiques_896190.pdf) et me suis contenté des synthèses du Café Pédagogique ou du Monde.fr ; j'en ai retenu un constat que l'APMEP répète depuis de nombreuses années dans sa plaquette « Visages » : la formation des enseignants en mathématiques est insuffisante, notamment dans le primaire. Le manque d'aisance d'un certain nombre d'entre eux dans notre discipline est palpable et cette défiance ruisselle sur des élèves qui viennent ensuite gonfler les mauvaises statistiques de notre pays à des concours internationaux de toute sorte. Cela dit, que l'on s'intéresse à notre Rallye APMEP Lorraine : on y est toujours premier !

Cela fait longtemps que nos adhérents, du primaire comme du secondaire, investissent les écoles pour montrer que les mathématiques ne se limitent pas à la maitrise des techniques d'addition-soustraction-multiplication-division , que l'observation, la logique, la recherche y sont fondamentales. Et ces compétences sont bien celles que l'on attend de tout citoyen. Il était temps qu'un rapport le mette en avant ! Pourtant – et cela gâche tout – les solutions préconisées parlent, entre autres, d'enseignement des « 4 opérations » dès le CP ou d'une méthode asiatique fabuleuse (Ah ! L'Orient !) déjà commentée dans le Petit Vert.

Puis, mercredi 14 février, on a enfin pu prendre connaissance des conclusions du [rapport Mathiot.](http://cache.media.education.gouv.fr/file/Janvier/44/3/bac_2021_rapport_Mathiot_884443.pdf) Cela dit, son contenu avait tellement fuité qu'on pouvait se demander si l'un de ses rédacteurs n'émargeait pas chez Wikileaks. Quoi qu'il en soit, nous avons quand même dû attendre cette publication pour que le « mode examen » des calculatrices soit suspendu, quelques jours avant la semaine du bac blanc dans de nombreux lycées de France. Difficile de ne pas être frappé par la concomitance des deux annonces.

La réforme sous-jacente au rapport entrainera la suppression des filières du lycée général et technologique et la mise en place d'une nouvelle épreuve terminale. Je fais partie des adhérents de l'APMEP qui attendaient un enseignement plus modulaire, une refonte du baccalauréat et une place plus importante de l'oral dans l'évaluation. Je fais aussi partie de ceux qui pensent que ces changements sont, une fois de plus, le résultat d'une concertation trop limitée et d'un calendrier trop court. Les mathématiques semblent enlever une belle part du gâteau (a-t-on assez de pâtissiers pour le préparer ?) mais, si elles devaient être absentes de l'évaluation d'un quelconque candidat, on retrouverait les mêmes effets pervers que leur disparition de la future ex-filière L.

Cette réforme, sous des dehors de modernité structurelle, charrie encore de vieux clichés sur l'éducation. Le premier d'entre eux concerne les méthodes d'enseignement : les meilleures sont celles qui ont permis à tel ou tel ministre de réussir. Notre baccalauréat ressemble encore trop à ce jeu d'enfants du même nom où l'on choisit une lettre de l'alphabet ; le plus fort est alors celui qui connait le plus de mots commençant par cette lettre dans une dizaine de catégories (Prénom, Pays, etc). Alors que la simple compétence « raisonner » fait encore défaut dans beaucoup de copies d'histoire-géographie, de philosophie ou… de mathématiques.

Peut-être aurait-on pu interroger les lycéens avant d'organiser tous ces changements. Les bilans globalement satisfaisants (auto-satisfaction ?) de l'enseignement secondaire tiennent-ils compte de la diversité des attentes de nos élèves ? L'importance décroissante des bacs technologiques est-elle une réponse sensée à l'hétérogénéité croissante ? Quelles ambitions veut-on alors donner à nos élèves ?

Une réforme consistante aurait favorisé des dispositions souvent informelles voire absentes de certains textes d'orientation : la collaboration entre élèves, entre professeurs, entre tous les personnels éducatifs, mais aussi le lycée comme cadre de vie et pas seulement comme cadre de travail. Bien entendu, une consultation étendue à tous les acteurs du Lycée est difficile à gérer (le temps presse, semble-t-il). Les tentatives déjà initiées n'ont eu que des effets limités et leurs motivations paraissaient alors relever de la libre expression plus que du sondage d'opinion. L'efficacité d'une telle démarche se dilue également dans la grande dispersion des personnes : géographique et fonctionnelle (nous avons quand même un nombre incalculable de syndicats professionnels). Enfin, l'institution centrale se veut la garante d'une égalité républicaine devant l'éducation, qui mériterait d'être mise à jour ; non pas dans son esprit mais dans son époque. Les textes officiels veulent trop souvent calquer le modèle du « lycée de province » (banlieue ou campagne) sur celui du « lycée de centre-ville ». Essayons d'assurer à nos élèves des ambitions personnelles légitimes plutôt que de pratiquer un égalitarisme de façade.

Les trois Présidents de la République qui se sont succédé les dernières années ont cherché à marquer l'Éducation Nationale de leur réforme du secondaire (2010 – 2016 – 2018). Faut-il de nos jours réformer cette institution à n'importe quel prix ? Faut-il ne pas réformer au risque de manquer une évolution nécessaire ?

Ajouts du comité de rédaction

[Réaction de l'APMEP à la présentation du projet de réforme du lycée général](https://www.apmep.fr/Reaction-de-l-APMEP-a-la) [Le point de vue de Rémy Brissiaud](http://www.cafepedagogique.net/lexpresso/Pages/2018/02/14022018Article636541887390139057.aspx%C2%A0) [Le point de vue de Roland Charnay](http://www.cafepedagogique.net/lexpresso/Pages/2018/02/15022018Article636542746811501072.aspx%C2%A0)

#### <span id="page-4-0"></span>**LA PHRASE DU TRIMESTRE**

*Il n'est pas excessif de présenter les maths comme un enthousiasmant sujet de conversation.*

*ALBERT JACQUARD*

## **VIE DE LA RÉGIONALE**

# <span id="page-5-0"></span>**IL Y A 25 ANS DANS LE PETIT VERT N° 33**

*Le comité de rédaction vous propose cet article de Daniel Vagost, paru en mars 1993 et qui nous semble toujours d'actualité...*

# **Être professeur de maths en I.U.T.**

Quel est le lien commun entre : enseigner les mathématiques à un élève de 6<sup>e</sup>, à un élève de 4 e professionnelle, à un élève de terminale C, à un étudiant de classe prépa., à un étudiant de B.T.S., à un étudiant d'I.U.T. ? Bien sûr c'est les (la ?) mathématiques. Oui, mais quelles mathématiques ? Mathématiques pour quoi faire ?

Depuis la rentrée de septembre, je suis professeur de mathématiques à l'I.U.T. de METZ, département S.T.I.D. (Statistiques et Traitement Informatique des Données). J'y découvre avec plaisir de nouvelles facettes de notre métier : les contacts avec les entreprises, les visites des stagiaires, les possibilités de travailler dans son bureau, d'avoir un téléphone, de disposer d'une secrétaire pour faire les photocopies... Tout cela s'ajoute au plaisir de (re)découvrir les probabilités, les statistiques, l'algèbre linéaire, sans oublier le constat que les étudiants sont « simplement » de grands lycéens et qu'une promotion de 60 étudiants est tout aussi hétérogène qu'une classe de seconde (plus qu'une classe de terminale C !). Le travail n'est plus le même mais l'enjeu reste identique : comment faire passer des notions conceptuellement difficiles ? comment mettre à la disposition de nos élèves, de nos étudiants des outils mathématiques efficaces, utiles, sans pour autant sacrifier la nécessaire compréhension des concepts ? Voilà les questions qui font le lien entre le professeur de lycée que je fus pendant 15 ans et le professeur d'I.U.T. que je suis depuis 6 mois.

Je terminerai simplement en évoquant un regret qui est celui de ne plus faire de géométrie... regret atténué cependant par la diminution exponentielle du nombre de copies !!!

> Daniel VAGOST, un professeur de mathématiques heureux d'être en I.U.T.

P.S. Au fait, un département Statistiques à l'I.U.T. de METZ, voilà qui pourrait intéresser vos élèves de terminale qui ne sont pas allergiques aux mathématiques mais qui ne souhaitent (ou ne peuvent) pas envisager des études scientifiques longues. N'hésitez pas à les informer de l'existence de ce département.

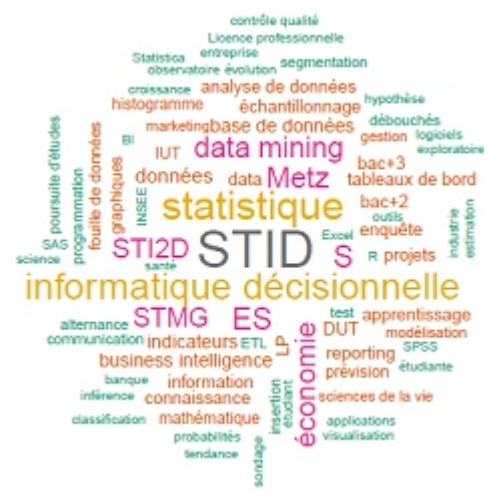

# *VIE DE LA RÉGIONALE*

# <span id="page-6-0"></span>**SEMAINE DES MATHÉMATIQUES**

Elle se déroulera du 12 au 18 mars.

Le thème proposé cette année est « [Mathématiques et mouvement](http://eduscol.education.fr/maths/actualites/actualites.html?tx_ttnews[tt_news]=5080) ».

Voici quelques énoncés proposés par le comité de rédaction du Petit Vert.

#### **1 - Mouvement contrarié**

Le [Petit Vert n°132](http://www.apmeplorraine.fr/pv/PV132.pdf) nous a rappelé, page 25, le mode de déplacement d'Elton dans son enclos. Ici, son point de départ est la case où il y a l'image d'un kangourou.

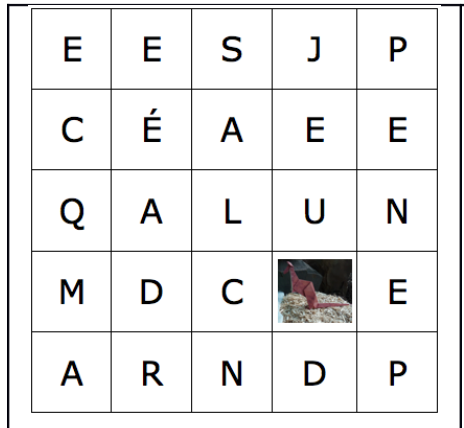

Notre kangourou utilise les déplacements indiqués cicontre pour sauter dans un carré 5x5 et revenir à son point de départ. Après chaque bond, il écrit une lettre dans la case d'arrivée de ses bonds.

Quel message a-t-il voulu nous transmettre ?

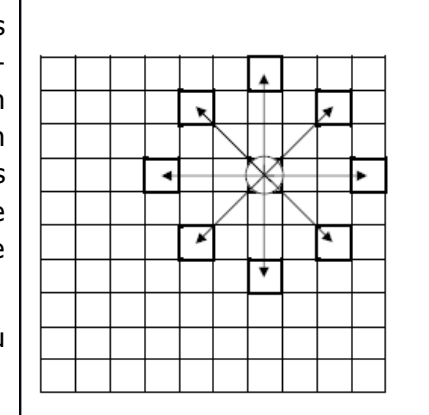

#### **2 – Mouvements de troupe**

Un régiment part à 4 heures du matin et marche au pas de 5 kilomètres à l'heure. Chaque fois qu'il a parcouru 4 kilomètres, il lui est accordé 10 minutes de repos. Vers le milieu de l'étape, un temps de repos est porté de 10 minutes à une heure. Sachant que ce régiment est arrivé à midi, on demande la longueur de l'étape.

#### **3 - Mouvements animaliers**

Deux mites font la course sur un tigre du Bengale. Elles partent de la tête pour atteindre la queue du tigre ; l'une emprunte les rayures jaunes, l'autre les rayures noires.

De la tête à la queue du tigre, les rayures jaunes mesurent 3,50 mètres et sont plus longues de 35 cm que les rayures noires.

La mite qui a choisi les rayures jaunes va plus vite, elle gagne 1 cm par minute sur sa concurrente qui fait du 5,40 mètres/heure.

Quelle est la mite qui va atteindre la première le bout de la queue du tigre ?

#### **4 – Mise en mouvement de pièces de puzzle**

Des pièces formant le carré de Metz se sont mis en mouvement pour former un rectangle.

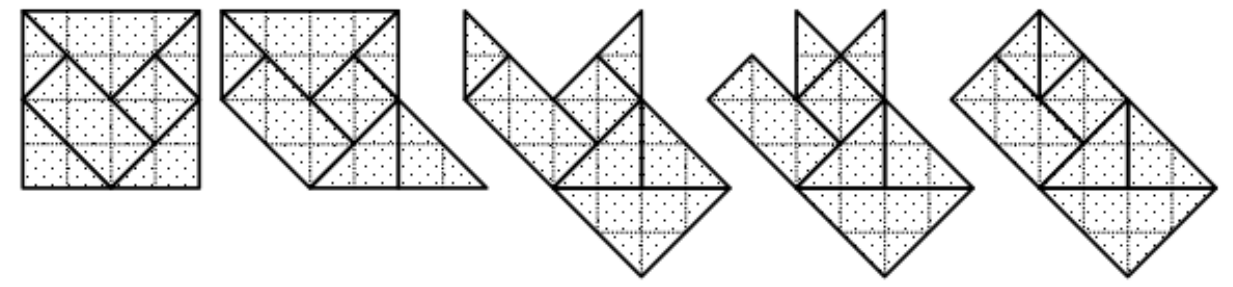

Comment décrire au téléphone les déplacements effectués par les pièces ?

#### **5 - Des mésanges en mouvement**

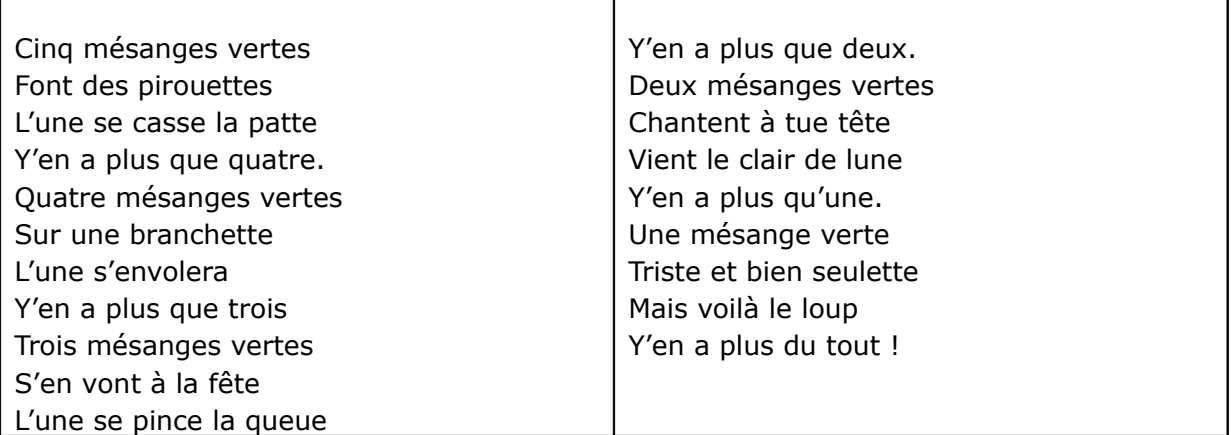

Cette comptine numérique est utilisée à l'école maternelle. Imaginez-en une autre pleine de mouvements et présentant les mêmes objectifs lors de son utilisation.

#### **6 – Des mouvements sur un quadrillage**

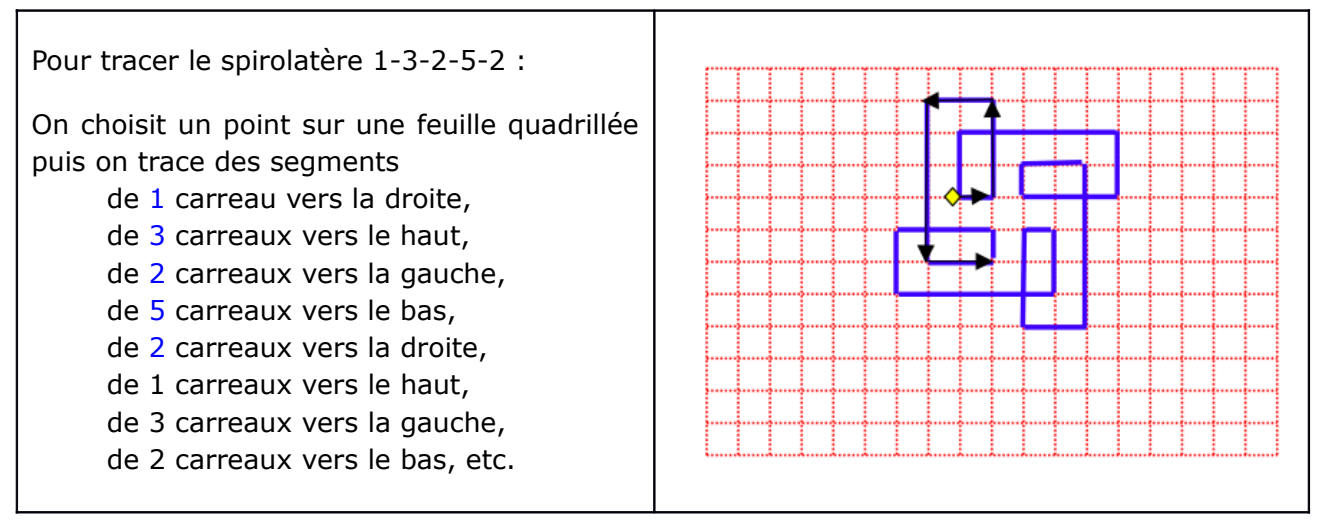

Comment dessiner un spirolatère avec « Scratch » ou avec un autre logiciel de programmation ?

# Voiture

**7. Accident inévitable**

Deux voitures (A et B), partant à la même heure, roulent à 50 km/h l'une vers l'autre sur une petite route à voie unique, où il est absolument impossibe de se croiser : l'accident est inévitable !

Une mouche, qui vole à 100 km/h, part en même temps que la voiture A, en direction de la voiture B. Quand elle a atteint cette voiture B, elle fait demi-tour et revient vers la voiture A. Là, elle fait à nouveau demi-tour pour rejoindre la voiture B, et ainsi de suite...

Quelle distance aura parcouru cette mouche quand elle se trouvera écrasée entre les deux voitures ?

Le graphique ci-dessus représente la position des voitures et de la mouche en fonction du temps.

#### **8. Le quadruple enlèvement** (Transbordez les quatre couples jaloux)

On raconte que quatre hommes s'enfuirent avec leurs amies, mais ils se trouvèrent obligés de traverser une rivière dans un bateau qui ne pouvait porter que deux personnes à la fois. Il y a une petite île au milieu de la rivière. Malheureusement les quatre jeunes hommes étaient tellement jaloux qu'aucun ne voulait permettre à sa fiancée de rester, hors de sa présence, en compagnie d'un autre homme. Un homme n'était pas non plus autorisé à monter seul dans le bateau si une jeune fille autre que sa fiancée se trouvait seule sur l'île ou sur l'une des

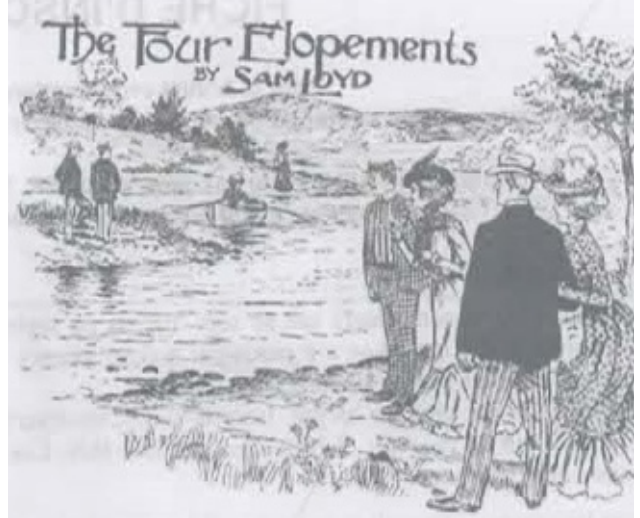

berges. Cela laisse penser que les jeunes filles étaient également jalouses et craignaient que leur fiancé ne parte avec une autre s'il en avait l'occasion. Quoiqu'il en soit, le problème est de déterminer quelle est la façon la plus rapide de transborder tout ce monde. On suppose que la rivière a 200 m de large et que l'île peut recueillir autant de personnes que l'on voudra. Combien faut-il de traversées pour amener tout le monde de l'autre côté ?

*Tiré de "Les casse-tête mathématiques de Sam Loyd" par Martin Gardner, Dunod 1970.*

#### **Quelques compléments à propos des 7 premiers exercices proposés**

1 – La phrase est « JE MANQUE DE PLACE DANS CE PRÉ »

2 – Énoncé extrait de « ARITHMÉTIQUE Brevet élémentaire Programme 1920 » (P Camman), édité en 1927 par l'éditeur J. DE GICORD. L'énoncé est présenté comme ayant été proposé à l'école normale de Besançon.

3 – Énoncé extrait de « Arithmétique appliquée et impertinente » (Jean-Louis Fournier), édité en 1993 par les éditions « PAYOT & RIVAGES ». Dans le corrigé proposé par l'auteur, il est indiqué que les deux mites arrivent en même temps.

4 – Préciser que le carré initial a par exemple 10 cm de côté peut être une aide.

5 – Cette comptine numérique utilisée en Maternelle est extraite de [http://www.ia94.ac](http://www.ia94.ac-creteil.fr/mater/apprentissages/maths/comptines_competence_niveau.pdf)[creteil.fr/mater/apprentissages/maths/comptines\\_competence\\_niveau.pdf.](http://www.ia94.ac-creteil.fr/mater/apprentissages/maths/comptines_competence_niveau.pdf) Elle fournit un décomptage faisant vivre une situation « un de moins » entre les entiers consécutifs utilisés et « Y'en a plus » peut être complété par « Il y en a 0 ».

6 – La présentation des spirolatères est extraite d'un document accessible à l'adresse [https://www4.ac-nancy-metz.fr/pasi/spip.php?article151.](https://www4.ac-nancy-metz.fr/pasi/spip.php?article151) D'autres angles de rotations sont concevables, la recherche est à poursuivre.

7 - Il est inutile de chercher à calculer ici la somme des termes d'une série. La mouche volant à une vitesse double de celle des voitures, elle aura parcouru deux fois plus de kilomètres que chacune des voitures !

8 - On vous laisse chercher un peu, on ne va pas tout vous dire !!!

#### *VIE DE LA RÉGIONALE*

# <span id="page-9-1"></span>**PAR AMOUR DES MATHÉMATIQUES**

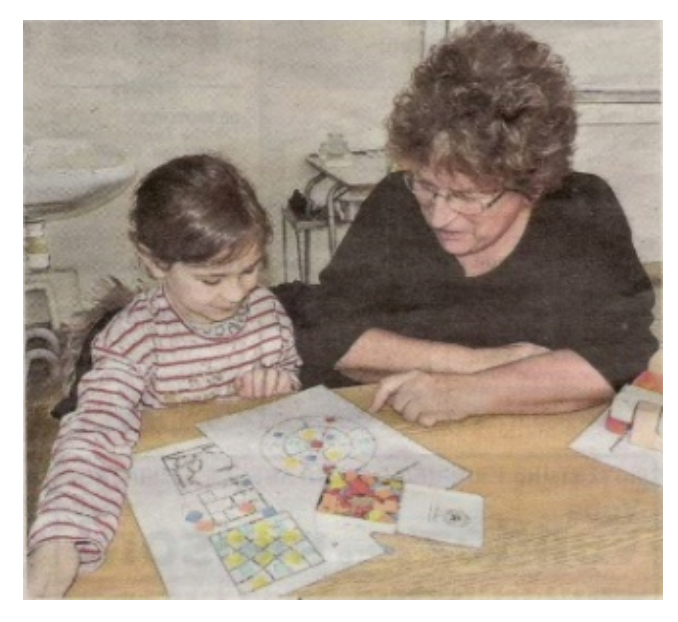

*Badonviller*. Les élèves de l'école primaire ont reçu Marie-José Baliviera, d'Allarmont. Elle est professeur de mathématiques à la retraite, et a fait presque toute sa carrière au lycée de Raon-l'Étape. Cette passionnée de chiffres et de calculs en tous genres n'a qu'un seul but dans la vie : transmettre sa passion des mathématiques aux enfants de manière traditionnelle et ludique.

C'est tout naturellement qu'elle a rejoint l'association des professeurs de mathématiques de l'enseignement public de Lorraine (de la maternelle à l'université) ; elle en est devenue un membre très actif.

C'est pour le compte de l'association que la retraitée est venue passer plusieurs jours avec les élèves avec, comme mission, la mise

en place d'ateliers qui ont pour but de décomplexer les mathématiques et surtout de donner aux enfants l'envie de pratiquer les mathématiques. Tous les ateliers sont réalisés sous forme de jeux imaginés, conçus et fabriqués par les professeurs de l'association et qui, pour la plupart, sont uniques.

*Paru dans l'Est Républicain du 14 janvier 2018*

# <span id="page-9-0"></span>**RÉUNION DE DAMES**

L'association Épicuria du secteur de Gérardmer, Saint-Dié et environs (dont les membres ne sont que des femmes) se réunit régulièrement pour un repas précédé d'une activité : par exemple une conférence sur la vaccination, la visite de l'atelier d'un potier, l'étude des vitraux de l'église de Fraize, une démonstration culinaire, etc.

Deux adhérentes de cette association ont contacté Marie-José Baliviera pour l'inviter, le 15 novembre dernier, à leur présenter les « objets mathématiques » de notre régionale : une bonne heure de manipulations de ces objets, qui d'habitude sont plutôt utilisés par de jeunes élèves. Elles ont manipulé ces objets dans la salle du restaurant « Le bon gite » de Senones, avant de terminer la journée autour d'un apéritif et d'un repas.

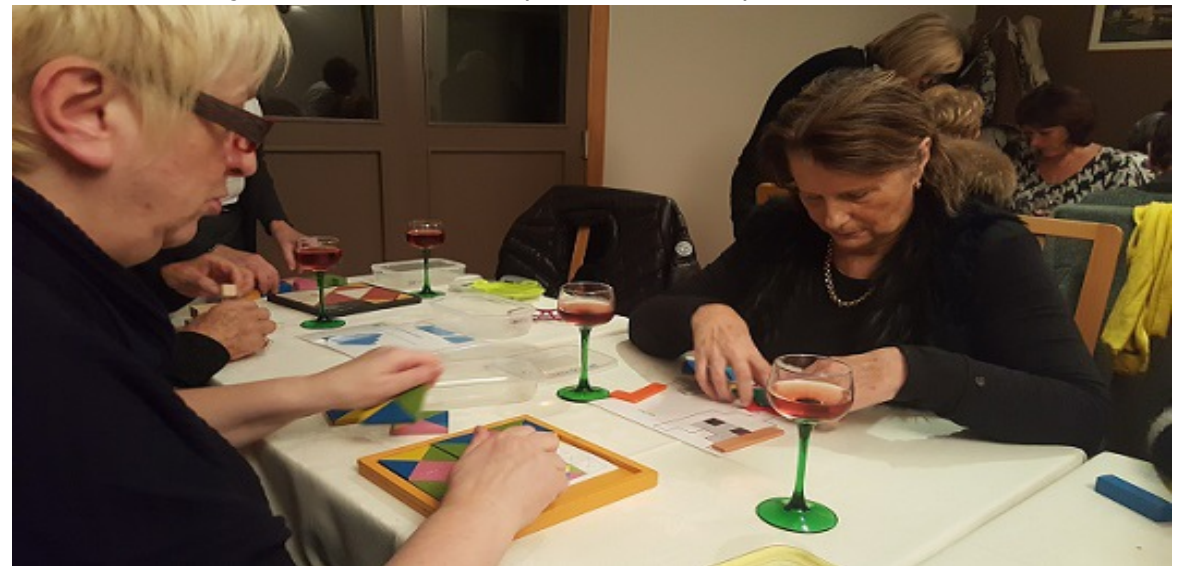

*Ces dames ont trouvé cette activité très sympathique, et en redemandent !*

### *VIE DE LA RÉGIONALE*

# <span id="page-10-0"></span>**VISITE DE LA MAISON DES MATHS EN BELGIQUE**

C'est aux journées de Nantes que tout est parti : atelier D1-15 animé par Maud où par hasard se retrouvent Odile, Élisabeth, Marie-José, Michel et moi-même. Maud présente la Maison des Maths et nous parle du spectacle « Very Math Trip »... Sa passion est communicative à tel point que nous allons la voir après l'atelier pour prendre contact... Vous connaissez la suite : la troupe est venue présenter sa « showférence » lors des 50 ans de la régionale ; mais ce que vous ne savez peut-être pas c'est que, le 12 décembre, nous (les cinq présents à l'atelier accompagnés de Marie-Thérèse qui se rappelait qu'elle avait été enseignante en maternelle) avons eu la chance de visiter la Maison des Maths (la MdM).

Ouaaah !!! Les 3 heures de route sont vite oubliées : l'accueil de Geneviève, Maud, Manu et leurs collègues est tout simplement royal (nous sommes en Belgique, pays de la convivialité).

C'est parti pour une journée d'exploration magnifique que nous allons essayer de vous faire partager (vous pourrez compléter la lecture en allant visiter [le site de la MdM](http://maisondesmaths.be/).

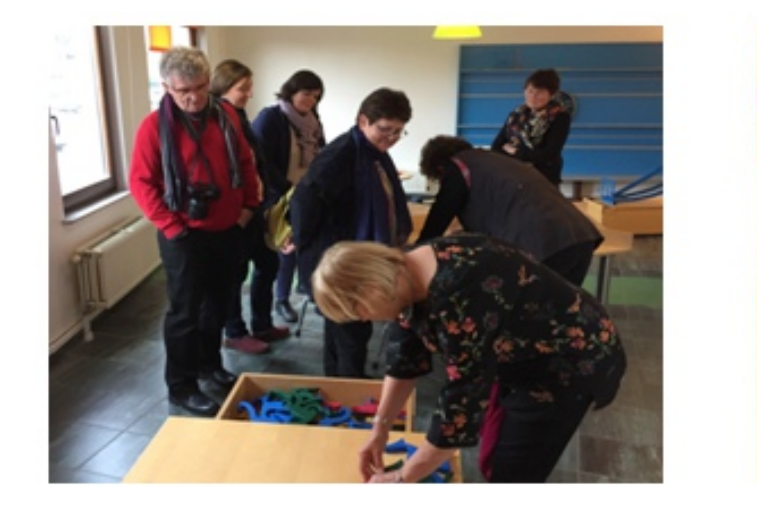

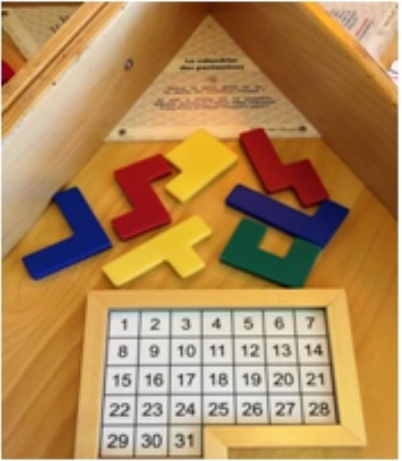

Nous avons eu le plaisir de croiser des enseignants en formation et des classes de primaire qui y passaient la journée. En effet la MdM reçoit des élèves, des enseignants, des élèves de l'École Normale (Éspé chez nous), des enfants avec leurs parents … qui vont participer à des "matheliers", qui vont jouer, qui vont vivre les mathématiques...

La Maison des Maths dont les devises sont « Bousculons votre regard ! » et « Manipuler – Découvrir - Modéliser » est une vraie belle grande maison sur quatre niveaux avec un parc (pas utilisé en hiver mais qui, en été, devient un espace dédié aux mathématiques). Les couloirs, les escaliers sont parsemés de citations (par exemple : « Réfléchir sans apprendre est dangereux »!) De nombreux espaces sont aménagés pour permettre de prendre plaisir à faire des mathématiques : rendez-vous à [l'adresse](http://maisondesmaths.be/une-infrastructure-accueillante/) , vous y découvrirez pourquoi nous sommes revenus enchantés.

Nous avons eu la chance d'être guidés par nos hôtes pour suivre Kif Kif le calife, pour construire avec des élèves des cubes en origami et faire les pièces du Soma, pour écouter une histoire exotique illustrée par des personnages et des décors faits avec les pièces du Tangram puis reconstruits par les élèves, pour jouer (des jeux que nous connaissions déjà mais des nouveaux comme par exemple : l'utilisation des pentaminos pour indiquer la date dans un calendrier universel, qu'Odile a déjà réinvesti dans sa « valise de jeux » et avec lequel je joue chaque matin !).

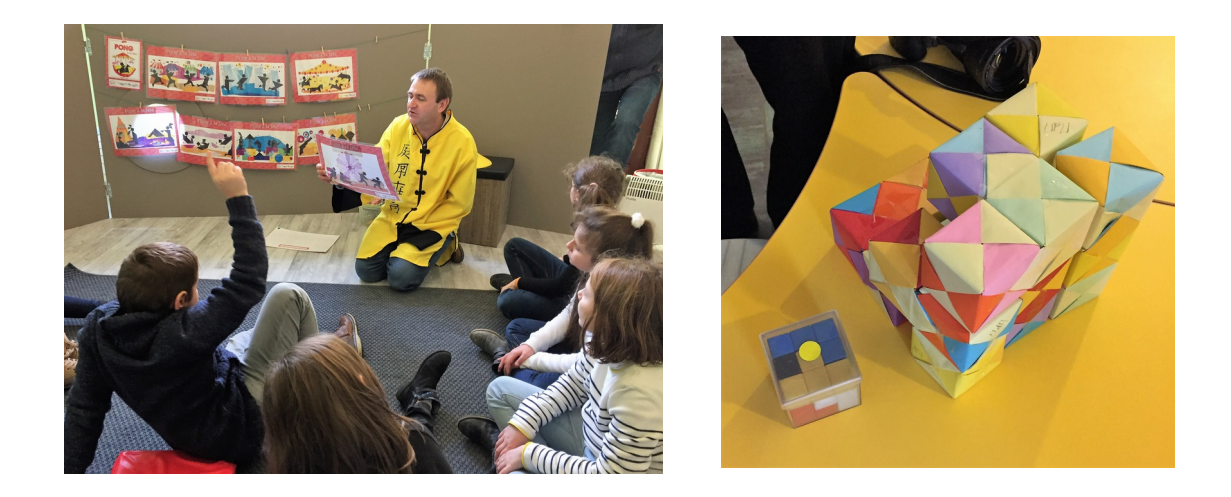

N'oublions pas le plaisir de partager le repas (et les idées) de midi pris sur place avec toute l'équipe, ni le passage à la boutique où nous avons fait provision de jeux mais aussi de bière (oui, oui vous avez bien lu, la bière « Mathournée » dont la devise est « Moussez – Dégustez - Magnifiez » est excellente !) .

Et voilà, il est déjà 18h et le moment est venu de prendre congé de ceux qui sont devenus nos amis... mais, là encore, accueil royal oblige, nous sommes invités par nos hôtes à partager un repas à l'italienne dans un resto voisin de la MdM où le patron semble être un membre la MdM et où nous avons pu vérifier que Manu est vraiment une célébrité locale.

Le chemin de retour (je vous passe l'épisode de la quasi panne sèche qui nous a fait visiter la campagne profonde, enneigée, des Ardennes belges !) a été l'occasion pour nous tous de rêver (à quand une MdM à Metz ?!? ), d'échanger, de penser à de nouvelles activités à faire et à faire faire dans les classes...

Il est sûr que tous ceux qui le peuvent doivent faire le voyage... Mais attention : pour les visites de classes, le planning est complet pour 2018 ; mais vous pouvez déjà prendre contact pour 2019 !

> Pour le "corps expéditionnaire" à la MdM de Quaregnon, Daniel Vagost et Michel Ruiba

# *Maths et Médias*

*Quelques pistes pour le*

*c*[alcul de la "température ressentie"](https://fr.wikipedia.org/wiki/Refroidissement_%C3%A9olien#Calcul)

### *DANS NOS CLASSES*

# <span id="page-12-0"></span>**PAVÉS EN VUE AU COURS MOYEN**

*François Drouin*

*Des élèves de cours moyen ont construit des pavés avec les pièces de la pyramide aztèque. Le dessin de certaines des faces du solide réalisé a permis la reconstruction de celui-ci par d'autres élèves.*

L'expérimentation s'est déroulée pendant la semaine des mathématiques 2017. La classe de CM2 a travaillé pendant la première moitié de la matinée à propos d'un pavé  $2\times3\times5$ . Après la récréation, les élèves de CM1 d'un cours double ont travaillé à propos d'un pavé  $1\times5\times6$ . Dans les deux classes, un T.B.I. a été utilisé pour présenter les objets et l'activité.

#### **En classe de CM2**

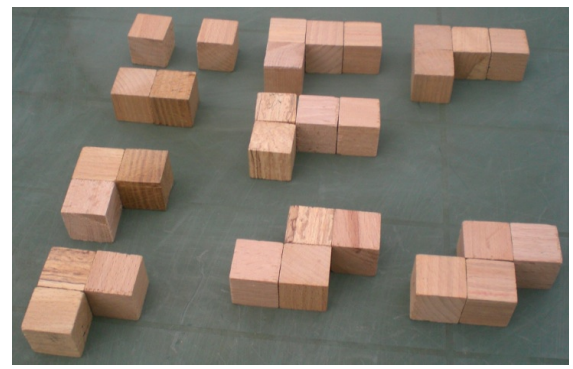

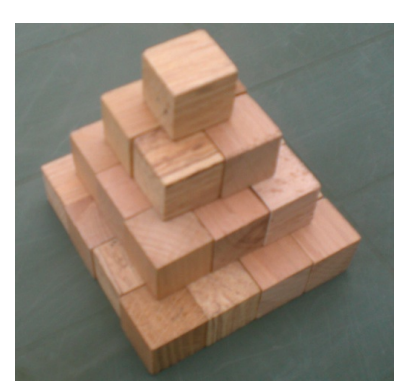

Les dix pièces  $\qquad \qquad$  La pyramide à construire

Des photos des pièces et de la pyramide construite on été montrées.

Deux questions ont été posées.

Quel est le nombre total de petits cubes utilisés ?

Quel est le nombre de cubes à chaque étage de la pyramide ?

Les méthodes utilisées pour le dénombrement total des cubes ont été majoritairement additives : décompte des cubes de 1 en 1 ou de 2 en 2, somme des cubes de chaque pièce. Un élève a cependant proposé de regrouper les pièces formées de 4 cubes, puis les pièces formées de 3 cubes. Les calculs  $\le$  5 fois 4  $\ast$ ,  $\le$  2 fois 3  $\ast$ ,  $\le$  20 + 6 + 2 + 2  $\ast$  ont permis d'obtenir le total de 30 cubes.

Un élève a annoncé 1 cube, 4 cubes, 9 cubes, 16 cubes pour les étages de la pyramide et a su le justifier en évoquant des carrés de côté 2, 3 et 4. «  $1 + 4 + 9 + 16 = 30$  », le nombre de cubes formant les pièces a été retrouvé.

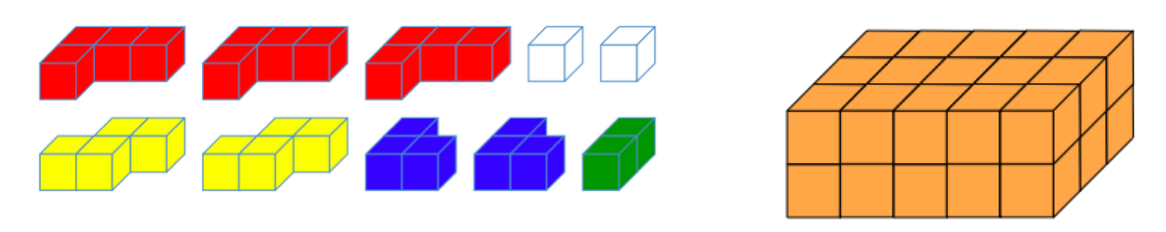

Des dessins des pièces coloriées et du pavé à construire ont été montrés. À la question « Quel est le nombre de cubes formant le pavé », un élève a très rapidement proposé 5 « tranches » de 6 cubes donc 30 cubes.

#### **Un exemple montré aux élèves**

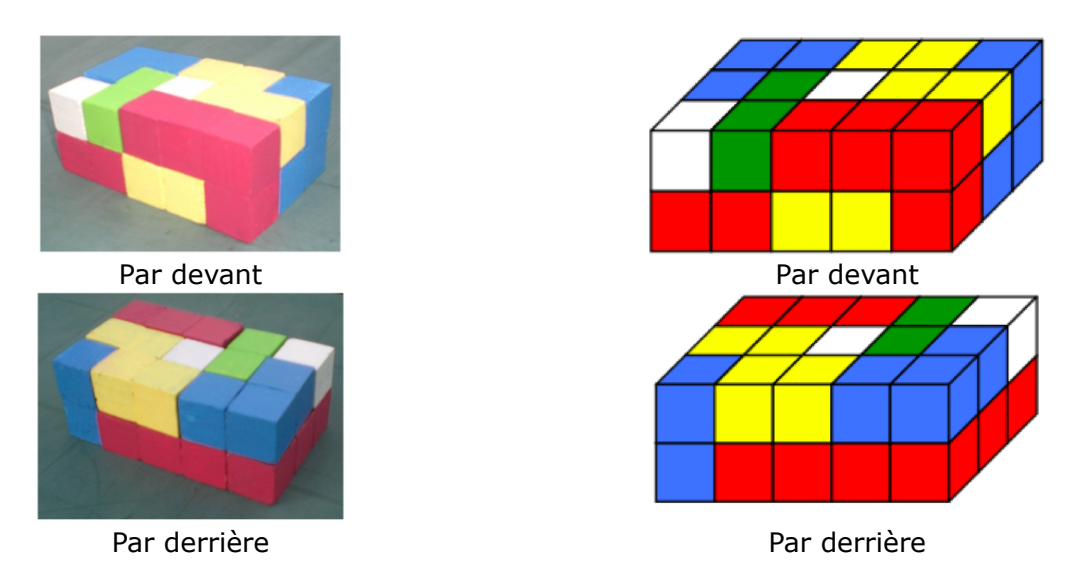

Ces dessins, ces photos et le solide pouvant être pris en main ont permis de prendre conscience que dans tous les cas l'œil ne pouvait voir que trois faces du pavé. Puisqu'on ne peut pas tout voir sans se déplacer, le travail par binôme est nécessaire.

La tâche demandée a été explicitée : dans un premier temps, réaliser un pavé semblable puis colorier sur la « feuille solution » la face du dessus et les faces latérales. Ce dessin colorié sera ensuite proposé à d'autres élèves pour qu'ils puissent reconstruire le pavé.

Lorsque le pavé sera reconstruit, un second solide sera construit pour lequel seuls les dessins de ses faces latérales seront coloriées. Les deux coloriages ci-dessous correspondent au pavé présenté précédemment et ont fait comprendre ce qui était demandé (les traits en gras indiquent le bas des faces). Des modèles des documents fournis aux élèves sont mis en annexe.

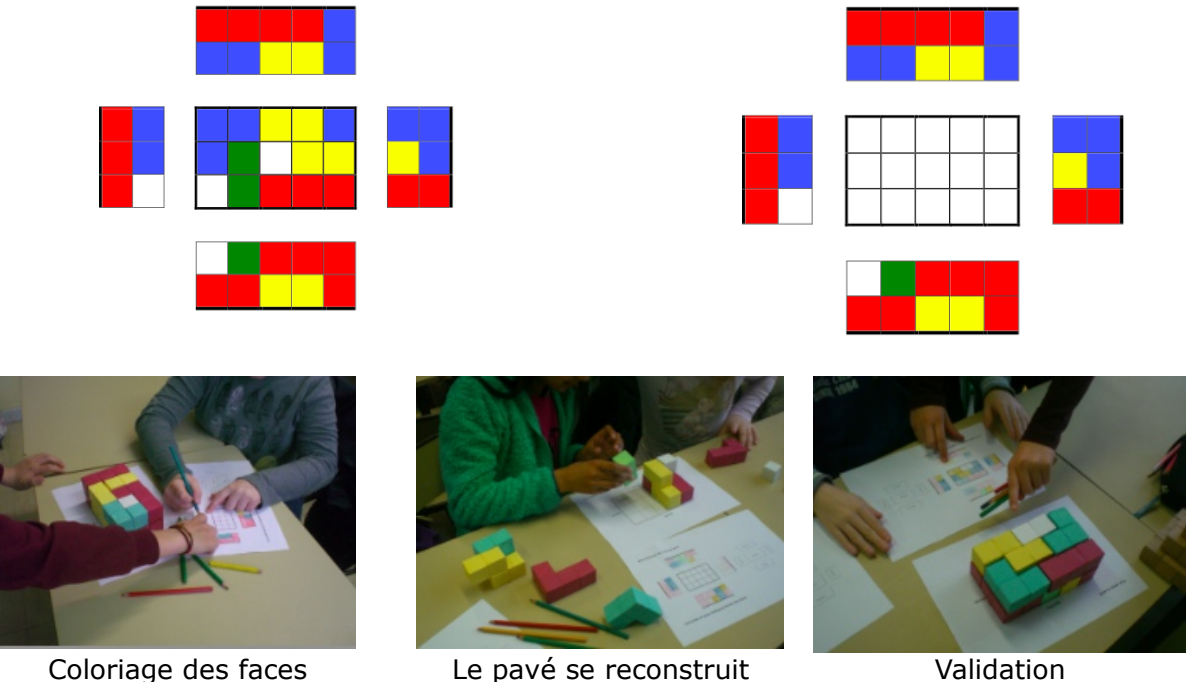

#### **Objectifs de l'activité**

Travailler sur la vision dans l'espace : ce qui peut être tenu en main, vu et touché, ce qui est représenté, ce qui doit être réfléchi. Coder et décoder une représentation de solide.

Gérer un document quadrillé.

#### **Déroulement de l'activité**

Un seul binôme a un peu peiné pour réaliser le pavé. En aide, il aurait pu lui être proposé la construction du pavé à partir d'une maquette en carton coloriée, telle celle présentée en début de séance.

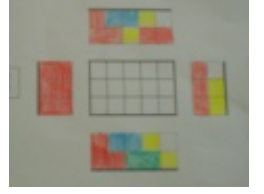

Le solide construit, le coloriage des faces sur la feuille solution a été proposé à un autre binôme. La reconstruction du pavé a servi de validation du travail de coloriage. Des erreurs ont été constatées par les élèves, du temps a été pris pour leur faire comprendre que comme sur l'exemple ci-contre, il ne s'agissait que d'un oubli de coloriage.

Tous les binômes ont réalisé la construction, le codage et le décodage des faces du premier pavé. Pendant le temps de l'activité, une majorité de binômes a également réussi à reconstruire le pavé lorsque seules les faces latérales ont été coloriées

Pour les élèves en avance, il était prévu de les faire créer puis échanger des documents dans lesquelles seules trois faces étaient coloriées. Le décodage des dessins et la construction du pavé devenant plus difficile.

En plus de l'enseignant de la classe et de moi même, d'autres adultes étaient présents pour observer la séance : deux étudiantes de l'ÉSPÉ en stage en responsabilité et deux conseillers pédagogiques. Ils ont ont été mis à contribution, ils ont formé deux binômes et se sont mis en situation de recherche : ils n'ont colorié que trois faces et se sont échangé leur travail. Leurs propositions ont ensuite été confiées aux élèves ayant terminé le codage et décodage des faces des deux pavés. J'avoue avoir été surpris de la réussite de ces élèves : la connaissance de trois faces leur a permis de reconstruire assez rapidement le pavé.

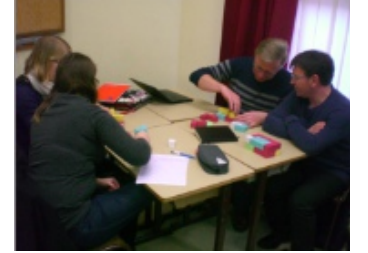

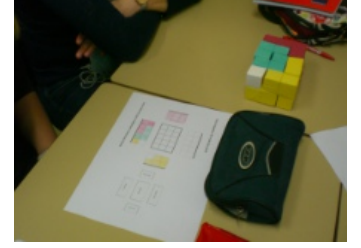

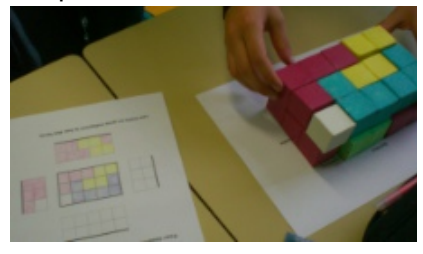

Les adultes en activité Trois faces latérales Deux faces latérales et la face du dessus

Plus tard, il pourra être utile de revenir sur le cas correspondant à la vision d'un solide posé sur une table : l'œil voit la vue de dessus, la face avant et une face latérale. Est-ce toujours suffisant pour pouvoir reconstituer le pavé ? La question reste ouverte.

En fin d'activité, il a été demandé aux élèves de préciser les moments pendant lesquels ils ont peiné pour réussir. Les inexactitudes de certains coloriages ont été plusieurs fois cités : une validation à l'intérieur du binôme qui a colorié semble nécessaire. Les productions des élèves ont été informatisées pour être utilisées avec les tablettes de l'école (un exemple est joint en annexe).

#### **Avec les élèves de CM1**

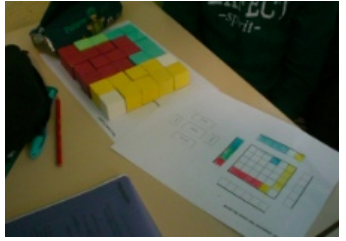

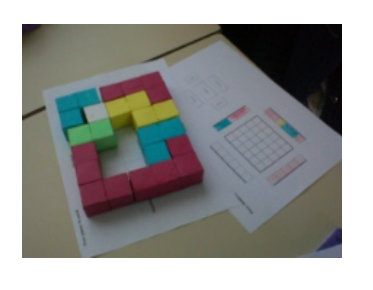

La présentation et les consignes ont été très semblables. Le pavé à construire était un pavé  $1\times5\times6$ . Les erreurs de coloriage furent nombreuses : comme dans les exemples ci-contre, les faces latérales sont difficilement coloriées.

Des activités préalables aidant à la vision et au coloriage des faces se sont avérées nécessaires et seront imaginées avant une autre expérimentation

#### **Annexe pour les CM2**

#### Pour poser le pavé

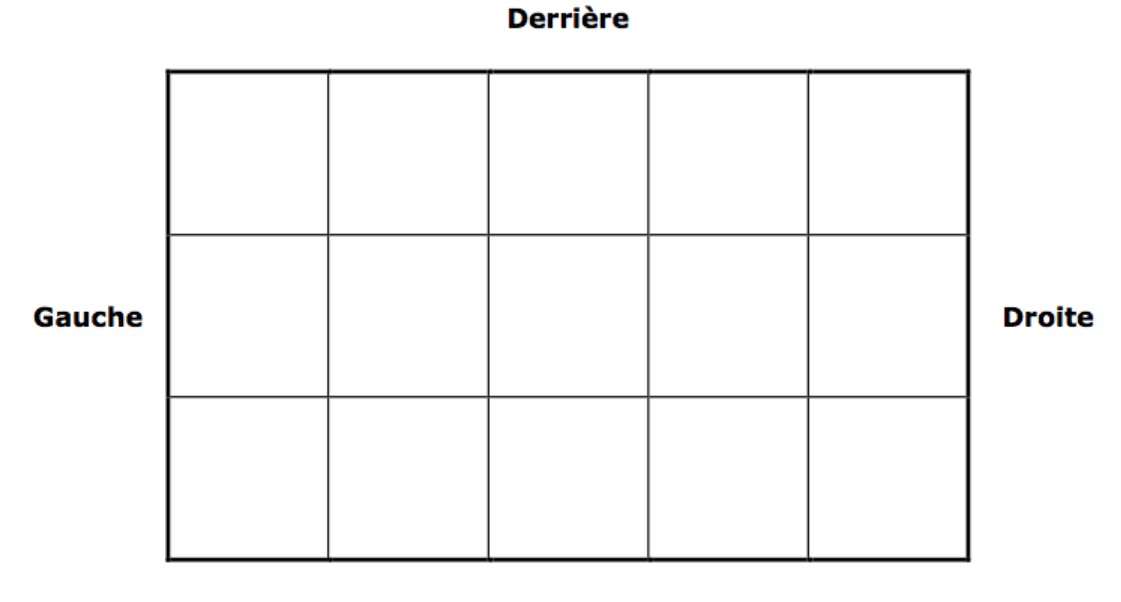

**Devant** 

Pour dessiner les vues du pavé

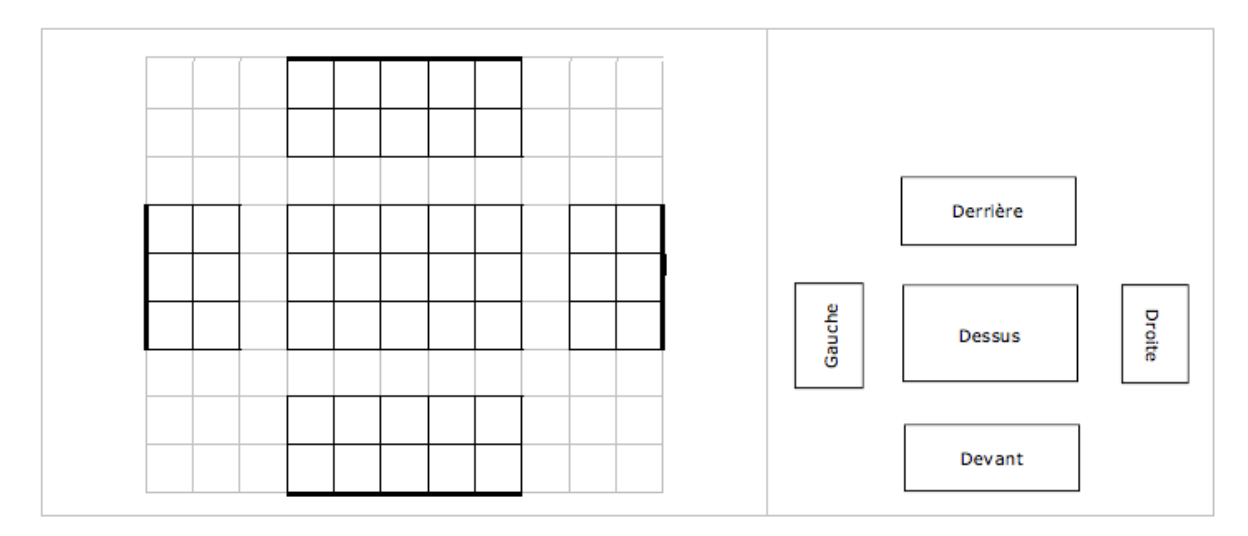

Les traits en gras indiquent le bas des faces

#### **Annexe pour les CM1**

#### Pour poser le pavé

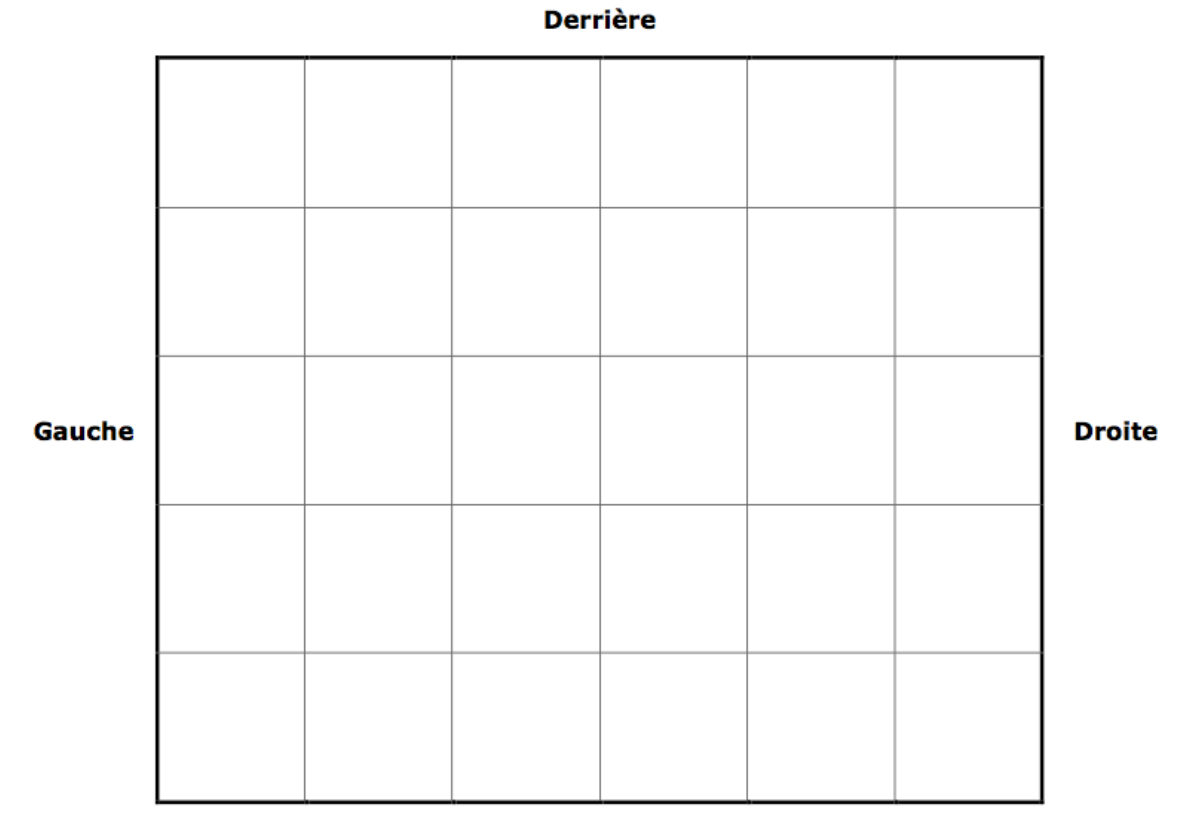

**Devant** 

Pour dessiner les vues du pavé

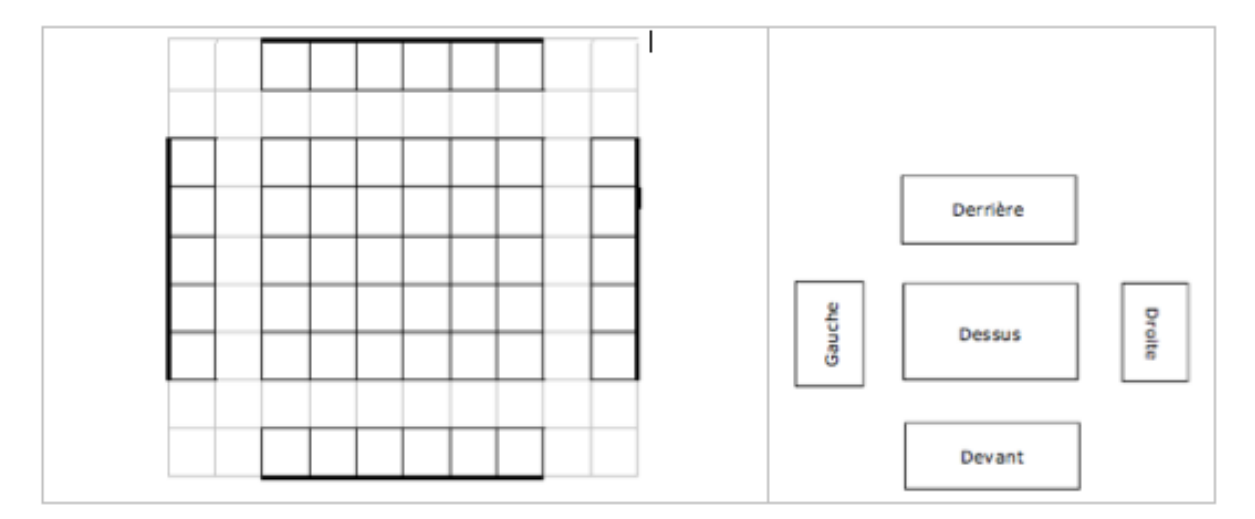

Les traits en gras indiquent le bas des faces

#### **Annexe**

Voici une production d'élève informatisée pour être enregistrée dans les tablettes de l'école : les couleurs utilisées par les élèves étaient parfois très pâles, les dessins devaient être repris pour être réutilisés par des élèves.

#### Un pavé (1)

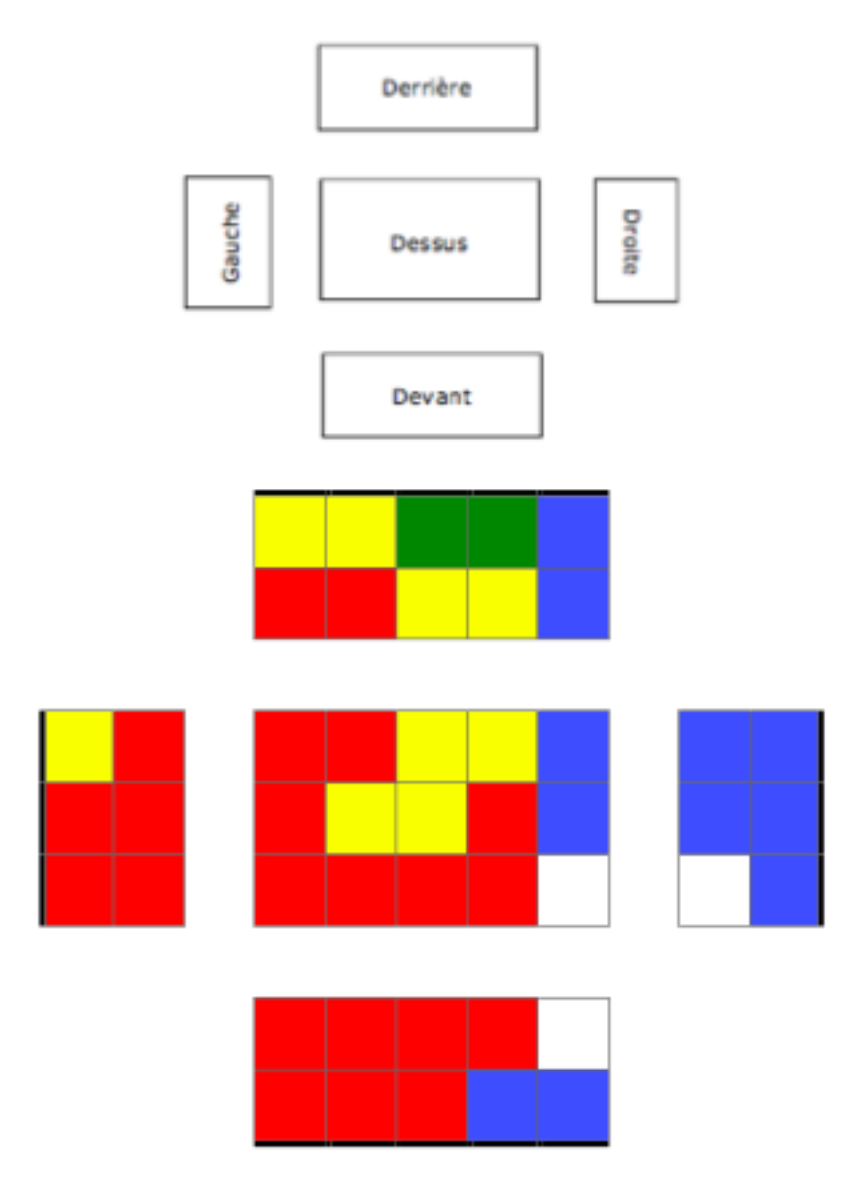

Les traits en gras indiquent le bas des faces.

#### *DANS NOS CLASSES*

# <span id="page-18-0"></span>**PAVAGES EN TROISIÈME**

*Claire RENOU, collège Anjou de Sablé-sur-Sarthe (REP) Michel LEFORT, collège des Hauts de Blémont de Metz*

Lors de la réforme du collège, nous avons vu apparaitre (ou réapparaitre pour certains) dans les programmes du cycle 4, les transformations du plan et leurs effets. Nous avions décidé avec mes collègues de commencer notre progression de 3ème avec un chapitre sur les triangles égaux et les transformations du plan.

J'ai introduit les transformations et leurs effets à partir de l'activité « [Frise de gouttes](http://cache.media.education.gouv.fr/file/Geometrie_plane/19/1/RA16_C4_MATH_geo_plane_inter_frise_569191.pdf) » issue des documents d'accompagnement des programmes. Les élèves ont ainsi étudié différentes frises réalisées à partir d'un même motif (une goutte d'eau) en utilisant à chaque fois une transformation différente, puis ils ont tracé une frise analogue avec un motif choisi par leurs soins. Afin de poursuivre cette activité et clore ce chapitre, j'ai souhaité leur faire réaliser un pavage à l'aide de GeoGebra en Aide Personnalisée.

J'ai choisi l'AP car nous étions alignés avec l'AP technologie afin de dédoubler nos classes (deux groupes de 12-13 élèves) en salle de technologie donc avec des ordinateurs à disposition sans monopoliser une des deux salles TICE du collège. Ainsi chaque élève disposait de son poste pour utiliser le logiciel.

ont eu besoin d'aide pour créer les vecteurs de la translation.

Les élèves ont facilement réussi à réaliser le pavage « À la manière d'Escher », seuls quelques uns<br>ont eu besoin d'aide pour créer les vecteurs de la translation.<br>Le deuxième pavage n'a pas été abordé par tous, faute de t Le deuxième pavage n'a pas été abordé par tous, faute de temps lors de la séance. Il a posé plus mesure inférieure à 60° » et non une mesure imposée et le fait de devoir sélectionner la totalité de la fleur afin de réaliser les transformations.

Cette activité a permis aux élèves de visualiser une méthode logique de construction d'un pavage. Elle a été très appréciée.

Un prolongement avec S*cratch* est possible. Je ne l'ai pas mis en place l'an passé faute de temps et ne maitrisant pas suffisamment S*cratch*. Par la suite, une formation PAF sur 2 jours m'a permis de m'améliorer et de découvrir la fonction « estampiller » qui permettrait de réaliser de manière similaire un pavage avec S*cratch*.

J'ai cependant réalisé des frises et pavages avec S*cratch* avec mes élèves à partir de carrés ou triangles (pour les frises) et de carrés et rectangles pour les pavages. Je me suis basée sur le travail d'un collègue et d'une ressource académique<sup>[1](#page-18-1)</sup>.

Je ne sais pas encore si je proposerai cette activité en l'état cette année car nous avons constaté l'an passé que cette notion n'était pas si évidente pour nos élèves. Elle est donc décalée dans notre progression. Nous l'avons positionnée entre les vacances de février et d'avril. De plus, j'ai souhaité l'aborder différemment en l'amenant tôt et progressivement à partir de pavages issus du zellige. Cela sera aussi plus facile, je pense, car les transformations ont déjà été abordées en 4<sup>ème</sup> l'an dernier afin de répondre à la logique de cycle et me permettra de renouer avec le zellige déjà utilisé en 3ème par le passé. Je vais réactiver ces notions et faire découvrir le zellige aux élèves à partir d'une série de devoirs maisons avant d'aborder le chapitre. J'envisage de leur faire réaliser des pièces afin de faire un morceau de zellige sur un mur de ma salle. On pourra réaliser le même zellige avec GeoGebra puis *Scratch* afin de comparer les procédés (rapidité et raisonnements). Cerise sur le gâteau, une sortie au Palais de la Découverte pour assister à un exposé sur les pavages, la symétrie et les zelliges est prévue en avril.

<span id="page-18-1"></span><sup>1</sup> [http://www.pedagogie.ac-nantes.fr/mathematiques/enseignement/groupe-de-recherche/actions-nationales-2015-](http://www.pedagogie.ac-nantes.fr/mathematiques/enseignement/groupe-de-recherche/actions-nationales-2015-2017/mur-et-pavages-963477.kjsp?RH=1160078262078) [2017/mur-et-pavages-963477.kjsp?RH=1160078262078](http://www.pedagogie.ac-nantes.fr/mathematiques/enseignement/groupe-de-recherche/actions-nationales-2015-2017/mur-et-pavages-963477.kjsp?RH=1160078262078)

#### **Annexe 1 : fiche élève**

#### **Réalisation de pavages[2](#page-19-0) à l'aide de GeoGebra**

#### **I- À la manière d'Escher**

Maurits Cornelis Escher, artiste néerlandais, mélangeait art et mathématiques pour réaliser ses œuvres. Il utilisait les transformations géométriques pour peindre des pavages.En voici trois.

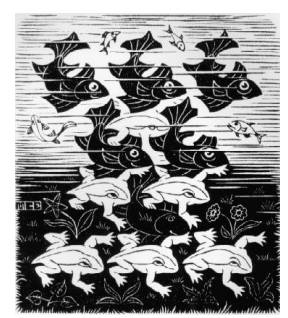

Fisch and Frogs **Regular division of the plane III** Regular division with Birds

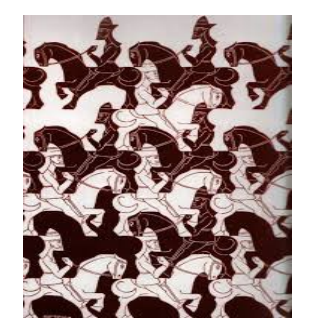

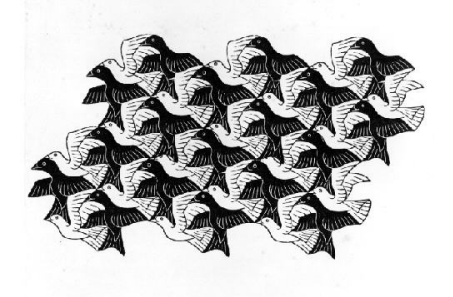

Ouvrir le logiciel GeoGebra. Faire apparaitre la grille et les axes.

1) Placer les points A à K pour obtenir le motif de base

2) a) Tracer le polygone de A à K et le renommer « Oiseau 1 »

2) b) Construire les points L et M qui serviront aux déplacements des oiseaux

3) a) Construire le polygone « Oiseau 2 », image de « Oiseau 1 » par la transformation qui transforme L en M.

3) b) Construire le polygone « Oiseau 3 », image de « Oiseau 1 » par la transformation qui transforme K en L.

Aide : On utilise l'outil

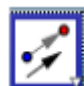

4) En utilisant les deux translations précédentes, construire un pavage d'oiseaux (comme l'exemple de droite).

<span id="page-19-0"></span><sup>2</sup> Sources : Manuel Myriade 4<sup>ème</sup>, p. 192 et Transmath cycle 4, p. 475.

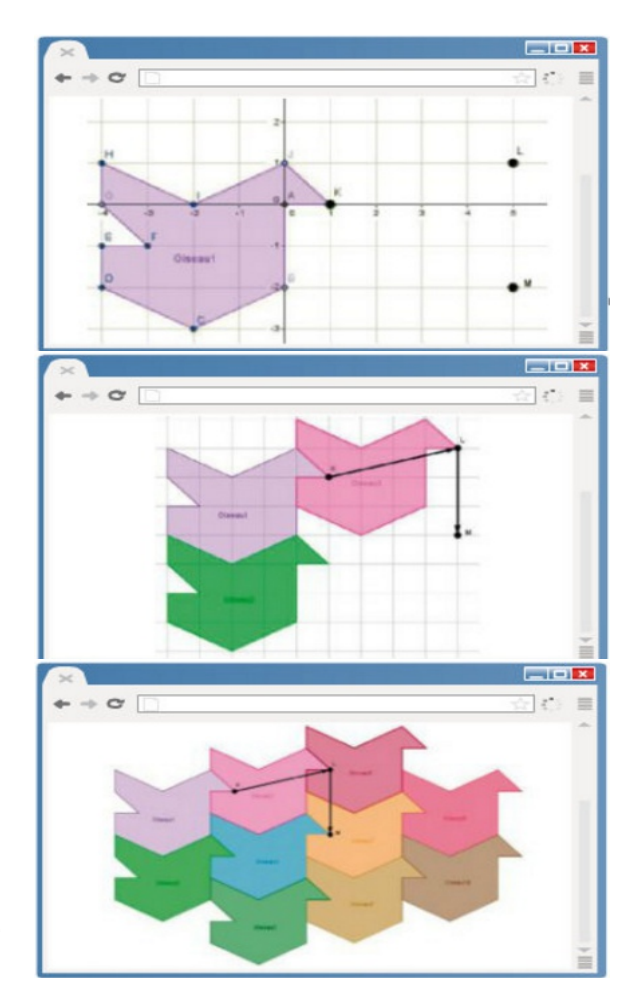

[retour au sommaire](#page-1-0) 

#### **II – Pavage avec des translations et des rotations**

On se propose de réaliser un pavage du plan comme celui-ci, à partir d'un triangle ABC.

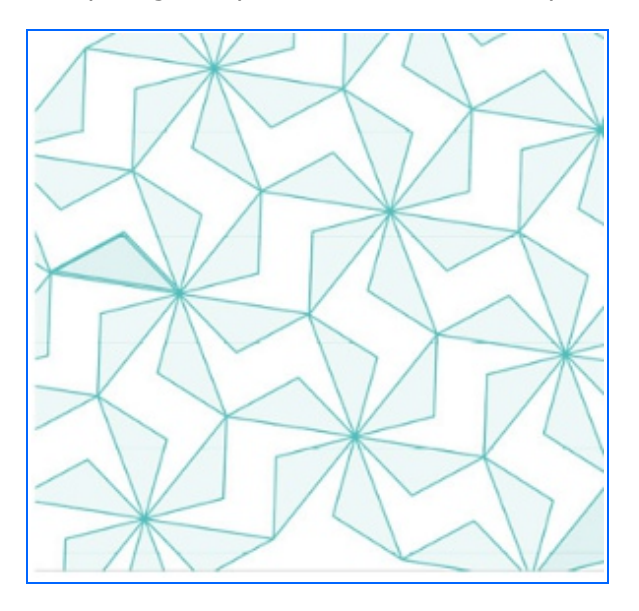

1. Utiliser des rotations

1) a ) Avec un logiciel de géométrie, construire un triangle ABC tel que l'angle  $\widehat{BAC}$  ait une mesure inférieure à 60°.

1) b) Construire la figure ci-contre, composée de six triangles obtenus par des rotations successives de centre A et d'angle 60° dans le même sens.

2. Utiliser des translations

2) a) Construire les images du motif obtenu qui transforme C en D, C en E et E en D.

2) b) Poursuivre ce pavage.

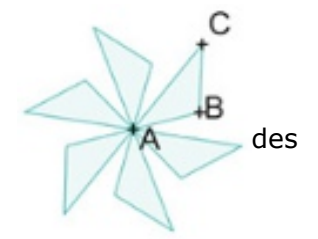

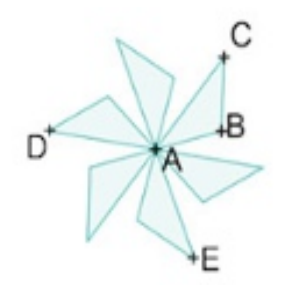

#### **Annexe 2 : PAVAGE DU PLAN AVEC SCRATCH**

Michel Lefort (collège des Hauts de Blémont, Metz) nous propose une version de ce pavage en utilisant Scratch. L'objectif est d'obtenir la figure ci-dessous.

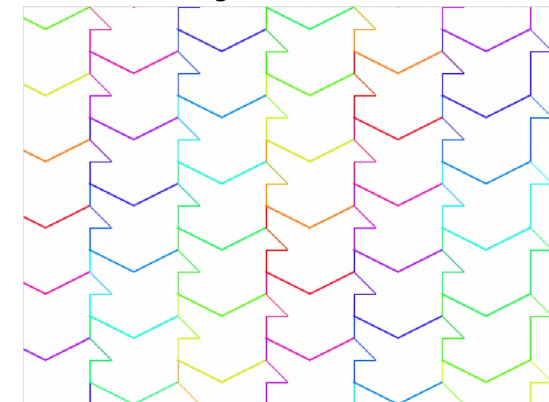

 $\overline{H}$ 

#### **Partie 1 : Dessin d'un oiseau**

*Aide : On peut sélectionner l'arrière plan « xygrid-20px » (quadrillage dans un repère cartésien d'unité « 20 pixels ») de Scratch pour se repérer facilement.*

1°) A l'aide de la représentation ci-contre, exprimer les coordonnées des points C, D, E, F, G, H, I et J en fonction des coordonnées de K (*xK ;yK*) en complétant le tableau suivant :

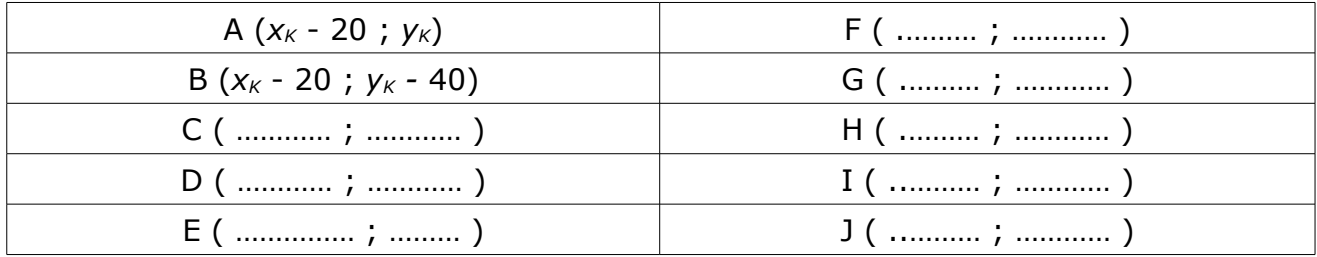

2°) Créer et nommer deux variables  $x_k$  et  $y_k$  dans Scratch :

3°) Créer un bloc (une fonction) OISEAU Scratch qui permet de dessiner un oiseau à p des coordonnées des points K, A, B, C, D, E, H, I et J à l'aide de la question 1°) et des deux variables  $x_k$  et  $y_k$  créées précédemment.

4°) Vérifier que vous obtenez bien le dessin de l'oiseau de la question 1°) en lançant le programme ci-contre :

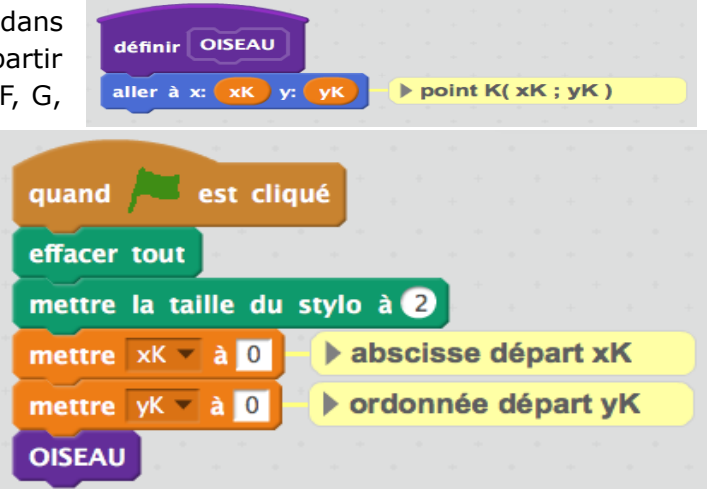

 $K(xK; yK)$ 

 $I_{20}$ 

 $\overline{20}$ 

 $\overline{C}$ 

E

 $\overline{D}$ 

 $\mathsf F$  Oiseau 1

 $\overline{C}$ 

<sub>B</sub>

20

 $K(xK; yK)$ 

#### **Partie 2 : Translation d'un oiseau**

1°) Quelle transformation permet de passer de l'Oiseau 1 à l'Oiseau 2 sur la figure ci-dessous ?

2°) A l'aide des indications de la figure ci-dessus et du bloc OISEAU créé dans la partie 1, écrire un programme Scratch qui permet d'obtenir le résultat ci-dessous (en prenant  $x_K = -140$  et  $y_k = 140$  par exemple) :

#### **Partie 3 : Pavage du plan**

1°) Quelle transformation permet de passer de l'Oiseau 1 à l'Oiseau 3 sur la figure ci-dessous ?

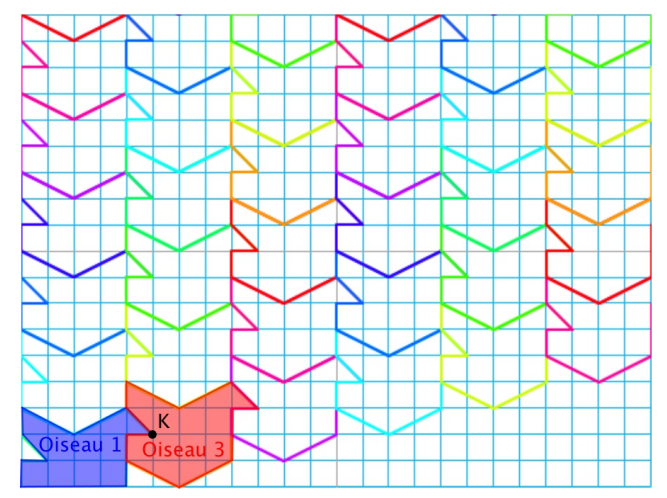

2°) A l'aide des indications de la figure ci-dessus et du bloc OISEAU créé dans la partie 1, écrire un programme Scratch qui permet d'obtenir juste les oiseaux 1 et 3 (en prenant  $x_K = -140$  et  $y_k = 140$  par exemple)

3°) Puis, écrire le programme Scratch qui permet d'obtenir le pavage du plan à l'aide du bloc OISEAU.

#### **SOLUTION**

#### **Partie 1 : Dessin d'un oiseau**

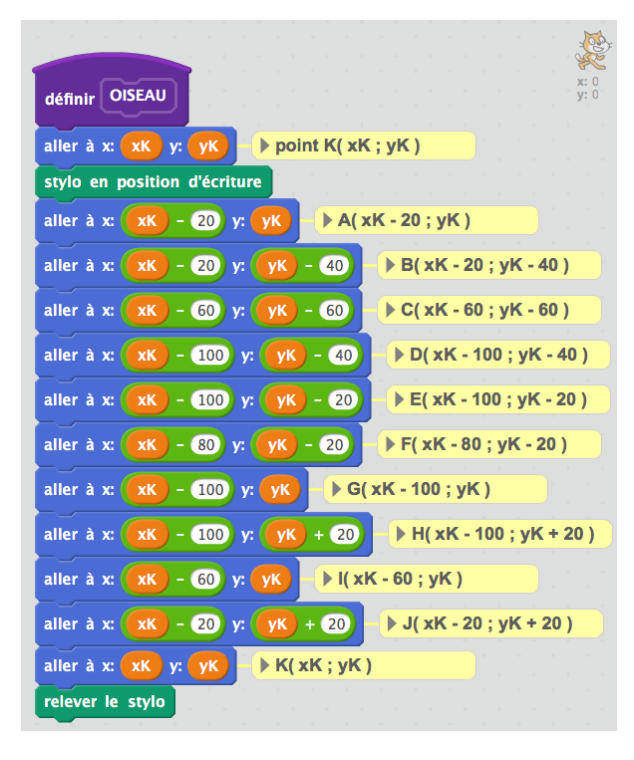

#### **Partie 2 : Translation d'un oiseau**

1°) On obtient l'Oiseau 2 à partir de l'Oiseau 1 par une TRANSLATION (translation verticale de +3 carreaux « +60 pixels ») qui transforme le point K en le point K'.

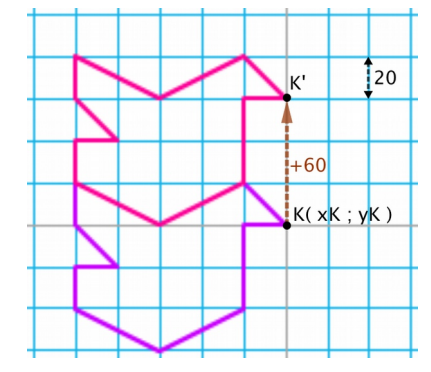

2°)

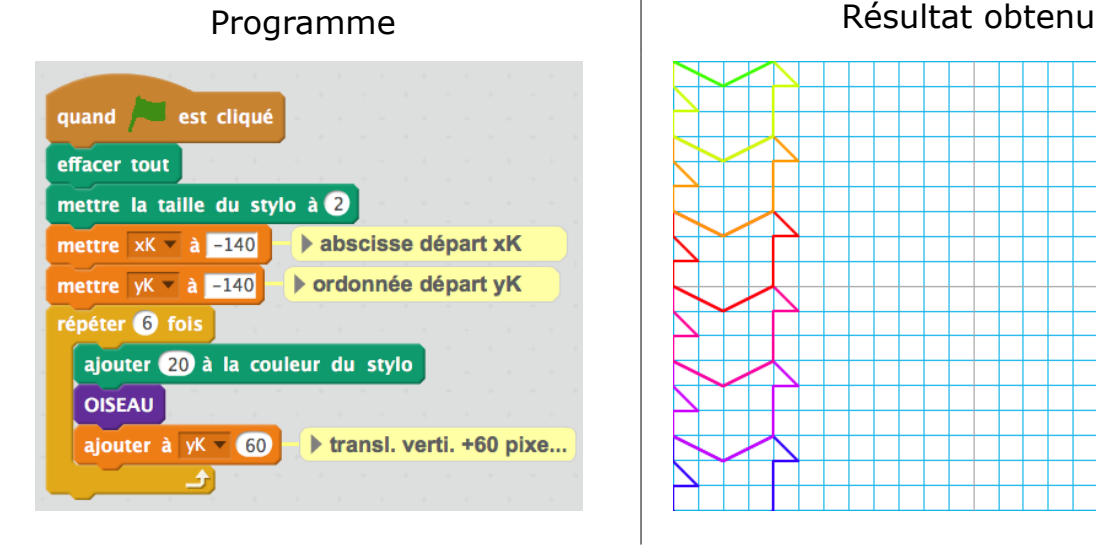

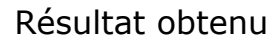

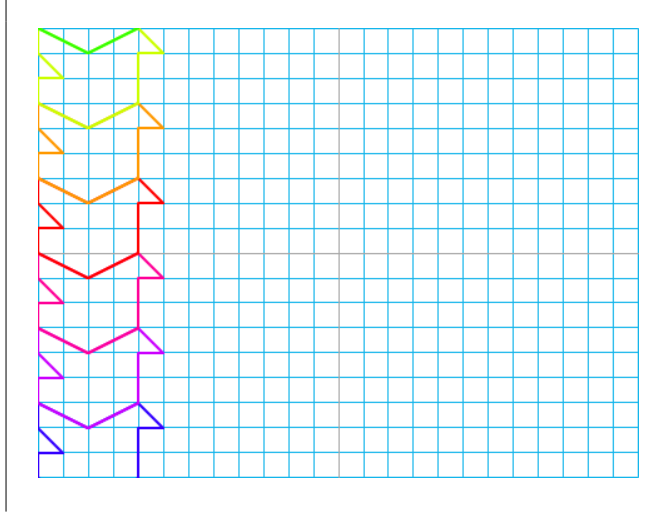

[retour au sommaire](#page-1-0) 

#### **Partie 3 : Pavage du plan**

1°) On obtient l'Oiseau 3 à partir de l'Oiseau 1 par une TRANSLATION (une translation horizontale de +4 carreaux « +80 pixels » suivie d'une translation verticale de +1 carreau « +20 pixels ») qui transforme le point K en le point K''.

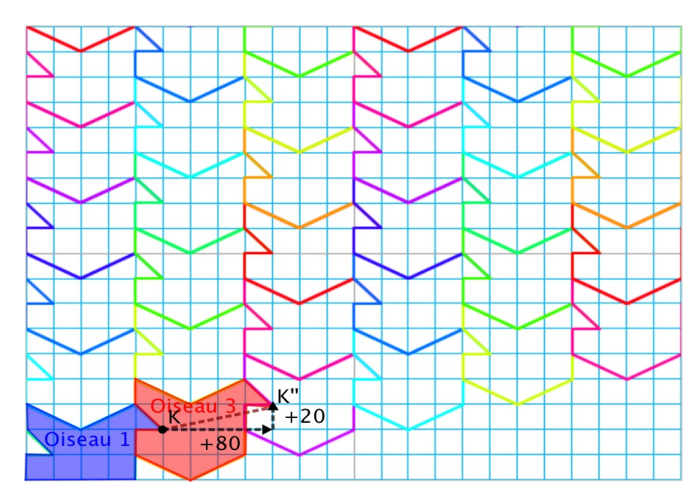

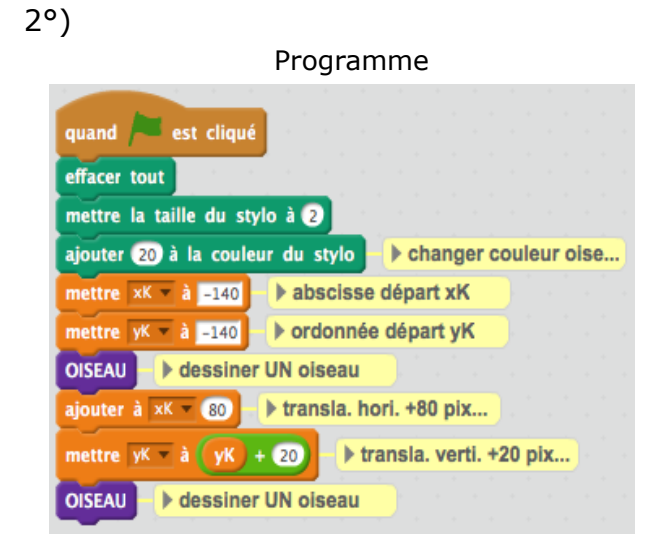

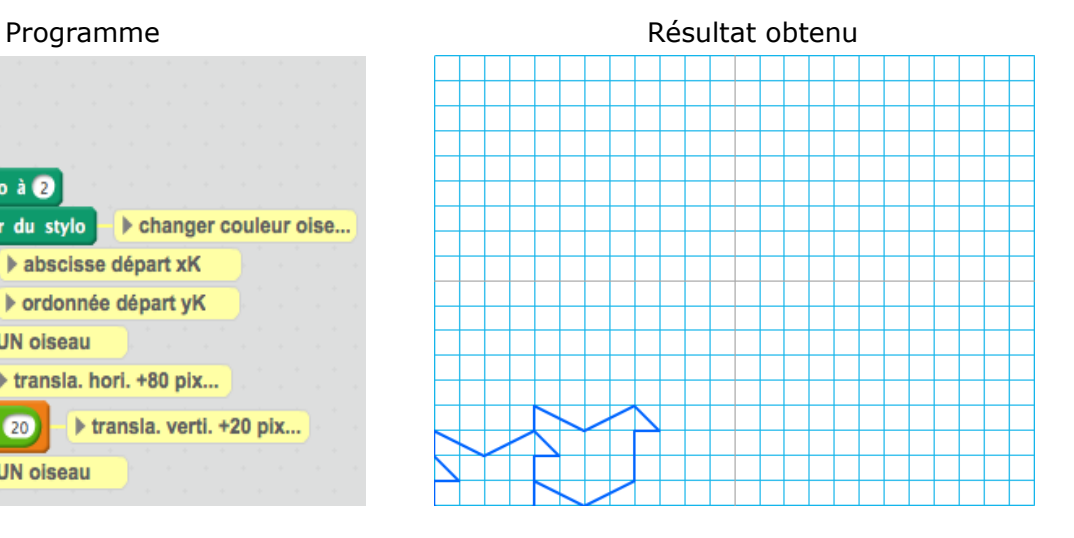

3°)

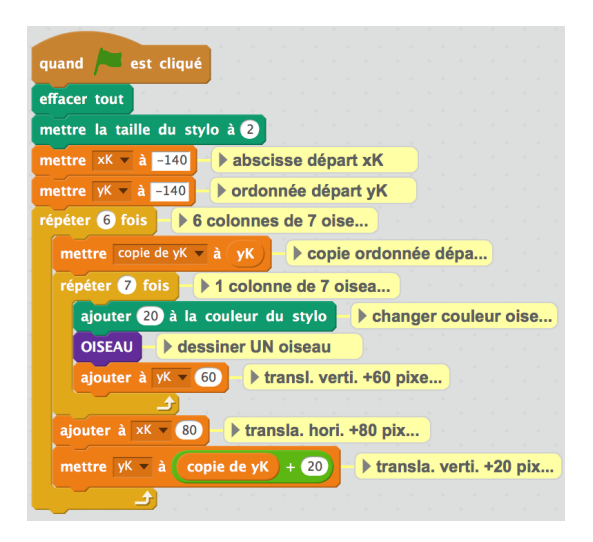

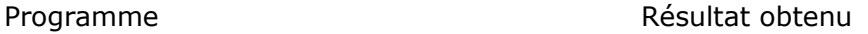

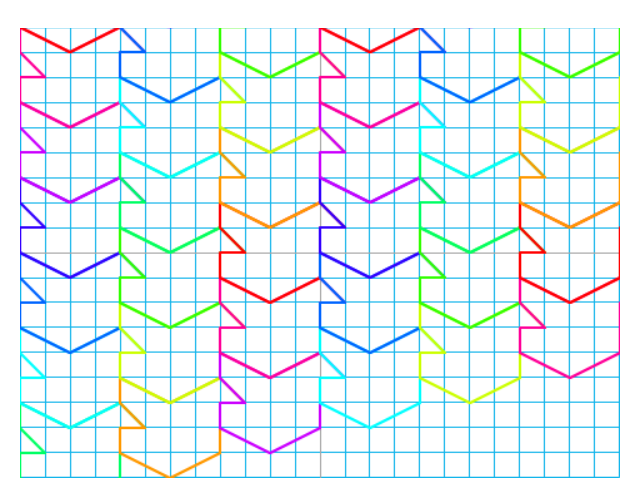

# *DANS NOS CLASSES*

# <span id="page-25-0"></span>**LA « MÉTHODE DU JARDINIER » DANS UN LYCÉE**

*Emmanuelle Chainey, Lycée de la Communication à Metz*

*Fathi a rencontré lors d'un stage une collègue qui a abordé le tracé d'une ellipse par la méthode du jardinier en classe de 1STD2A (Sciences et techniques du design et des arts appliqués). Elle a accepté de présenter pour les lecteurs du Petit Vert ce qu'elle a mis en œuvre dans sa classe.*

#### **La méthode du jardinier**

#### **Objectif pédagogique**

Avoir une première approche des propriétés géométriques d'une ellipse : axes de symétrie, inscription dans un rectangle (cf. [programme\)](http://cache.media.education.gouv.fr/file/special_3_MEN/03/5/maths_STD2A_171035.pdf)

- Élargissement sur d'autres propriétés des ellipses :
- Lien avec le cercle en tant qu'ellipse particulière (1 « centre/foyer » au lieu de 2)
- Lien entre le grand axe et la longueur de la ficelle
- > Travail sur de la manipulation réelle (aptitudes manuelles)
- > Lien avec le concret (méthode du jardinier !)

#### **Description de l'activité**

2 x 1 séance en groupe de 15 élèves

Matériel : carton ondulé comme support, ficelle, punaises et feuilles blanches

 $\checkmark$  1<sup>ère</sup> étape : les essais (1<sup>ère</sup> partie de la question 1) de l'activité)

Les élèves manipulent le matériel pour faire leurs tracés, puis affichage au tableau de plusieurs courbes obtenues.

Observations collectives de ces courbes :

- Des courbes coupées (qui débordent de la feuille)
- Des ellipses proches d'un cercle
- Des ellipses

Puis constats :

- > Introduction de la notion d'ellipse
- Rôle de l'écartement des punaises (points A et B de la fiche)
- $\triangleright$  Lien avec le cercle (quand A et B se confondent)
	- $\checkmark$   $2^{\text{eme}}$  étape : inscription dans un rectangle ( $2^{\text{eme}}$  partie de la question 1) de l'activité et question 2))
- Les élèves remarquent rapidement que la longueur de la ficelle (ou la longueur du rectangle) peut être gênante :
	- $\triangleright$  Demandent une autre ficelle
	- > Changent la longueur de leur ficelle
- Ils voient aussi très vite le besoin de placer A et B sur le grand axe de l'ellipse, mais certains ont plus de mal à voir la nécessité que A et B soient symétriques par rapport au centre du rectangle.

Constats : synthèse des observations :

- $\triangleright$  réponse à la 2<sup>ème</sup> partie de la question 1)
- $\triangleright$  réponse à la question 2)
- élargissement du questionnement pour aboutir à la position exacte des points A et B (question 3)
- $\sqrt{ }$   $3^{\text{eme}}$  étape: positionnement exacte des points A et B.

Partie moins évidente pour les élèves ; seuls quelques-uns arrivent à proposer une construction géométrique pour le placement des points A et B.

#### **Conclusion**

- 1) Des élèves motivés et qui se sont investis.
- 2) Pour la très grande majorité d'entre eux, l'activité a fonctionné mais on remarque cependant un décalage entre les élèves à l'aise manuellement et ceux qui le sont moins. En général ces derniers ont eu plus de mal à établir les propriétés des ellipses que les autres, mes manipulations leur prenant plus de temps.
- 3) Certains élèves ont été gênés par le manque d'épaisseur des cartons par rapport à la longueur des punaises. Il a été possible pour eux, de doubler l'épaisseur du carton (voire de la tripler).
- 4) Séance un peu courte pour pouvoir arriver sereinement à la démonstration de la question 3)b).
- 5) Le 4) (application) était à faire à la maison en réinvestissement.

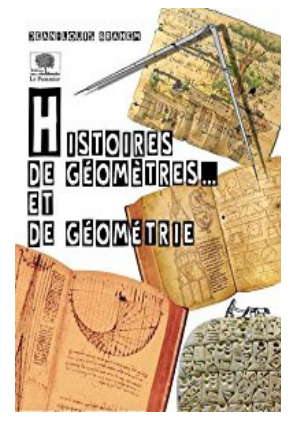

 *Bibliographie : « Histoire de géomètre et de géométrie » J.L. Brahem - Éditions Le Pommier (2011)*

*[http://publimath.irem.univ-mrs.fr/publimath.php?r=auteur%3D](http://publimath.irem.univ-mrs.fr/publimath.php?r=auteur%3D%22Brahem+Jean-Louis%22) [%22Brahem+Jean-Louis%22](http://publimath.irem.univ-mrs.fr/publimath.php?r=auteur%3D%22Brahem+Jean-Louis%22)*

*<http://www.editions-lepommier.fr/ouvrage.asp?IDLivre=501>*

#### **Les consignes données aux élèves**

**ACTIVITÉ :** La « méthode du jardinier » (1 ère 2A)

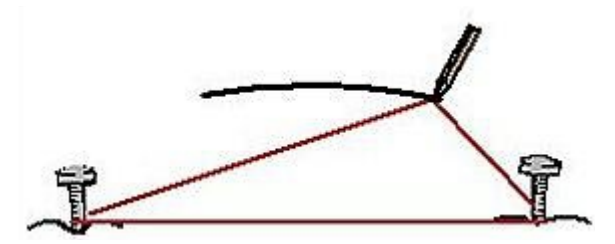

1) Fixer la ficelle sur la plaque de carton de façon à ce que la ficelle ne soit pas tendue. À l'aide d'un crayon, maintenir la corde en tension en se déplaçant sur le carton et tracer la courbe obtenue. Si la courbe « déborde » du carton, recommencer le tracé en déplaçant les punaises. Quelle est la nature de cette courbe ?

………………………………………………………………………………………………………………………………………………

Tracer un rectangle suffisamment grand sur la feuille. On souhaite tracer une ellipse qui soit tangente à ce rectangle.

Effectuer plusieurs essais et faire des propositions quant aux placements des punaises qui seront repérées par les points A et B. Quel premier renseignement en déduit-on quant à la position des points A et B dans le rectangle ?

………………………………………………………………………………………………………………………………………………

2) Mesurer la longueur *l* de la ficelle et la « longueur » de l'ellipse obtenue. Que remarquet-on ?

……………………………………………………………………………………………………………………………………………….

- 3) On souhaite maintenant déterminer la position exacte des points A et B sur cet axe.
- 1) Soit I le milieu de la longueur du rectangle. Tracer le demi-cercle de centre I et de diamètre la longueur du rectangle.
- 2) On note M et M' les points d'intersection du demi-cercle et du grand axe de symétrie. Montrer que MI + M'I = *l*. En déduire la position des points A et B.

………………………………………………………………………………………………………………………………………… ………………………………………………………………………………………………………………………………………… ………………………………………………………………………………………………………………………………………… …………………………………………………………………………………………………………………………………………

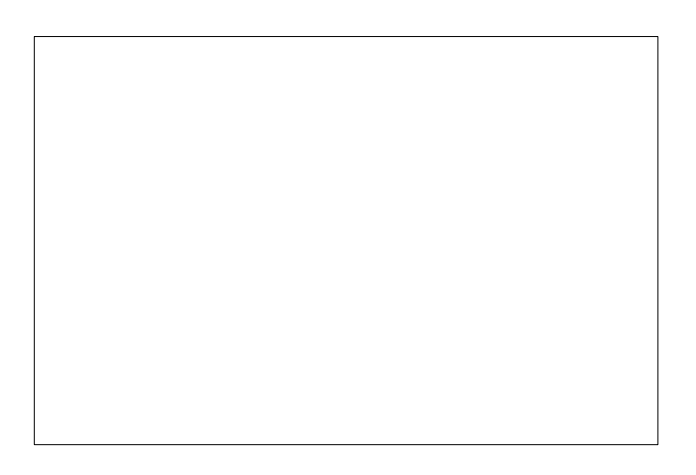

4) Application : tracer une ellipse de « longueur » 21 cm et de « largeur » 15 cm par cette « méthode du jardinier ».

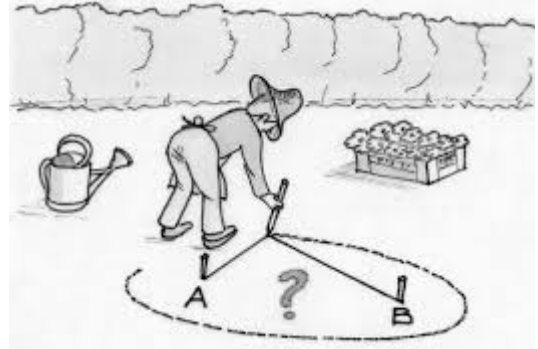

*Pour nos lecteurs qui ne connaissent pas encore bien ce qui ce fait dans cette section [Pour informer les élèves et leurs parents en savoir un peu plus à propos des classes STD2A.](http://www.onisep.fr/Choisir-mes-etudes/Au-lycee-au-CFA/Au-lycee-general-et-technologique/Les-bacs-technologiques/Le-bac-STD2A-sciences-et-technologies-du-design-et-des-arts-appliques)* [De très riches documents d'accompagnement](http://eduscol.education.fr/cid56761/ressources-std2a.html)*.* 

Nos lecteurs amateurs de liens entre Maths et Arts liront avec beaucoup d'intérêt [le document](http://cache.media.eduscol.education.fr/file/maths_std2a/30/6/LyceeGT_Ressource_STD2A_2-arcs_en_architecture-maths_198306.pdf) [évoquant les tracés d'arcs en architecture.](http://cache.media.eduscol.education.fr/file/maths_std2a/30/6/LyceeGT_Ressource_STD2A_2-arcs_en_architecture-maths_198306.pdf)

*Pour prendre connaissance* [des programmes de mathématiques enseignés dans ces classes](http://cache.media.education.gouv.fr/file/special_3_MEN/03/5/maths_STD2A_171035.pdf%20) *et* [aussi l'annexe](http://cache.media.education.gouv.fr/file/special_8_men/98/6/mathematiques_STD2A_195986.pdf)*.*

#### *Pour continuer à explorer cette méthode de tracé d'ellipses*

[Pour des jardiniers et des orbites de planètes](http://eduscol.education.fr/orbito/orb/meca/meca112.htm)*.* [Avec GeoGebra](https://www.geogebra.org/material/show/id/1417399)*.* [Une proposition de l'IREM de Lille](https://irem.univ-lille1.fr/spip.php?article272)*. [Pour une animation utilisant la méthode.](http://therese.eveilleau.pagesperso-orange.fr/pages/truc_mat/textes/ellipse.htm)*

#### *En complément*

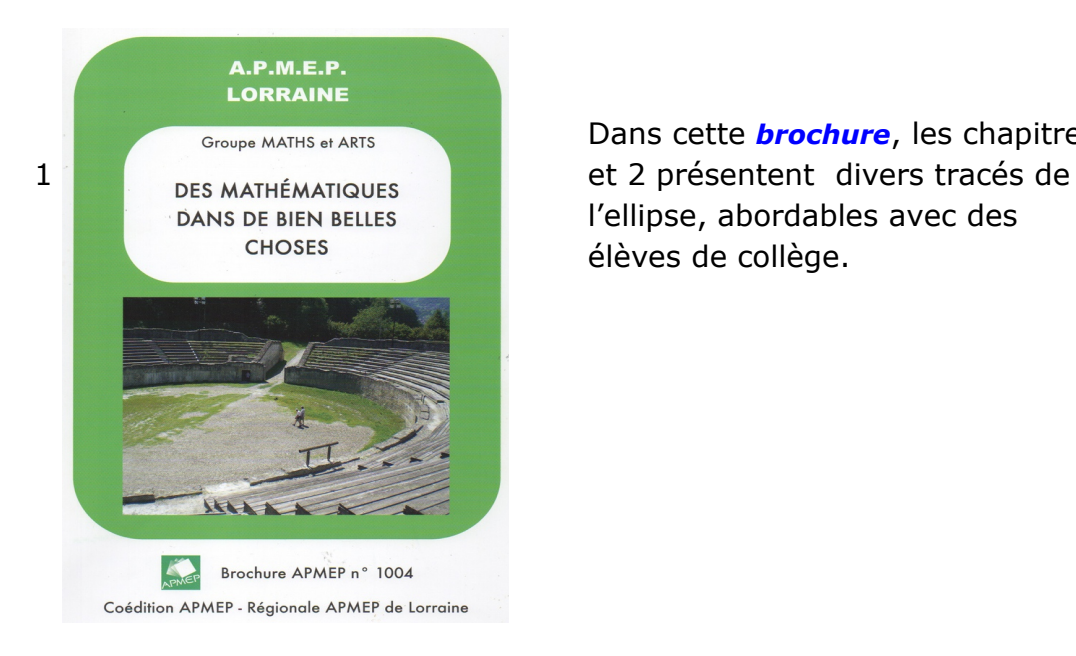

Dans cette *[brochure](https://www.apmep.fr/?page=adherents#/brochures/1072-des-mathematiques-dans-de-bien-belles-choses.html)*, les chapitres l'ellipse, abordables avec des élèves de collège.

#### <span id="page-28-0"></span>**ANNONCE**

Nous avons le plaisir de vous informer de la publication de Jean Toromanoff, vice-président de l'APMEP.

#### **[Promenade dans les symboles de base des mathématiques](https://www.morebooks.de/gb/search?utf8=%E2%9C%93&q=978-620-2-26481-5) Les fausses évidences des notations simples**

Le signe "+" et le mot "et" sont-ils interchangeables ? Une paire de parenthèses indique-t-elle vraiment l'ordre dans lequel on doit effectuer les calculs ? Pourquoi tant d'élèves pensent-ils que 0x4 =4 ? Tous les signes = ont-ils un même sens, ou pas ? Si vous sous posez ce genre de questions, il vous faut lire ce livre, où sont proposées aussi, entre autres, des pistes pour faciliter la compréhension des fractions ou de l'écriture décimale des nombres (entiers comme non entiers).

# *DANS NOS CLASSES*

## <span id="page-29-0"></span>**LES MATHS S'INVITENT AU CDI**

*Cynthia Parietti, Professeur-documentaliste Collège Louis Armand, Moulins-Les-Metz*

L'étonnement fût mon premier sentiment lorsqu'un collègue de mathématiques me demanda s'il pouvait exposer des ateliers mathématiques au CDI. C'est si rare les maths au CDI ! L'étonnement refit surface quand je vis les élèves enthousiastes devant ces ateliers. C'est si rare des maths qui passionnent !

Les mathématiques ont envahi le CDI ! Elles ont transformé l'espace et bouleversé les idées reçues ! L'exposition de *l'Association des Professeurs de mathématiques de Lorraine* a changé le regard des élèves (et le mien) sur cette matière. Durant ces dernières semaines, j'ai vu les élèves chercher, raisonner, manipuler, être acteur et demandeur. Qu'ils soient en sixième, en SEGPA, qu'ils viennent individuellement ou en classe, les élèves ont pris plaisir à faire des mathématiques. Pour la plupart, ils n'ont pas eu conscience de « travailler », la forme des ateliers les confortant dans l'idée de jouer et non d'apprendre. Certains élèves se sont révélés grâce à cette exposition, comme cette cinquième de SEGPA qui a livré quelques astuces à ses camarades pour réussir au jeu des immeubles.

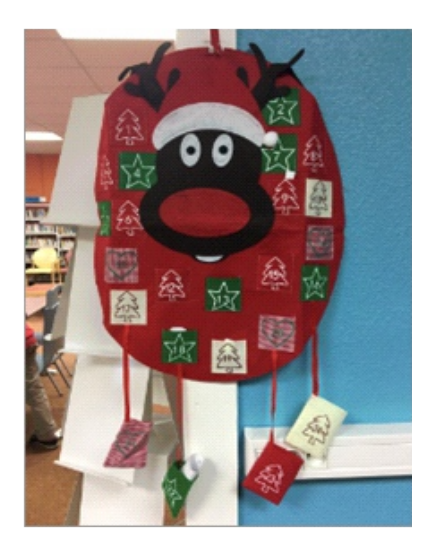

Aujourd'hui, l'étonnement a laissé place à la satisfaction ; la satisfaction qui se lit sur les visages des élèves lorsqu'ils valident un atelier, la satisfaction de voir une émulation chez les collégiens, la satisfaction de constater l'ouverture du CDI sur le monde des sciences.

Les mathématiques ont trouvé leur place au CDI et la garderont. Après l'exposition, un club math s'est implanté et un calendrier de l'Avent renfermant des énigmes a été créé. Chaque jour, les élèves accourent pour relever les nouveaux défis. Chaque jour, la satisfaction est là pour les professeurs et pour les collégiens !

# *ÉTUDE MATHÉMATIQUE*

# <span id="page-30-0"></span>**UN EXEMPLE DE MODÉLISATION**

par Annette Leroy, IREM d'Orléans

*N.d.l.r. Cet article a déjà été publié dans [le bulletin APMEP n°459 de juillet-aout 2005.](https://www.apmep.fr/Un-exemple-de-modelisation,6277)*

La modélisation proposée ici est sans doute la première intervention des mathématiques dans un problème épidémiologique. Elle est due à Daniel Bernoulli (suisse, 1700-1782).

#### **Quelques mots sur la famille Bernoulli**

Les Bernoulli ont formé dès le 17<sup>e</sup> siècle une véritable dynastie de mathématiciens et physiciens. Cette famille protestante issue d'Espagne s'est finalement fixée à Bâle après avoir quelque temps résidé à Anvers. On connaît Jacques Bernoulli (1654-1705) par ses travaux en probabilités. Daniel Bernoulli est l'un des ses neveux. Daniel a poursuivi, souvent avec la collaboration de Leonhard Euler (1707-1783), l'œuvre de son oncle Jacques et de son père Jean (1667-1748) dans le domaine de l'élasticité, de l'hydrodynamique et du calcul variationnel. Mais il a également ouvert la porte de plusieurs domaines scientifiques nouveaux, en particulier celui des statistiques.

#### **Les objectifs de Daniel Bernoulli**

Le 30 avril 1760, dans un mémoire de l'Académie des Sciences de Paris, D. Bernoulli propose une modélisation d'une épidémie de variole (appelée à l'époque « petite vérole ») pour tenter de savoir si l'inoculation de la maladie présente plus d'avantages que de risques pour la population sujette à cette épidémie. Il faut savoir qu'à l'époque les vaccins n'existent pas, la technique d'inoculation est très controversée et la maladie fait des ravages : selon le géophysicien Charles de la Condamine (1701-1774) « elle détruit, mutile ou défigure plus d'un quart de l'humanité ».

#### **Modéliser, c'est ...**

« Modéliser, c'est convertir un problème concret, issu du monde réel, en termes de nature mathématique. C'est transformer un besoin, plus ou moins bien exprimé, en équations, en essayant de rendre compte de toutes les contraintes.

Le mathématicien, qui ne voit que l'aspect mathématique, s'imagine toujours que la modélisation est chose facile ; pour lui, l'étape glorieuse est la résolution du problème mathématique une fois formalisé. Mais cette conception des choses est absolument erronée : c'est l'étape de modélisation qui est la plus délicate, la plus longue, et la plus périlleuse ; elle relève plus de l'art que de la science ; il faut parvenir, par de nombreuses discussions avec les utilisateurs, à bien comprendre leurs problèmes. On leur soumet un premier modèle, qui en général ne répond pas à leurs attentes, et on le modifie petit à petit, jusqu'à y parvenir aussi complètement que possible. Si on ne s'occupe pas de l'étape de modélisation, si on la néglige, si on la bâcle, et qu'on se précipite sur la résolution, on parvient immanquablement à " une excellente solution à un mauvais problème ", et l'utilisateur est rarement prêt à payer pour une solution qui ne répond pas à ses attentes. »

*Bernard Beauzamy, PDG de la Société de Calculs Mathématiques (février 2001)*

Pour être pertinente, une modélisation doit donc respecter quelques règles simples que nous allons suivre au fur et à mesure à propos du travail de Daniel Bernoulli.

#### **Étape 1 : retenir des hypothèses**

Le choix d'un modèle ne peut être fait qu'après avoir énoncé précisément les lois régissant le phénomène observé. Les lois doivent être énoncées sous forme mathématique. Ce travail délicat nécessite en général des compétences extérieures au champ strictement mathématique et consiste en premier lieu à simplifier ce que l'on observe en ne retenant que quelques propriétés que l'on juge saillantes et en négligeant toutes les autres.

Dans le *Dialogue sur les deux grands systèmes du monde* (1632), Galilée écrit :

« Quand le philosophe géomètre veut reconnaitre dans le concret les effets qu'il a démontrés dans l'abstrait, il doit défalquer les empêchements dus à la matière ; s'il sait le faire, je vous assure que la correspondance sera aussi précise que pour les cours d'arithmétique ».

#### On retiendra que **modéliser consiste à appliquer des mathématiques à un fragment de réalité**.

Dans l'*Introduction apologétique* (1765), D. Bernoulli justifie ses choix :

« ... Quel est le risque annuel à différents âges d'être surpris par la petite vérole, pour ceux qui ne l'ont pas eue, et quel est celui d'en mourir pour ceux qui en sont attaqués ? Il est vrai que nous ne sommes pas directement informés sur ces deux éléments, mais d'autres connaissances m'ont paru y suppléer avec beaucoup de vraisemblance...

Nous voyons que la petite vérole n'attaque guère que les enfants et les jeunes gens, nous sommes d'abord portés à juger que la seule jeunesse y est exposée par sa constitution ... mais un peu plus de réflexion nous fait bientôt revenir sur cette erreur. S'il est rare que la petite vérole attaque les adultes, c'est qu'il est rare que les adultes ne l'aient pas eue, et qu'elle n'attaque jamais, ou presque jamais, deux fois la même personne. C'est ici le caractère essentiel de cette maladie... Il est donc vraisemblable que les vieillards qui n'ont pas eu la petite vérole, courent le même risque de l'avoir que les jeunes gens. Pour peu que ce risque diminuât avec l'âge, ce devrait être une chose sans exemple d'avoir la petite vérole à l'âge de 70 ans, et on en connaît plusieurs. Je n'ai donc plus hésité d'adopter mon premier principe, qui est que **tant qu'on a pas eu la petite vérole, on court continuellement le même risque de l'avoir**.

Nous n'avons encore aucune observation qui nous oblige à renoncer à cette supposition, et les lois de la Nature les plus simples sont toujours les plus vraisemblables...

**Quant au risque annuel d'être attaqué par la petite vérole, pour ceux qui ne l'ont pas eue, j'ai cru ne pouvoir satisfaire aux notions générales que nous avons sur cette maladie, qu'en la supposant d'un huitième, ce rapport de 1 sur 8 étant supposé constant** ... pour peu qu'on voulût changer ledit rapport de 1 sur 8, l'effet qui en rejaillirait sur les adultes et sur les vieillards serait trop sensible, et peut-être manifestement faux...

**Disons encore un mot sur le risque de la petite vérole pour ceux qui en sont attaqués : la plupart l'ont fait d'un septième ; je l'ai un peu** **diminué, en le faisant d'un huitième** : deux raisons m'y ont engagé, la première est qu'on apprend exactement tous ceux qui en meurent, et qu'on ne saurait apprendre exactement tous ceux qui ont la maladie ; la seconde, est que le rapport de 1 sur 7 ferait la mortalité variolique trop grande par rapport à la mortalité entière, pendant que celui de 1 sur 8 est entièrement conforme à l'observation la mieux constatée, qui est que la petite vérole enlève la treizième partie du total des morts... »

D. Bernoulli posera aussi l'hypothèse que le risque de mourir par une autre cause que la petite vérole est le même que l'on ait la petite vérole ou non.

#### **Étape 2 : mettre en équation**

Le choix des inconnues et des variables du problème est une étape importante et délicate qu'il ne faut pas bâcler.

D. Bernoulli observe les tables de mortalité d'une population de 1 300 personnes de la naissance à l'âge de 24 ans. La variable *t* représente l'âge des individus en années.

On désigne par *N*(*t*) le nombre de survivants de cette population à l'instant *t* , et par *x*(*t*) le nombre des gens susceptibles d'avoir la variole à l'instant *t*, c'est-à-dire, parmi les *N*(*t*) survivants, ceux qui n'ont pas encore eu la variole. Enfin *m*(*t*) représente le taux annuel de décès par d'autres causes que la variole au sein des deux populations.

Les valeurs de *N*(*t*) ont été relevées dans une table de mortalité. On n'a aucune information sur *m*(*t*) et on se propose de calculer *x*(*t*).

À partir des hypothèses retenues sur les variations annuelles, D. Bernoulli établit que les populations *x*(*t*) et *N*(*t*) ) satisfont le système :

$$
x(t+1)-x(t) = -\frac{1}{8}x(t)-m(t)x(t)
$$

$$
N(t+1)-N(t) = -\frac{1}{8} \times \frac{1}{8}x(t)-m(t)N(t)
$$

Le second membre de la première équation se justifie par le fait que l'accroissement de la fonction *x* comporte deux composantes qui s'ajoutent :

 $\bullet$  d'une part  $\frac{-1}{2}$ 8 *x* (*t*) puisqu'à l'instant *t*, le risque d'attraper la petite vérole pour

ceux qui ne l'ont pas eue est de 1 sur 8 ;

 $\bullet$  et d'autre part  $-m(t)x(t)$  puisqu'à l'instant *t*, parmi des gens susceptibles d'avoir la petite vérole, on déplore  $m(t)x(t)$  décès par une autre cause que la petite vérole.

La seconde équation est obtenue à l'aide d'un raisonnement analogue.

En fractionnant l'année, on obtient  $\bigg|N(t$  $x(t+\Delta t) - x(t) = \left| -\frac{1}{8} \right|$  $\frac{1}{8}x(t)-m(t)x(t)\Delta t$  $N(t + \Delta t) - N(t) = \left| -\frac{1}{64} \right|$  $\frac{1}{64}x(t)-m(t)N(t)\Delta t$ c'est-à-dire  $\frac{N}{N}$ *x*(*t*+Δ*t*)−*x* (*t*) Δ*t*  $=-\frac{1}{2}$ 8 *x* (*t*)−*m*(*t*) *x* (*t*) *N* (*t*+Δ*t*)−*N* (*t*) Δ*t*  $=-\frac{1}{6}$ 64 *x* (*t*)−*m*(*t*)*N* (*t*) .

En considérant alors des petits accroissements, on aboutit, sous l'hypothèse que *x* et *N* sont des fonctions dérivables, à :

$$
\begin{cases} x'(t) = -ax(t) - m(t)x(t) \\ N'(t) = -bx(t) - m(t)N(t) \end{cases} \text{ avec } a = -\frac{1}{8}et b = -\frac{1}{64}.
$$

#### **Étape 3 : résoudre**

On introduit la proportion de survivants à l'instant *t*, encore susceptibles d'avoir la variole en posant  $f(t)=\frac{x(t)}{x(t)}$ *N* (*t*) .

La fonction *f* est dérivable et il est facile de vérifier qu'elle vérifie le système suivant, où la  $\text{mortalité n'apparait plus: } \begin{cases} f'(t)=f(t)[-a+b] f'(t)] \ f'(0)=1 \end{cases}$  $f(0)=1$ 

On résout cette équation différentielle logistique en posant  $g(t) = \frac{1}{c(t)}$  $\frac{1}{f(t)}$ .

On démontre alors que la fonction *g* vérifie  $\Big\}^{\infty}$ *g '*(*t*)=*a g* (*t*)−*b*  $g(0)=1$ 

La résolution donne alors  $|g(t){=}\bigg(1{-} \frac{b}{a}\bigg)$  $\frac{b}{a}$  $e^{at} + \frac{b}{a}$ *a*

On aboutit finalement à 
$$
x(t) = \frac{a}{b + (a - b)e^{at}}
$$

On en déduit que  $x(t) = \frac{a}{\sqrt{a}}$  $\frac{a}{b+(a-b)e^{at}}N(t)$ .

C'est à dire, avec les valeurs retenues pour *a* et *b* :  $x(t)$  =  $\frac{8}{2}$  $\frac{6}{1+7e^{0.125t}}N(t)$ 

Puisque *N* (*t*) est donné par les tables de mortalité, on en déduit les expressions de *x* (*t*) que l'on peut lire sur la table I colonne 3.

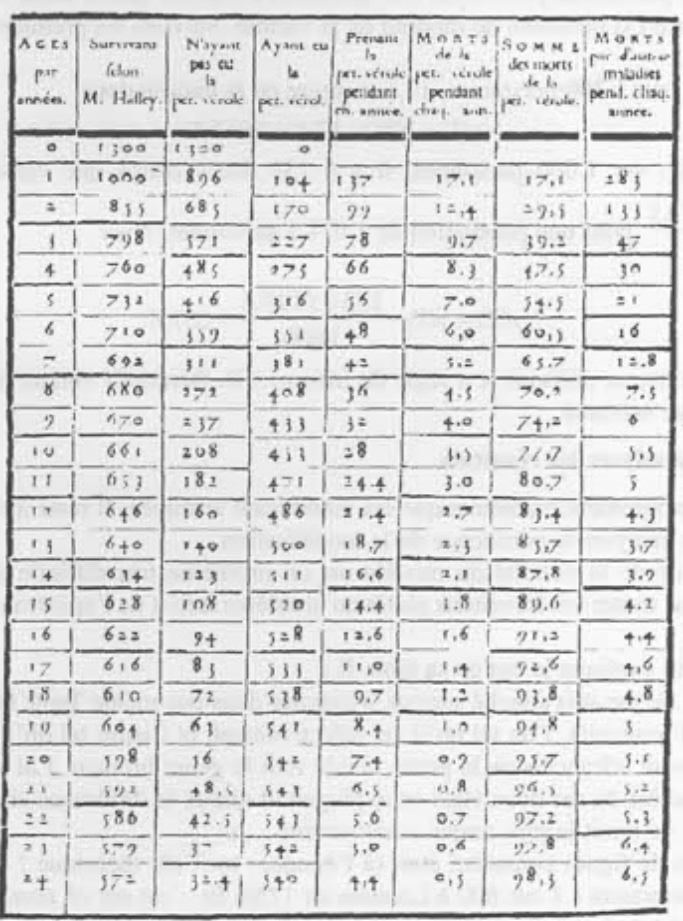

TABLE 1.

**Colonne 1** : l'année *t*

**Colonne 2** : les survivants  $N(t)$ 

**Colonne 3** : les survivants n'ayant pas eu la variole *x* (*t*)

**Colonne 4** : les survivants atteints de la variole  $N(t)$ - $x(t)$ 

**Colonne 5** : ceux qui prennent la variole chaque année  $v(t)$ . Il semble que, pour tenir compte des petites variations qui arrivent dans le cours d'une même année, D. Bernoulli prenne ici une moyenne :

$$
v(t) = \frac{1}{8} \times \frac{x(t-1) + x(t)}{2}
$$

**Colonne 6** : morts par la variole chaque 1

$$
\text{année}: \ \frac{1}{8}v(t)
$$

**Colonne 7** : cumul des morts par la variole

**Colonne 8** : autres morts chaque année

$$
N(t-1)-N(t)-\frac{1}{8}v(t)
$$

[retour au sommaire](#page-1-0) 

Les calculs précédents permettent à D. Bernoulli d'estimer quelle serait la population  $y(t)$  à l'année

*t* si personne ne mourait de la variole. Suivons les premières étapes du calcul.

- Année 1 : sur 1 300 personnes, 17,1 meurent de la variole donc  $y(1)=N(1)+17,1=1$  017,1.
- Année 2 : sur 1 000 personnes, il y a 133 décès autres que varioliques, soit  $\frac{133\times1017,1}{1000}$  pour une population de 1 017,1 personnes, donc  $y(2)=y(1)-\frac{133\times1017,1}{1000}$ 1000 881,8 .

Ainsi de suite, en utilisant la « règle de trois »... D. Bernoulli obtient alors la table II.

#### **Étape 4 : analyser les résultats**

La partie proprement mathématique est maintenant terminée. Il reste à examiner les résultats et analyser la pertinence de la modélisation.

Le problème de la validité du modèle est un problème très difficile que nous ne pouvons pas traiter ici. Revenons plutôt au problème initial de l'épidémie de la petite vérole.

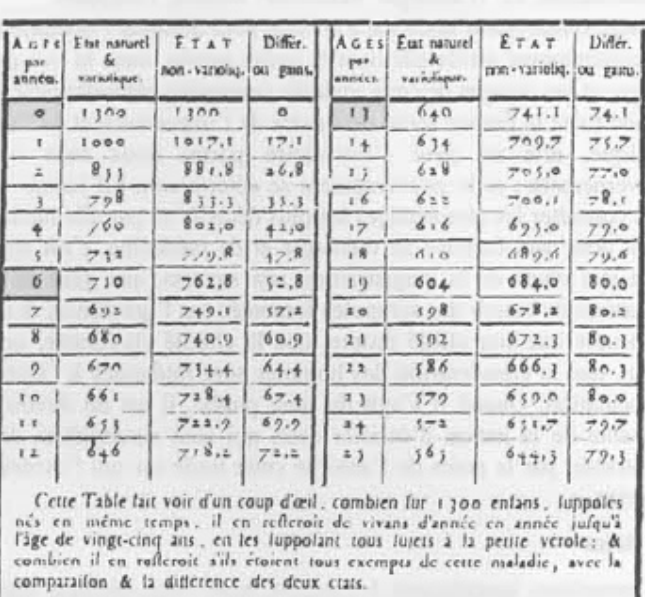

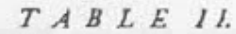

D. Bernoulli explique le but de sa table II : « ... Je me suis attaché surtout, à exposer dans une même Table les deux états de l'humanité, l'un tel qu'il est effectivement, et l'autre tel qu'il serait si on pouvait affranchir de la petite vérole tout le genre humain. J'ai pensé que le parallèle de ces deux états en expliquerait mieux la différence et le contraste, que ne ferait le plus ample commentaire...»

Mais le cas de figure considéré était (à l'époque) bien sûr théorique ! En effet, des inoculés mouraient : 1 sur 600 à

Londres en 1755. Et c'est sur ce nombre de décès que se fondaient les opposés à l'inoculation. D. Bernoulli poursuivit donc son étude en calculant ce qui se passerait si on avait une chance sur 200 de mourir de la variole après avoir été inoculé. Il estimait d'après les tables démographiques que ce rapport était un maximum. Avec des arguments de nature probabiliste, il conclut que l'espérance de vie passerait de 30 à 34 ans environ si tout le monde était inoculé. Son étude lui permit de prendre parti pour l'inoculation préventive comme mesure salutaire de prophylaxie collective en dépit du risque individuel que cette mesure comportait. Un long débat mathématique et philosophique, auquel Jean Le Rond D'Alembert (1717-1783) prit une part active, s'en suivit. C'est l'aspect statistique lui-même qui posait problème à D'Alembert, ce dernier estimant que le calcul du risque n'a pas le même sens vu dans la masse et vu par une mère et son enfant.Dans les Opuscules (tome II), D'Alembert écrit :

« Je suppose avec monsieur Bernoulli que le risque de mourir de l'inoculation soit de 1 sur 200. Cela posé, il me semble que pour apprécier l'avantage de l'inoculation, il faut comparer, non la vie moyenne de 34 ans à la vie moyenne de 30, mais le risque de 1 sur 200 auquel on s'expose de mourir en un mois par l'inoculation (et cela à l'âge de trente ans, dans la force de la santé et de la jeunesse) à l'avantage éloigné de vivre quatre ans de plus au bout de 60 ans lorsqu'on sera beaucoup moins en état de jouir de la vie... Voilà, il n'en faut point douter, ce qui rend tant de personnes, et surtout tant de mères, peu favorables parmi nous à l'inoculation. »

Le texte qui suit donne une idée de l'ambiance de l'époque.

Dans l'Encyclopédie de Diderot (Denis, 1713-1784), on trouve un extrait écrit par Théodore Tronchin (1709-1781, médecin) :

« Inoculation, s.f. (Chirurgie, Médecine, Morale, Politique)

Ce nom synonyme d'insertion a prévalu pour désigner l'opération par laquelle on communique artificiellement la petite vérole, dans la vue de prévenir le danger et les ravages de cette maladie contractée naturellement.[...]

Quand toute la France serait persuadée de l'importance et de l'utilité de cette pratique, elle ne peut s'introduire parmi nous sans la faveur du gouvernement ; et le gouvernement se déterminera-t-il jamais à la favoriser sans consulter les témoignages les plus décisifs en pareille matière ?

C'est donc aux facultés de théologie et de médecine, c'est aux académies, c'est aux chefs de la magistrature, aux savants, aux gens de lettres, qu'il appartient de bannir des scrupules fomentés par l'ignorance, et de faire sentir au peuple que son utilité propre, que la charité chrétienne, que le bien de l'État, que la conservation des hommes sont intéressés à l'établissement de l'inoculation. Quand il s'agit du bien public, il est du devoir de la partie pensante de la nation d'éclairer ceux qui sont susceptibles de lumière, et d'entraîner par le poids de l'autorité cette foule sur qui l'évidence n'a point de prise ».

#### **Quelques dates**

• 1718 : premières inoculations à Londres, mais cette pratique était connue en Turquie depuis des temps immémoriaux.

• 1755 : premières inoculations à Paris.

• 1796 : premières immunisations par le médecin anglais Edward Jenner à l'aide d'une jeune paysanne qui s'était inoculée la « vaccinae » (variole de la vache) en trayant les vaches. Le mot « vaccination » n'est apparu que vers 1880 avec Pasteur.

• 1902 : la vaccination contre la variole est rendue obligatoire.

• 1979 : l'OMS déclare la variole éradiquée de la surface de la terre, et la France arrête la vaccination antivariolique.

• 1999 : destruction totale de tous les stocks de virus, les souches virales devenant dangereuses avec la montée du terrorisme. Le virus de la variole est aujourd'hui conservé au centre de contrôle des maladies d'Atlanta (États-Unis) et dans un centre de recherche russe.

#### **Références**

• L'épreuve sur dossier à l'oral du CAPES de mathématiques : Tome II. Analyse. Thierry LAMBRE, Ellipses, 1998.
## **VU SUR LA TOILE**

## **TRAJECTOIRE**

par Gilles Waehren

Un peu de mouvement pour la semaine des mathématiques qui vient. On fera un tour du côté de la chronophotographie, de déplacement de billes de billard ou de planètes et on terminera par un peu d'animation.

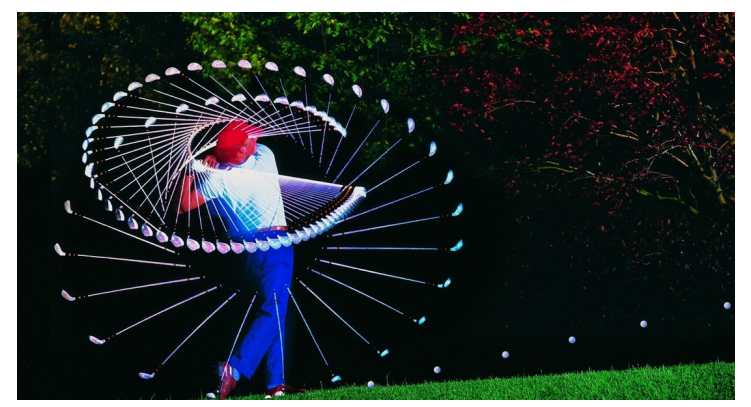

La chronophotographie consiste en l'impression sur un même cliché de plusieurs étapes d'un mouvement. Les courbes que l'on peut observer ne sont pas sans charme. Je pense que le prof de maths peut réaliser une activité transdisciplinaire motivante avec [ce document de](https://www.ac-paris.fr/portail/jcms/p2_691010/la-chronophotographie) [l'académie de Paris .](https://www.ac-paris.fr/portail/jcms/p2_691010/la-chronophotographie) Un groupe d'élèves a conçu [un site dédié à cette activité photographique](http://logwecle-tpe2007.pagesperso-orange.fr/accueil.html) dans le cadre de leur TPE et donne ainsi un aperçu didactique assez complet à ceux qui désirent en savoir plus.

Pour les mouvements de sphères, on pourra s'amuser avec [cette](http://micmaths.com/applis/planetes/planetes.html) [animation](http://micmaths.com/applis/planetes/planetes.html) proposée par Mickaël Launay sur sa page [MicMaths](http://micmaths.com/) , du même nom que la chaîne YouTube qu'il anime depuis un peu plus de trois ans et déjà référencée ici. Les contempteurs de ce jeune youtubeur préfèreront peut-être les [trajectoires](http://images.math.cnrs.fr/Billard-polygonal-et-trajectoires-periodiques) [périodiques sur billard polygonal](http://images.math.cnrs.fr/Billard-polygonal-et-trajectoires-periodiques) présentées par le site « [Image](http://images.math.cnrs.fr/) [des Maths](http://images.math.cnrs.fr/) » .

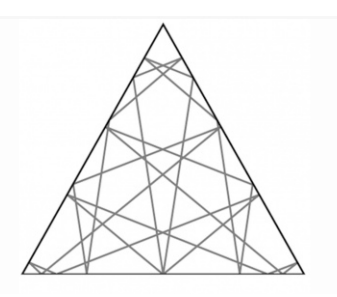

Pour les liens qui suivent, il faudra se munir de son « Harrap's » (enfin Google Traduction quoi, comme tout le monde !) car tout est en anglais. Je n'ai pas encore compris le fonctionnement précis de [cette animation](https://nrich.maths.org/4873) de [NRICH,](https://nrich.maths.org/) initiative de l'Université de Cambridge pour faire vivre les

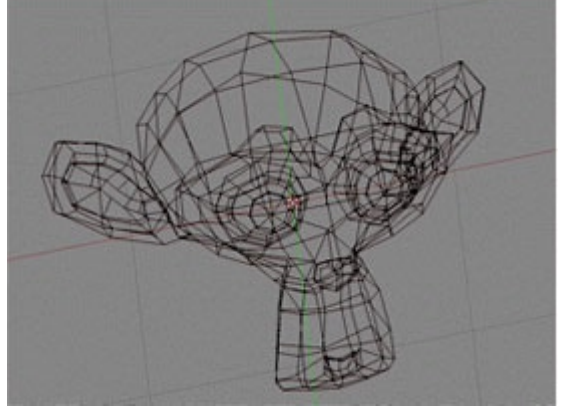

maths, mais elle permet de construire des courbes inattendues par certains mouvements de la souris. Les mathématiques servent de plus en plus le mouvement dans le cinéma, tout particulièrement dans le cinéma d'animation. Les explications des notions mises en œuvre peuvent être consultées [ici.](https://plus.maths.org/content/os/issue42/features/lasenby/index) Pour ceux qui souhaitent en prendre plein les mirettes, un [petit documentaire](https://www.youtube.com/watch?v=mX0NB9IyYpU) sur la célèbre maison PIXAR pourrait convaincre certains élèves qui pensent que les maths ne servent à rien. Ce [diaporama en français](https://orbi.uliege.be/bitstream/2268/86979/1/imagerie-lowres.pdf) n'est guère explicite mais peut compléter avantageusement ce qui précède.

Maintes fois citée dans cette rubrique, [Thérèse Eveilleau](http://therese.eveilleau.pagesperso-orange.fr/pages/jeux_mat/indexF.htm) continue d'enrichir son site et propose de nombreuses animations autour des marches aléatoires (Probabilité dans la rubrique « Trucs ») : chemins de Pascal, ferme de fourmis ou autre déplacement de grenouille.

#### *MATHS ET PHILO*

## **DE LA LIBERTÉ EN MATHÉMATIQUES**

#### *Par Didier Lambois*

*« Il n'y a pas de liberté de conscience en géométrie »* disait Auguste Comte (1798- 1857). Beaucoup se servent de cette citation pour donner des mathématiques une image négative. Les mathématiques seraient sans fantaisie, elles seraient comparables à une prison, et choisir de faire des mathématiques ce serait en quelque sorte renoncer au bien qui nous est le plus cher : la liberté.

Il est vrai que dans une démonstration mathématique nous devons nous soumettre aux règles de la logique et cela ne nous laisse pas le loisir de faire ce qui nous plaît. Mais avons-nous là une idée juste de ce qu'est la liberté ? Les mathématiques sontelles réellement dénuées de toute forme de liberté ?

#### **Du sens commun**

Chacun pense savoir ce qu'est la liberté parce que chacun pense avoir déjà fait l'expérience de la non-liberté. Dès que nous sommes contraints et que nous ne pouvons plus agir comme il nous plaît nous avons le sentiment de ne plus être libres. Pour nous la liberté résiderait donc dans le fait de **pouvoir faire ce qui nous plaît**, comme il nous plaît quand il nous plaît etc. Mais il est facile de comprendre que cette conception de la liberté est ridicule. Celui qui ne ferait que ce qu'il lui plaît de faire ne serait qu'un esclave. Il serait totalement esclave de ses désirs, esclave de désirs qu'il ne commande pas mais qui le commandent. Ceux qui sont gourmands de chocolat le savent bien : ce n'est pas lorsqu'ils cèdent à leur gourmandise qu'ils ont le sentiment d'être libres mais bien au contraire lorsqu'ils ont la force de dominer cette vilaine passion qui les tyrannise<sup>[3](#page-37-0)</sup>. Et nous ne parlerons même pas des alcooliques ou des fumeurs qui, eux, sont malades et ne font que pâtir.

La liberté passe avant tout par la maîtrise et plus particulièrement par la maîtrise de soi. « *Être libre c'est pouvoir toute chose sur soi* » disait Montaigne (1533-1592). En clair, il faut savoir se raisonner.

#### **La liberté éclairée**

En agissant sans raison, spontanément, nous ne faisons que subir le déterminisme et nous agissons mécaniquement. Pour qu'il y ait liberté il faut que nous puissions « délibérer » et choisir à la lumière de la raison, c'est-à-dire avec de bonnes raisons, en connaissance de causes. Mais si cela est nécessaire cela ne suffit pas pour autant. En effet, notre raison peut nous éclairer sur ce qui est bien mais elle nous laisse la possibilité de faire le mal. La raison éclaire mais elle ne détermine pas : nous pouvons toujours *« suivre le pire tout en voyant le meilleur »* comme le disait Ovide (43 av. J.- C., 17 ap.). Mais si nous suivons le pire tout en connaissant le meilleur nous continuons à être esclaves de nos passions, nous ne sommes pas libres. La liberté exige donc que nous sachions nous soumettre à la raison.

<span id="page-37-0"></span><sup>&</sup>lt;sup>3</sup>Par conséquent, et sans jouer sur le sens des mots, nous pourrions peut-être définir la liberté comme étant le pouvoir de ne pas faire ce qui nous plaît.

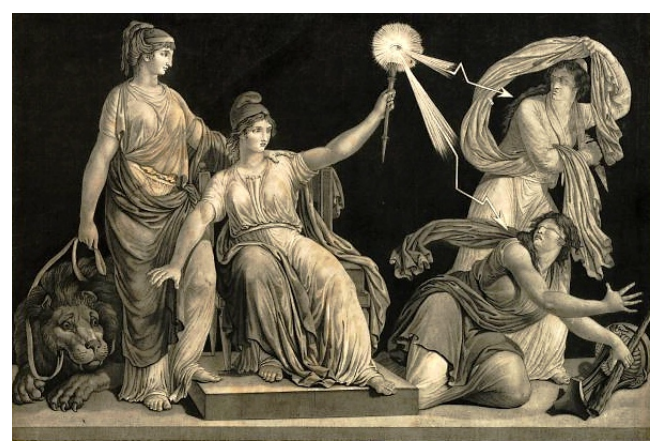

*La liberté armée du sceptre de la Raison foudroye l'ignorance et le fanatisme*[4](#page-38-0)

#### **La conception rationaliste**

Nous sommes responsables de nos actes parce que nous pouvons « délibérer » et choisir. Mais nous ne sommes libres que lorsque nous parvenons à nous « libérer » de toutes nos passions et que nous obéissons à notre raison. Le choix n'est, de fait, qu'un premier pas vers la liberté, « *une sorte de balbutiement de la liberté »* dit Lavelle (1883-1951). La liberté, dans sa perfection, exige que nous nous déterminions **nécessairement** (il n'y a plus de contingence), conformément à la raison : mais n'y a-t-il pas là un paradoxe ? Comment pouvons-nous concilier soumission et liberté ?

Pour le comprendre nous devons affirmer que la raison est essentielle à l'homme, que c'est la raison qui fait notre humanité. Si nous l'admettons, autrement dit si nous admettons que c'est là ce qui nous distingue des bêtes, ce qui fait notre spécificité, nous admettons aussi qu'en obéissant à la raison nous n'obéissons qu'à nous-mêmes. Dans tous les autres cas nous ne faisons que subir ce qui ne vient pas de nous (passions, influences). L'homme parfaitement libre, le sage, est donc celui qui n'a plus à hésiter et à choisir, il est un être de raison qui sait ce qu'il doit faire.

« *Plus nous agissons suivant la raison, plus nous sommes libres… car plus nous agissons suivant la raison, plus nous agissons selon les perfections de notre nature* » disait Leibniz (1646-1716). Spinoza (1632-1677) ne disait pas autre chose lorsqu'il affirmait : « *J'appelle libre, quant à moi, une chose qui est et agit par la seule nécessité de sa nature ; contrainte celle qui est déterminée par une autre à exister et à agir d'une façon déterminée* ».

Tout être humain est donc libre puisqu'il a en lui une puissance de libération : la raison. Faire des mathématiques c'est apprendre à faire un bon usage de sa raison et c'est s'accoutumer à obéir à la raison : c'est donc apprendre la liberté.

<span id="page-38-0"></span><sup>4</sup> Estampe / Dessiné par Boizot ; gravé par Chapuy.

## *MATHS & ARTS* **PENDANT L'ANNÉE, EN CLASSE DE SIXIÈME (Partie 2)**

*Cette partie fait suite à ce qui a été présenté dans le Petit Vert précédent.*

*En cours d'année, Nathalie Colas (Collège Paul Verlaine à Maizières-lès-Metz) a passé de nombreuses heures à évoquer des rencontres entre mathématiques et arts avec deux classes de sixième très motivées. Elle a accepté de partager son travail avec nos lecteurs.* 

*La première partie avait pour thème la reproduction d'œuvres de cinq artistes en utilisant les instruments de géométrie traditionnels ou GeoGebra. Dans cette seconde partie, ces mêmes instruments sont utilisés pour dessiner des figures géométriques générées par des étapes de construction répétitives : les jolygones, les chrysodes et une fractale (le triangle de Sierpinski).* 

*Pour nos lecteurs, nous avons recherché des compléments de sitographie présentant ces types de dessin et pouvant donner envie de nouvelles exploitations dans d'autres niveaux de classe.* 

#### **Les jolygones**

En 1975, ils sont présents dans le [n°14 du Petit Archimède, pages 6 et 7](http://www.lepetitarchimede.fr/pa/PA14.pdf). Les auteurs ont écrit un organigramme permettant de les programmer.

Ils ont été repris en 2005 à destination des lycéens dans « [Les Malices du Kangourou –](http://www.mathkang.org/cite/jolygones.html) [spécial suites](http://www.mathkang.org/cite/jolygones.html) ».

#### Travail demandé aux élèves

Un dessin est à tracer avec les instruments de géométrie sur une feuille blanche, une figure est à réaliser avec GeoGebra.

Choisis la longueur de départ : ……. mm

Puis choisis un angle : ………. °

Choisis un nombre entre 0 et 1 : …….

#### **Le programme du tracé**

Trace le premier segment de la longueur que tu as choisie. Le segment suivant a comme longueur celle du précédent multipliée par le nombre choisi.

Il forme avec le premier segment l'angle choisi au départ.

Applique ce programme au nouveau segment obtenu, et ainsi de suite. Essaie de faire un maximum de tracés.

Quatre exemples avec création de l'outil GeoGebra

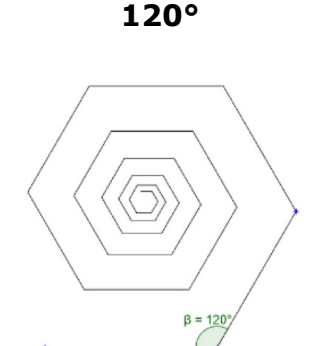

**Un exemple pour**

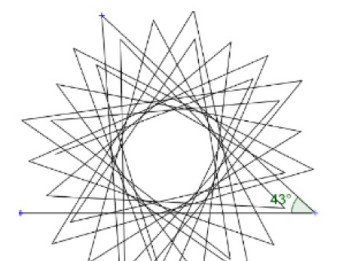

**Un exemple pour 43°**

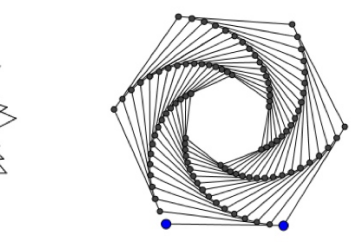

*Dès le début d'année, Geogebra est utilisé avec les élèves et à partir du flocon de [Von](https://fr.wikipedia.org/wiki/Flocon_de_Koch) [Koch](https://fr.wikipedia.org/wiki/Flocon_de_Koch) ceux-ci ont compris que du temps était gagné en créant un outil dans GeoGebra. Ils ont donc su construire sans aide les outils pour les jolygones.*

Constructions d'élèves avec GeoGebra

Les consignes n'ont pas été toujours suivies à la lettre, mais ce sont de véritables œuvres contemporaines.

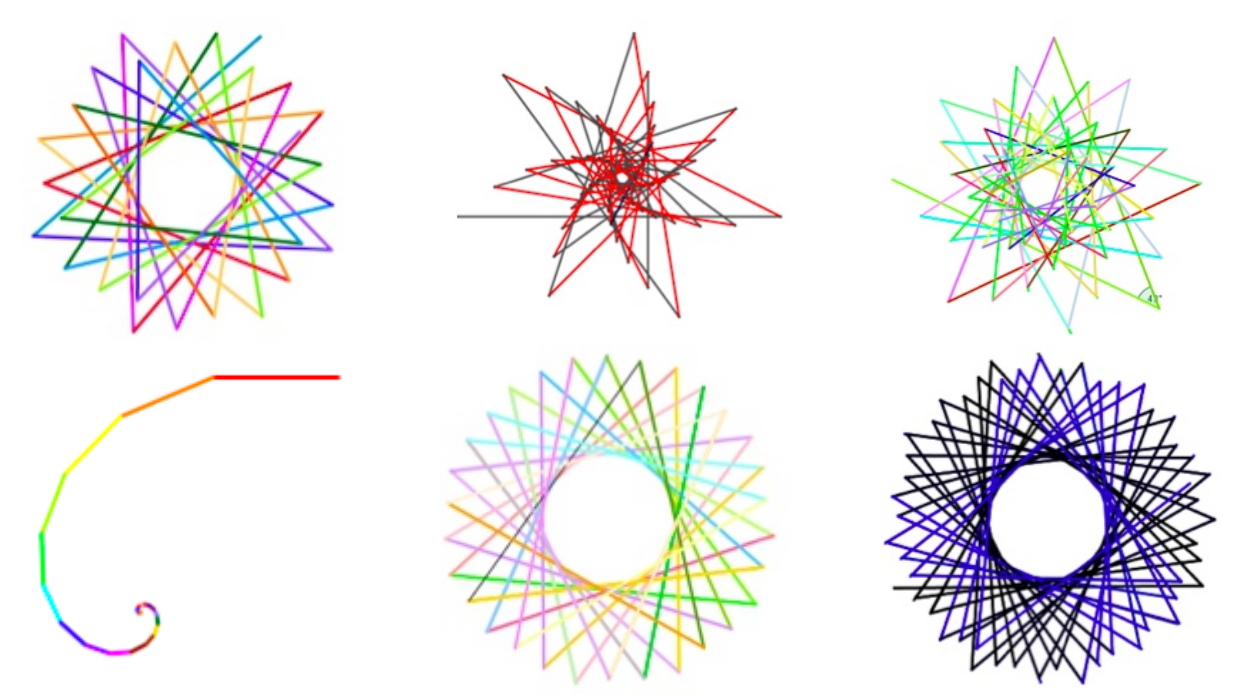

#### Constructions d'élèves sur papier blanc

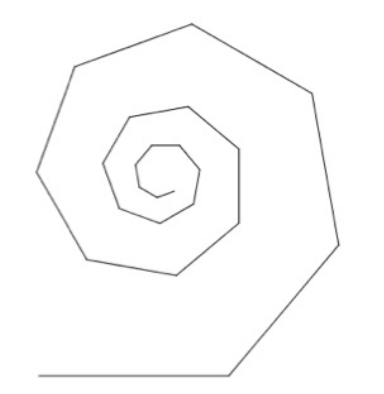

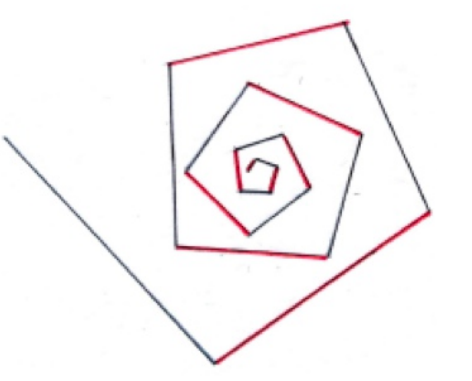

#### **Les chrysodes**

[Un site dédié aux chryzodes.](https://chryzode.org/fr/arithmetique-en-images.htm) [Deux exemples de chryzodes.](http://www.chryzode.org/fr/ligne.htm)

[Des chryzodes en 1996 à MATh.en.JEANS.](http://mathenjeans.free.fr/amej/edition/actes/actespdf/96081084.pdf)

Les chryzodes sont des représentations imagées de propriétés relatives à la division euclidienne, mettant en évidence des formes intéressantes à partir d'un cercle gradué.

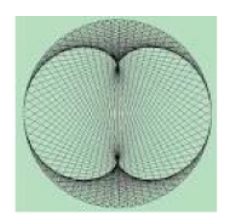

#### Travail demandé aux élèves

Première partie à faire sur la copie double

Sur la figure ci-contre, on a tracé un cercle et on a placé 7 points repérés par des nombres allant de 1 à 7.

Décrire brièvement cette figure.

Comment feriez-vous pour tracer une telle figure sur papier blanc ? Expliquez votre démarche. Plusieurs méthodes sont possibles.

Avec le logiciel GeoGebra, quelles icones utiliseriez-vous pour tracer une telle figure ? Expliquer.

Cherchez sur Internet de beaux chryzodes que vous collerez sur votre copie.

#### Deuxième partie

1 - À l'aide du logiciel GeoGebra, construire2 - Puis tracer le cercle passant par A<sub>1</sub>, A<sub>2</sub> le polygone régulier ci-dessous. et A3. Effacer le polygone.

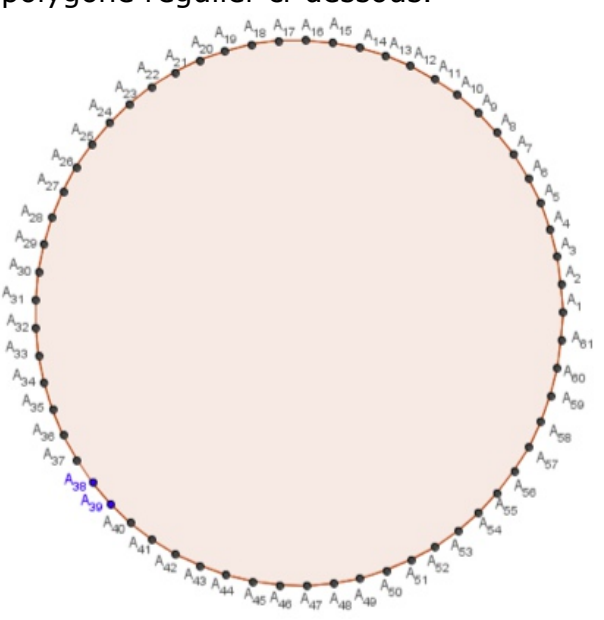

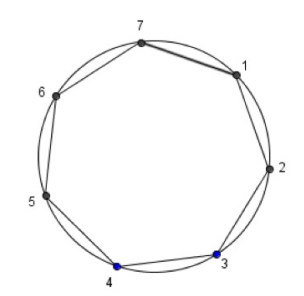

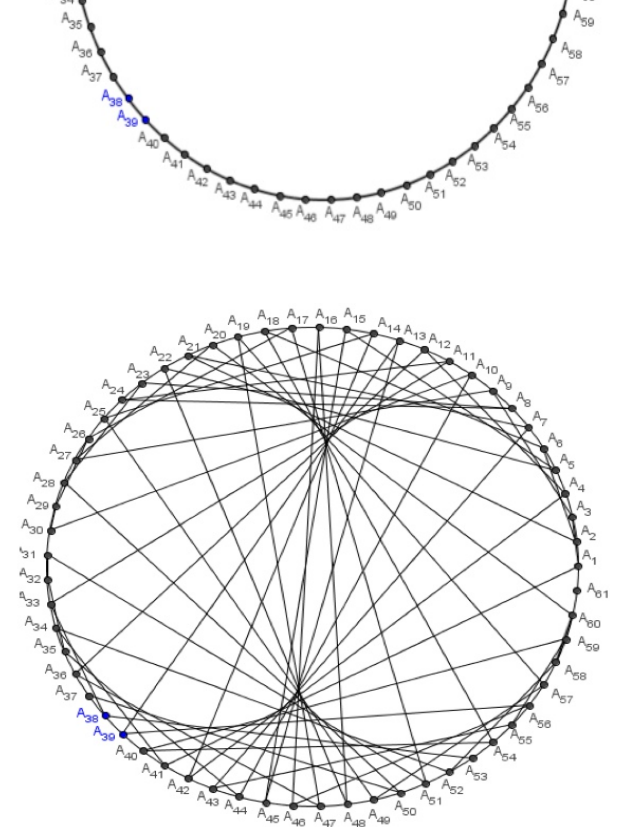

3 - a. Choisir au hasard un point du cercle précédent. Noter son indice.

b. Multiplier ce nombre par 3, puis calculer le reste dans la division euclidienne par 61.

c. Tracer la corde d'extrémités le point précédent et le point dont l'indice est le reste obtenu.

d. À partir de ce reste, recommencer plusieurs fois le procédé utilisé en b et en c.

On obtient la figure ci-contre.

Constructions d'élèves

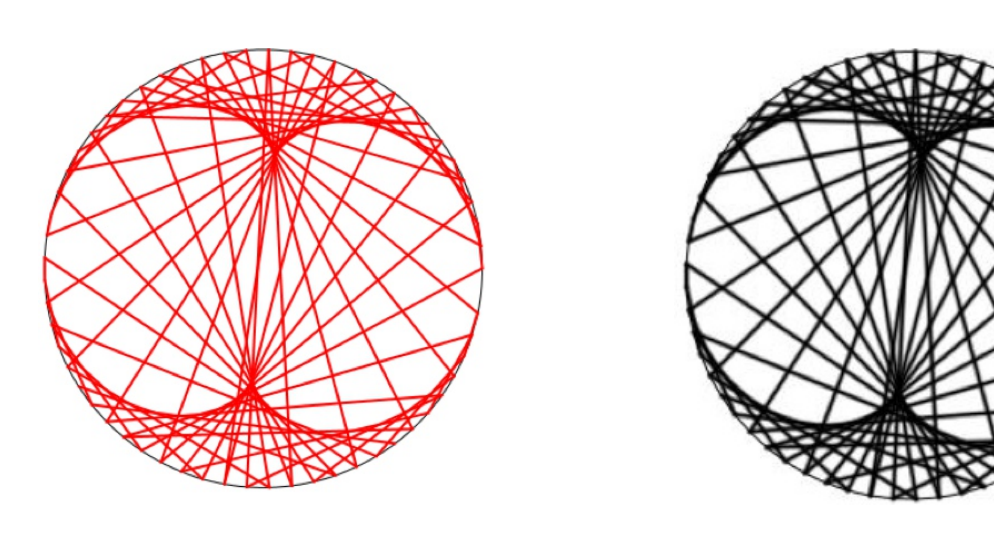

#### **Une fractale : le triangle de Sierpinski**

[Pour en savoir plus à propos du triangle de Sierpinski](https://fr.wikipedia.org/wiki/Triangle_de_Sierpi%C5%84ski)

[En 2010, un projet TICE en 1S.](http://mathematiques.ac-bordeaux.fr/pedalyc/seqdocped/projets/sierpinski/triangles_sierpinski_prof_v2.htm)

[En classe de sixième.](http://www.rar-wallon-garges.ac-versailles.fr/IMG/pdf/Traingle_de_sierpinski.pdf)

[Dans le Bulletin Vert 497 Algorithmique et programmation graphique des fractales de](http://www.apmep.fr/Algorithmique-et-programmation) **[Sierpinski](http://www.apmep.fr/Algorithmique-et-programmation)** 

[La pyramide de Sierpinski est un tétraèdre dont les quatre faces sont des triangles de](https://www-irem.univ-paris13.fr/site_spip/spip.php?article369) [Sierpinski.](https://www-irem.univ-paris13.fr/site_spip/spip.php?article369)

[A l'Irem de Paris Nord, la pyramide de Sierpinski est le support d'une activité pour la classe de](https://www-irem.univ-paris13.fr/site_spip/spip.php?article369) [troisième.](https://www-irem.univ-paris13.fr/site_spip/spip.php?article369)

[Dans le Petit Vert 130, la pyramide de Sierpinski est évoquée page 63.](http://www.apmeplorraine.fr/pv/PV130.pdf)

#### **Fractales**

Objets qui se répètent à l'infini. En zoomant une partie, le tout refait son apparition.

Autosimilarité à toutes les échelles. Le même objet est observable même en augmentant l'échelle.

Bizarrerie mathématique ! Objets pathologiques comme les qualifient certains.

<http://villemin.gerard.free.fr/Wwwgvmm/Suite/Fractal.htm>

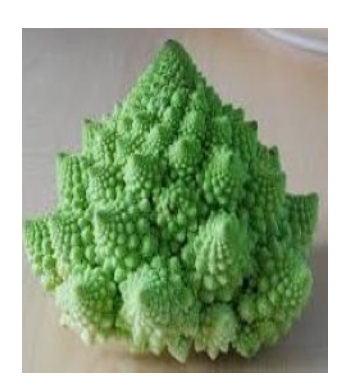

Chou romanesco Fougère culcita

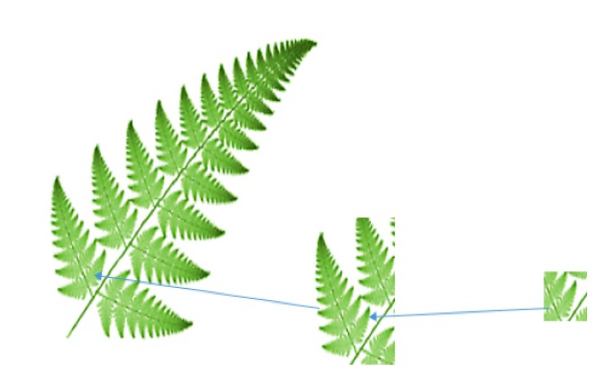

#### Le triangle de Sierpinski

Travail demandé aux élèves : Figure à réaliser sur une feuille de papier blanc **ou** avec le logiciel GeoGebra

#### **Sur une feuille de papier blanc Programme de construction**

- 1 Tracer un triangle ABC de côté 8cm.
- 2 Placer les points E, D et F milieux respectifs des côtés [BC], [AB] et [AC].
- 3 Tracer les côtés du triangle EDF.

4 - Placer les milieux des côtés des triangles CEF, AFD et DEB puis tracer les triangles.

5 - Placer les milieux des côtés des triangles non coloriés puis tracer les nouveaux triangles

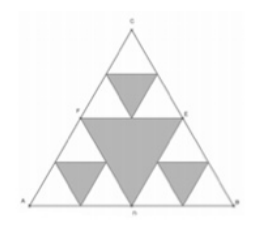

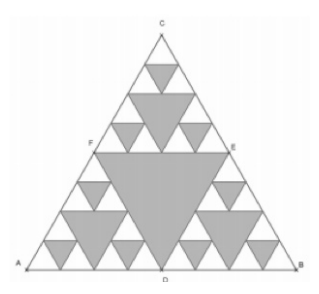

## **Avec GeoGebra**

**Première partie** : Création d'un outil

- a Activer  $\mathbb{R}$  et tracer un triangle ABC.
- b Placer le milieu du côté [AB]. Il se nomme D.
- c Placer le milieu du côté [BC]. Il se nomme E.

d - Placer le milieu du côté [CA]. Il se nomme F.

e - Tracer le triangle DEF. Le colorier avec remplissage à 100%.

f - Dans le menu **Outils**, choisir **Créer un nouvel outil**.

− Dans **Objets finaux**, mettre le triangle DEF, nommé poly2 et les points D, E, F.

− Dans **Objets initiaux**, les trois points A, B et C sont mis, cliquer simplement sur **suivant**.

− Pour **Nom et icône**, on mettra : Triangle de Sierpinsky pour le **Nom de l'outil** et le **Nom de commande**.

− Pour **Aide pour l'outil**, on mettra : Cliquer sur les trois sommets d'un triangle.

− Cliquer sur **Fin**.

− Dans le menu **Option**, cliquer sur **sauvegarder la configuration**.

#### **Deuxième partie**

- a Faire **Fichier** puis **Nouveau**, sans sauvegarder les modifications.
- b Tracer un triangle équilatéral ABC.
- c Le colorier avec **remplissage à 100%.**

d - Activer l'outil **Triangle de Sierpinsky** et cliquer sur les trois sommets du triangle ABC. Un triangle équilatéral est alors créé comme cicontre.

e - Recommencer plusieurs fois, pour obtenir un triangle de Sierpinsky.

f - Par exemple comme celui ci-contre, obtenu après avoir enlevé l'affichage des points.

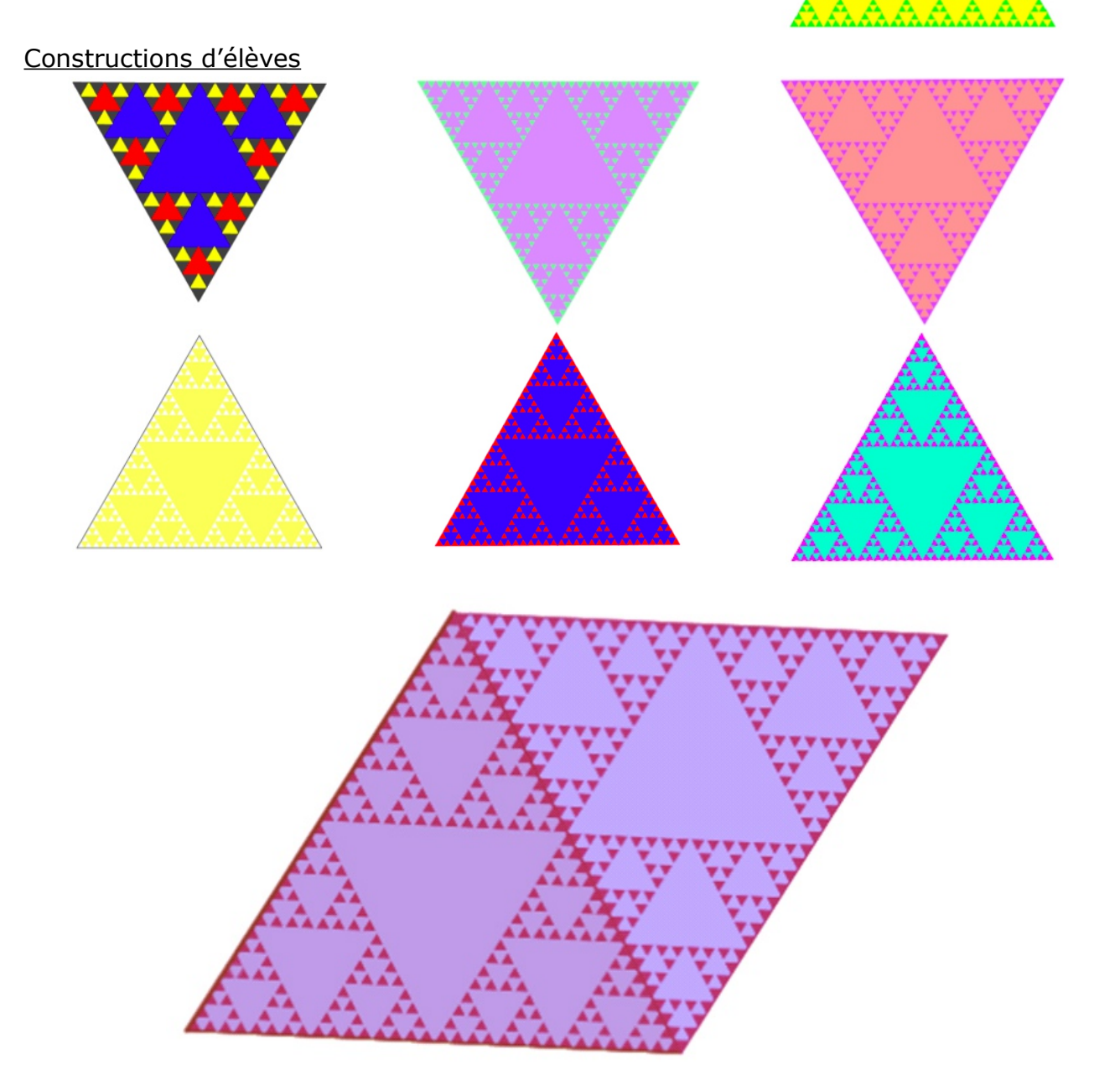

#### *MATHS ET ARTS*

### **LENT MOUVEMENT GIRATOIRE** *VERA MOLNAR 1957*

Par Fathi Drissi, collège Louis Armand, Moulin-lès-Metz

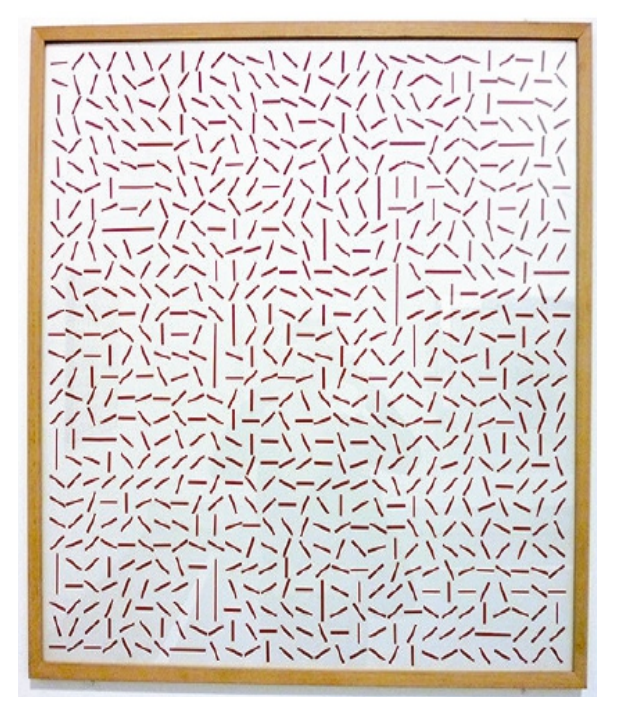

Cette peinture sur carton (75 cm  $\times$  75 cm) a été prêtée par le musée de Grenoble lors de l'exposition « [dynamo](http://www.grandpalais.fr/fr/evenement/dynamo) un siècle de lumière et de mouvement dans l'art » qui s'est déroulée en 2013 au Grand Palais à Paris.

Vera Molnar est une artiste d'origine hongroise vivant à Paris depuis 1947. La galerie [oniris](http://www.galerie-oniris.fr/artistes/molnar/) qui commercialise ses œuvres la présente comme un peintre géométrique. [Wikipedia](https://fr.wikipedia.org/wiki/Vera_Moln%C3%A1r) la présente comme une précurseuse de l'[art numérique](https://fr.wikipedia.org/wiki/Art_num%C3%A9rique) et de l'[art algorithmique.](https://fr.wikipedia.org/wiki/Art_algorithmique)

En 2014, l'IREM de Paris-Nord a imaginé une reproduction de cette œuvre avec GéoTortue : [https://www-irem.univ](https://www-irem.univ-paris13.fr/site_spip/spip.php?article500)[paris13.fr/site\\_spip/spip.php?article500](https://www-irem.univ-paris13.fr/site_spip/spip.php?article500)

#### **a) Étude géométrique de l'œuvre**

L'œuvre est composée de rectangles disposés en grille de 10 par 10. Leur orientation est déterminée par une rotation autour de leur centre dont l'angle est choisi aléatoirement parmi les huit angles suivants :

0° ; 22,5° ; 45° ; 67,5° ; 90° ; 112,5° ; 135° ; 157,5°. Ces angles peuvent s'exprimer par une fraction de l'angle droit : 0 ;  $\frac{1}{4}$  ;  $\frac{1}{2}$  $\frac{1}{2}$  ;  $\frac{3}{4}$  $\frac{3}{4}$  ; 1 ;  $\frac{5}{4}$  ;  $\frac{3}{2}$  $\frac{3}{2}$  et  $\frac{7}{4}$ 4 .

Ce qui permet de proposer à des élèves de cycle 3 de réaliser sur papier une œuvre collective en s'appropriant la pratique de l'artiste Vera Molnar.

#### **b) Programmation avec Scratch pour le cycle 4**

Les rectangles appartenant à une ligne sont disposés tous les 20 pixels.

.

Pour appliquer une rotation aléatoire aux différents rectangles, on utilise l'opérateur

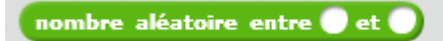

Les angles de rotations sont des fractions de l'angle droit de la forme :  $\frac{n}{4} \times 90$  avec n compris entre 0 et 7. Ainsi, l'angle de rotation aléatoire sera donné par : (nombre aléatoire entre 0 et 7)  $\times$  22,5.

Ci-après un exemple de script permettant de dessiner des traits d'épaisseur 2 pixels et de longueur 20 pixels, disposés en grille de 15 par 15, ainsi qu'un exemple de production avec Scratch.

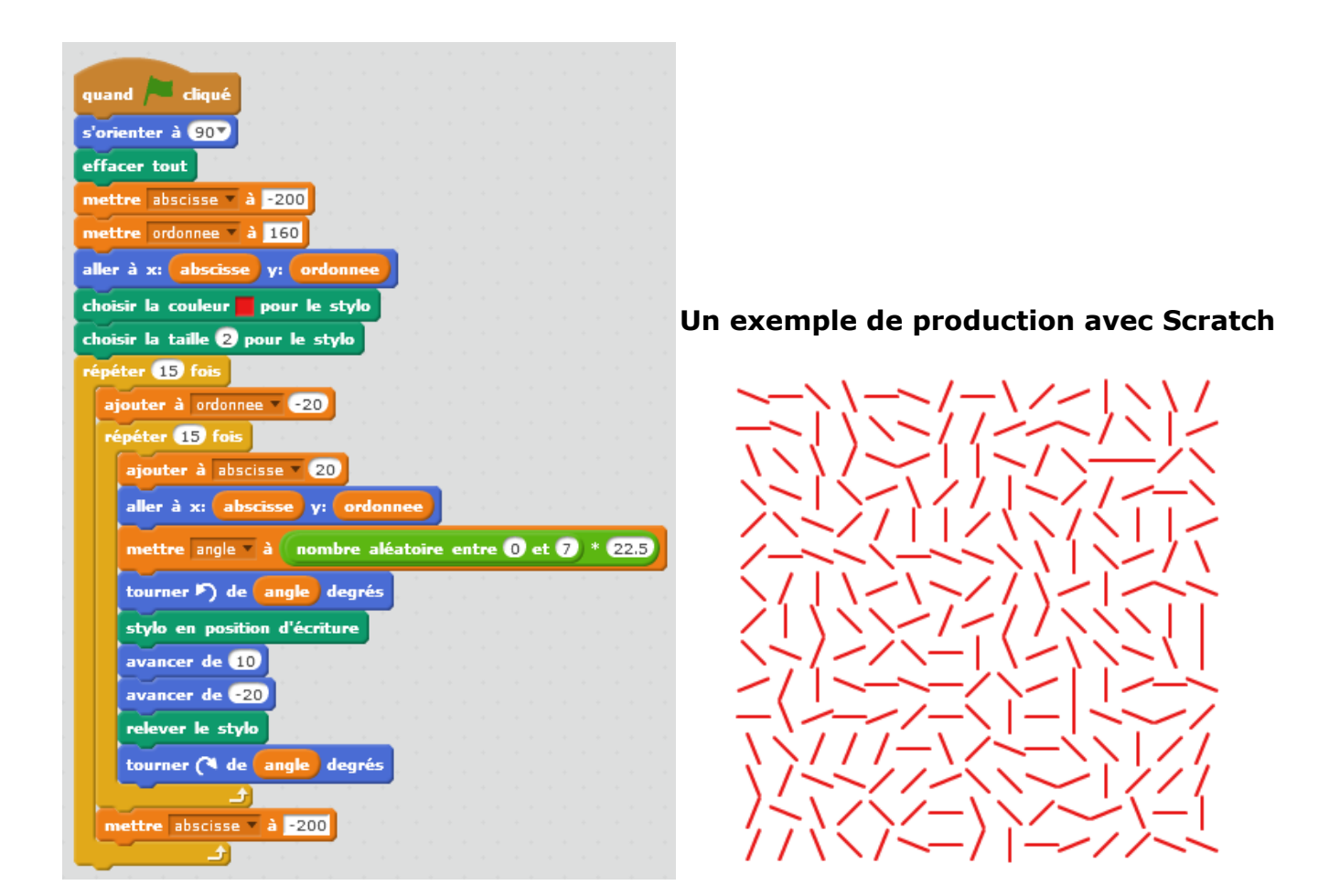

#### **Un autre script**

#### Le lutin

Il faut créer un lutin rectangulaire et placer le stylo sur son centre.

Dans l'exemple ci-contre, les dimensions choisies sont 18 et 3 pixels.

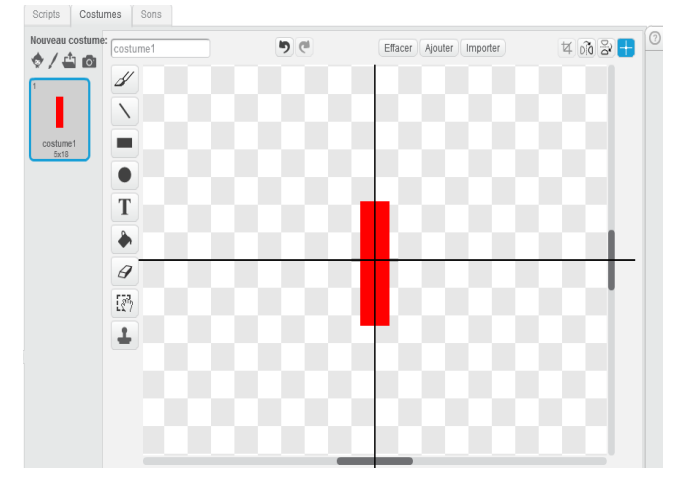

[retour au sommaire](#page-1-0) 

1) Le script

Les rectangles appartenant à une ligne sont disposés tous les 18 pixels, même valeur que la longueur choisie pour les rectangles.

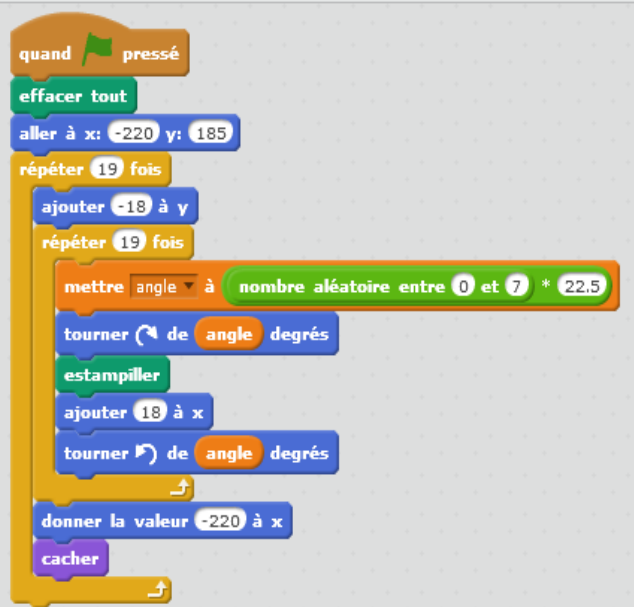

D'autres réalisations sont possibles à partir de ce script. Il suffit de changer quelques paramètres comme le motif de départ, la dimension de la grille ...

Dans l'exemple ci-contre, la figure de base est un carré.

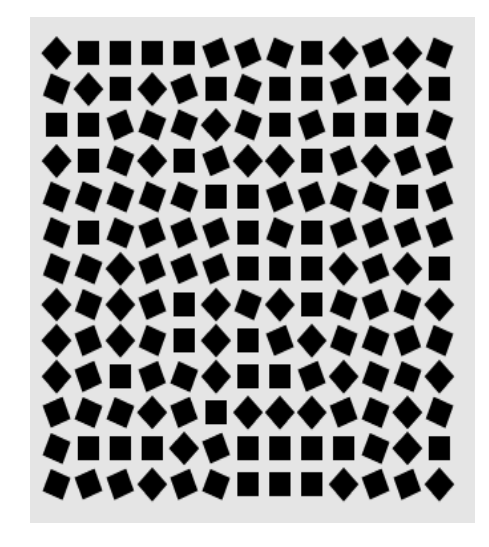

#### **Des idées pour une activité en cycle 3**

On peut proposer à des élèves de CM2 ou de 6ème de réaliser sur papier une production plastique collective en mettant en œuvre une pratique d'artiste basée sur le hasard et sur la perception, par l'œil, du mouvement.

Les élèves devront dans un premier temps construire une étoile à huit branches pour obtenir les huit angles permettant d'orienter les rectangles du tableau.

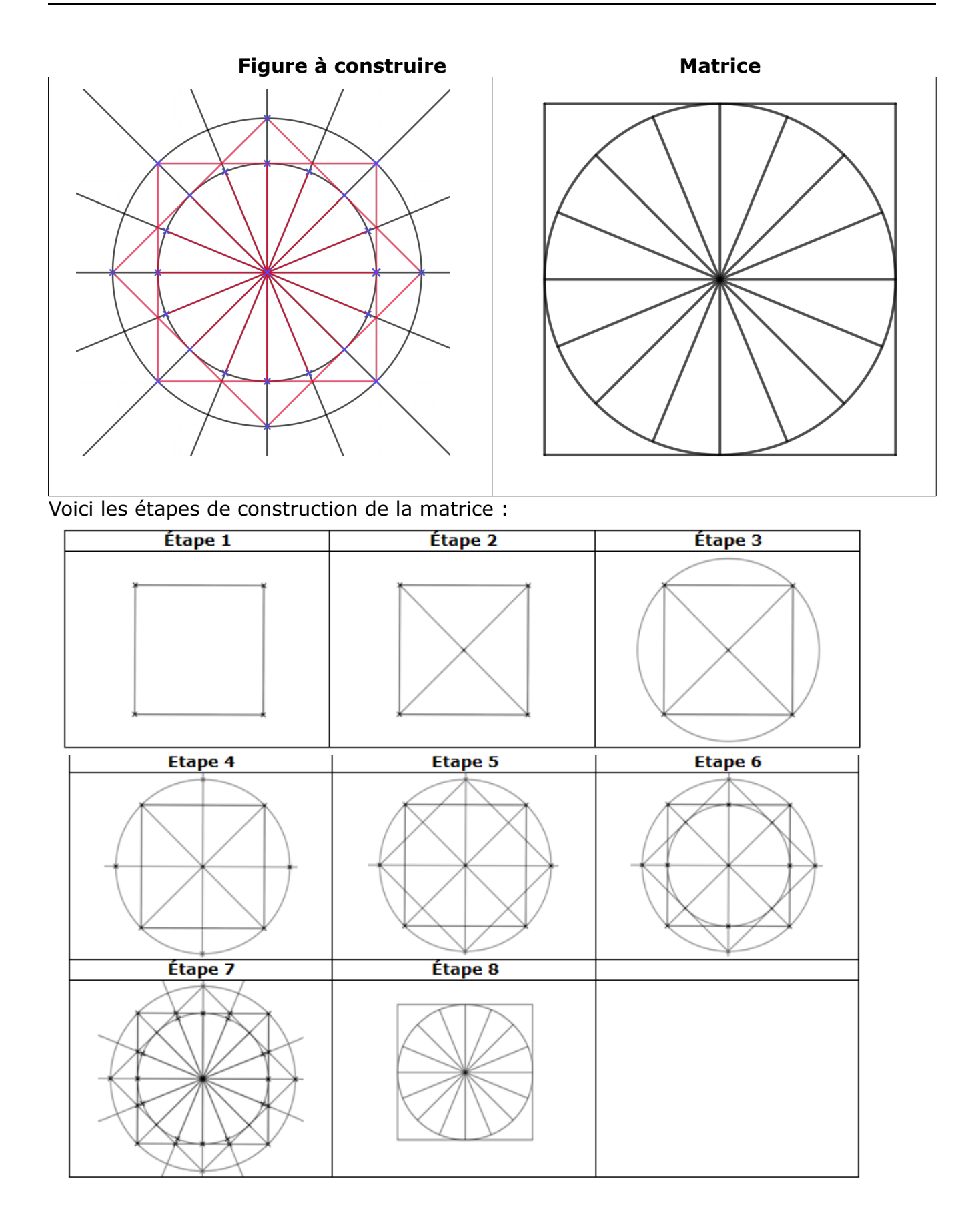

On obtient un disque partagé en seize parts égales disposant ainsi de l'angle droit et des huit angles nécessaires comme fraction de l'angle plat.

Après cette première étape, on pourra demander aux élèves de découper dans des feuilles de papier blanc autant de carrés nécessaires pour la réalisation de l'œuvre en choisissant pour longueur du côté la même que celle du côté du carré ayant servi à la construction de l'étoile à huit branches. Ces carrés serviront à décalquer par transparence l'un des huit diamètres du disque choisi de manière aléatoire en superposant le carré et la matrice. On pourra utiliser un dé à huit faces (la face portant le nombre 1 correspond à l'angle 0° ou au diamètre horizontal) pour choisir aléatoirement un angle de rotation.

Les rectangles du tableau pourront être matérialisés à l'aide d'une bande adhésive ou en repassant simplement les segments tracés à l'aide d'une couleur en épaississant le trait.

On rassemblera enfin les productions des élèves pour les disposer en grille et réaliser l'œuvre collective.

La matrice pourra servir pour réaliser d'autres œuvres comme "Structures permutationnelles" de Francisco Sobrino (*ci-dessous*).

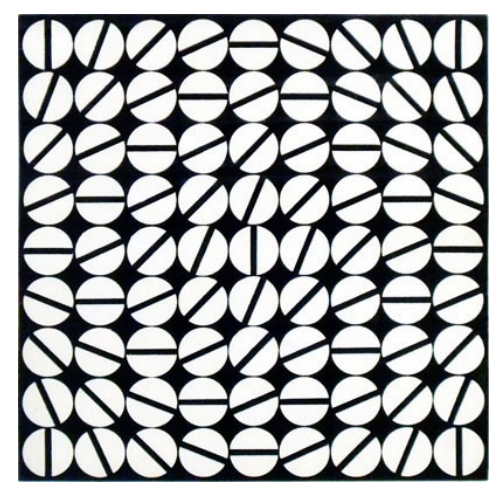

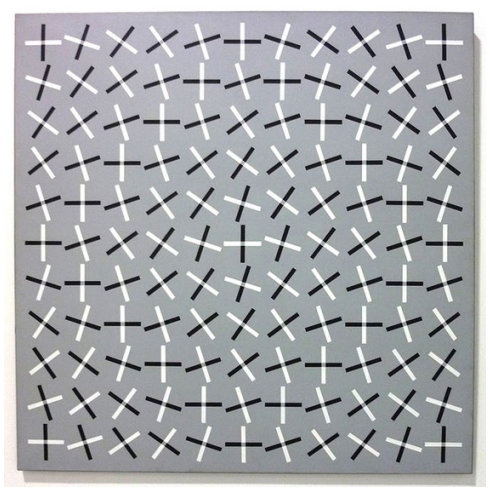

Source :<http://franciscosobrino.com/FR/biographie.html>

#### **Un patron d'un dé à huit faces**

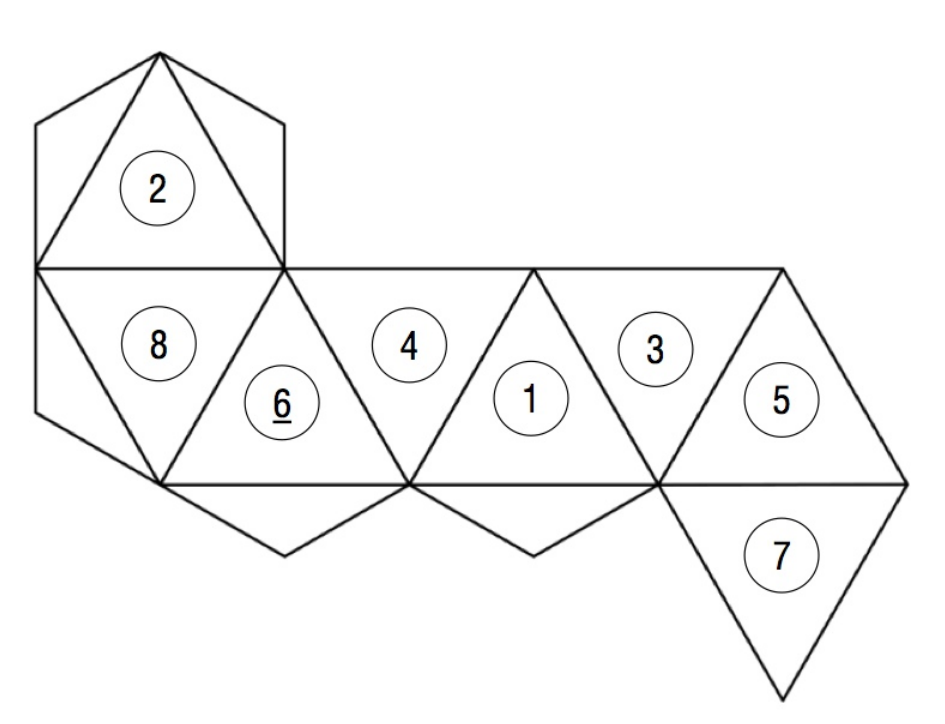

[retour au sommaire](#page-1-0) 

#### *ANNONCE*

## **LE "NOUVEAU" PLUS GRAND NOMBRE PREMIER CONNU**

Dans la rubrique « actualités » de la section « mathématiques » du site d'Eduscol, on a eu la très agréable surprise de trouver un article qui annonce un nouveau plus grand nombre premier.

Celui-ci ne compte pas moins de 23 249 425 chiffres. « Si on essayait d'imprimer ce nombre en comptant un millimètre par chiffre, on arriverait à plus de 23 kilomètres... Il faudrait également 9 000 pages, soit 40 livres de 225 pages pour l'écrire intégralement », précise Eduscol.

Grâce au [projet numérique collaboratif GIMPS](https://www.mersenne.org/) (*Great internet Mersenne prime search*), J. Pace, G. Woltman, S. Kurowski, A. Blosser et autres viennent de battre le record du plus grand nombre premier découvert jusqu'à présent. Parmi eux, Jonathan Pace n'est qu'un amateur travaillant chez FedEx, dévoué bénévolement à cette recherche depuis plus de 14 ans.

Ce nombre, 2<sup>77232917</sup> - 1, est un nombre de Mersenne (donc de la forme 2<sup>n</sup>-1), comme la plupart des plus grands nombres premiers trouvés jusqu'à présent, et il a fallu quatre tests de primalité différents pour bien valider ce résultat.

Source : [http://eduscol.education.fr/maths/actualites/actualites/article/un-nouveau-nombre](http://eduscol.education.fr/maths/actualites/actualites/article/un-nouveau-nombre-premier.html)[premier.html](http://eduscol.education.fr/maths/actualites/actualites/article/un-nouveau-nombre-premier.html)

**Voir également : [https://fr.wikipedia.org/wiki/Plus\\_grand\\_nombre\\_premier\\_connu](https://fr.wikipedia.org/wiki/Plus_grand_nombre_premier_connu)**

## *ANNONCE*

## **Comment retrouver un Petit Vert ancien ?**

Pour les Petits Verts à partir du n° 114 (juin 2013), ils sont en ligne sur notre site à une adresse comme <http://apmeplorraine.fr/pv/PV132.pdf>; il vous suffit de modifier son numéro dans l'URL.

Pour les numéros plus anciens, c'est ici :

[http://apmeplorraine.fr/old/index.php?module=petitvert&page=archive\\_pv](http://apmeplorraine.fr/old/index.php?module=petitvert&page=archive_pv) : choisissez le numéro et validez. Mais, notre site ayant été piraté, il est possible que l'exemplaire recherché soit illisible. Si vous avez absolument besoin d'un exemplaire ancien, demandez-le à [jacverdier@orange.fr](mailto:jacverdier@orange.fr) qui se fera un plaisir de vous l'envoyer.

Pour le numéro spécial relatant tout l'historique des 50 années de la régionale lorraine, c'est à télécharger ici : [http://apmeplorraine.fr/pv/PV\\_Hors\\_s%C3%A9rie\\_50\\_ans.pdf](http://apmeplorraine.fr/pv/PV_Hors_s%C3%A9rie_50_ans.pdf)

## *MATHS ET ARTS*

## **WACLAW SZPAKOWSKI**

*François Drouin*

Un peu de rangement estival m'a fait retrouver cette carte postale éditée par l'« [Atelier](file:///F:/_PV133%20Ebauches/Waclaw%20Szpakowski/PV_132+n_Maths_Arts_Waclaw_Szpakowski.docx) [340](file:///F:/_PV133%20Ebauches/Waclaw%20Szpakowski/PV_132+n_Maths_Arts_Waclaw_Szpakowski.docx) » à Bruxelles et achetée dans un musée d'art moderne français :

#### <https://www.atelier340muzeum.be/>

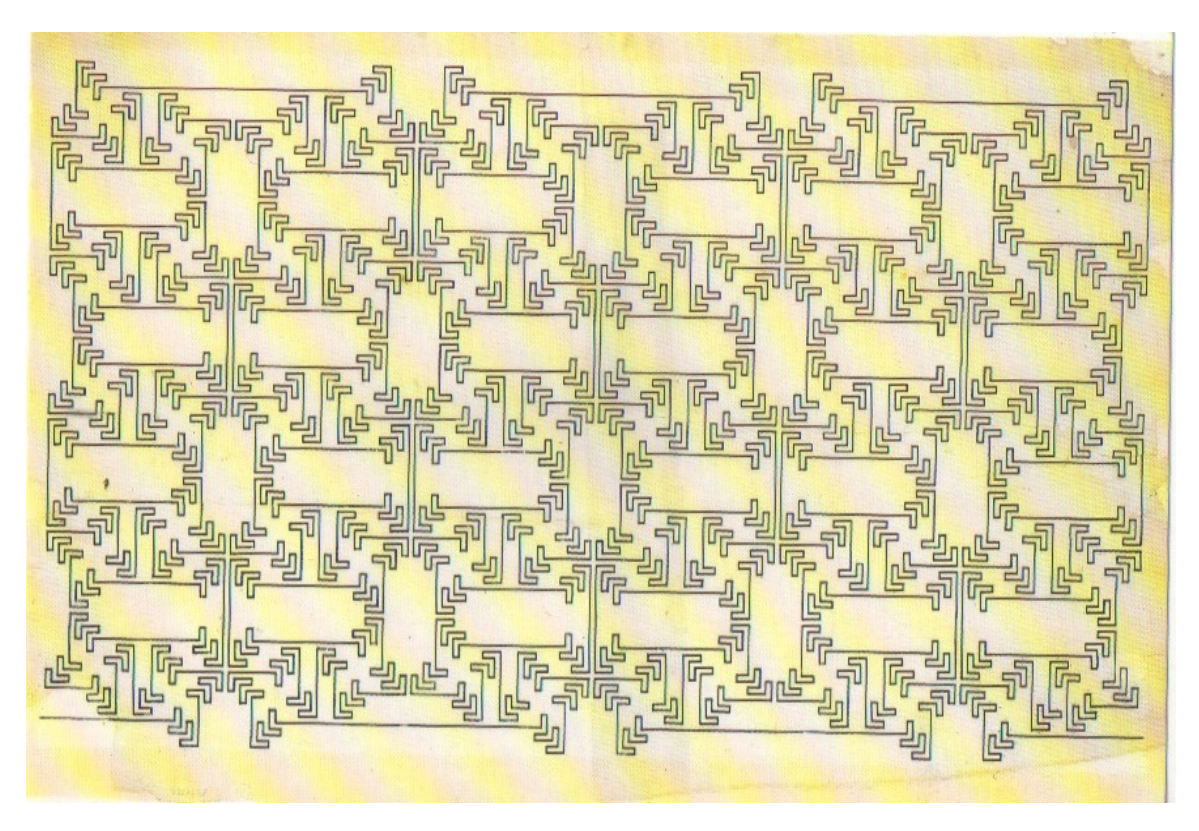

Elle représente une œuvre réalisée en 1926 à l'encre de Chine par Waclaw Szpakowski sur du calque technique.

L'atelier 340 est devenu en 2014 l'atelier 34zero. Les amateurs d'art contemporain en séjour à Bruxelles ont pu y acheter un [livre](http://www.atelier340diffusion.be/fr/art-contemporain/1007-mouvement-intuitif-9789071386190.html) présentant l'artiste et ses œuvres. Le blog de [Sarah Cowan](https://www.theparisreview.org/blog/2017/02/15/rhythmical-lines/) présente Waclaw Szpakowski et des exemples de son travail. En utilisant notre moteur de recherche favori, la rubrique « images » correspondant à Waclaw Szpakowski fournit aussi d'autres reproductions.

L'observation du dessin montre une ligne continue, des éléments de symétrie et une suite de sous-figures intervenant dans un algorithme de tracé.

L'œuvre reproduite sur la carte postale étant assez complexe, j'ai eu envie de réaliser un tracé comme l'aurait fait l'artiste. Comme il l'a très certainement fait en 1926, j'ai pris appui sur un quadrillage et, contrairement à lui, je l'ai laissé visible.

#### Le module initial

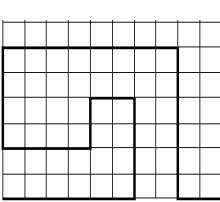

Un codage du module intial pourrait être codé « 6D-4H-2G-2B-4G-4H-8D-6B-2D-7H », H, B, D et G désignant des déplacements d'un côté de carreau vers le haut, vers le bas, à droite ou à gauche.

Pour la deuxième étape, une symétrie orthogonale agit sur le module initial.

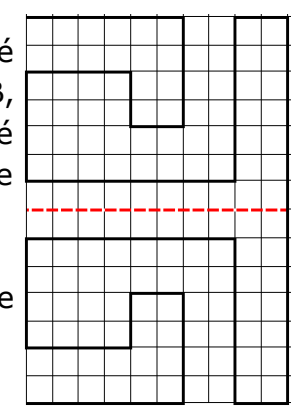

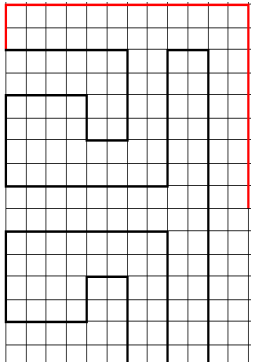

En rouge est dessiné le second module intervenant : il peut être codé « 2H-12D- $16B \times$ .

Une symétrie centrale intervient ensuite pour former le dessin que j'avais imaginé.

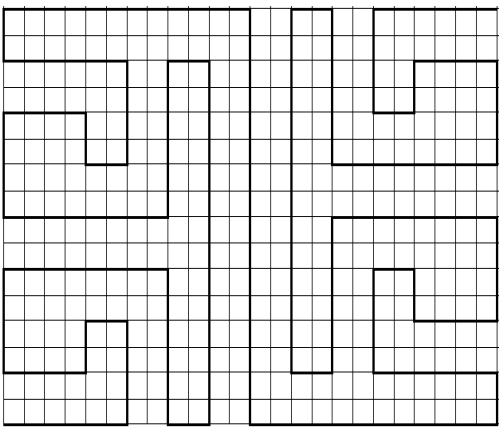

Pour coder les deux modules, j'ai utilisé un procédé que j'ai utilisé en classe de CE2. Il permet de coder le dessin ou de redessiner un dessin codé. Il devient difficile à utiliser pour des dessins complexes tels celui reproduit sur la carte postale et surtout, il ne fait pas apparaître les répétitions intervenant dans les tracés.

Les lecteurs du Petit Vert enseignant des éléments d'algorithmique sauront utiliser les outils informatiques utilisés en classe pour reproduire mon dessin.

#### **Avec des élèves**

Certaines œuvres de l'artiste sont moins complexes, il est possible d'en extraire des sous figures et de lister les étapes de la construction.

Les élèves auront très certainement envie de créer leurs propres œuvres : comme l'a fait Waclaw Szpakowski, elles pourront être dessinées sur du papier calque posé sur papier quadrillé ou en utilisant les outils informatiques.

Le Petit Vert sera preneur de leurs créations, de leurs programmes de constructions, de leurs décodages d'œuvres de l'artiste ou de leurs camarades. Envoyez vos propositions à [François Drouin](mailto:francois.drouin2@wanadoo.fr?subject=W_Szpakowski), merci.

### **Annexe** : Voici un exemple de programme Python (auteur : Serge Ermisse)

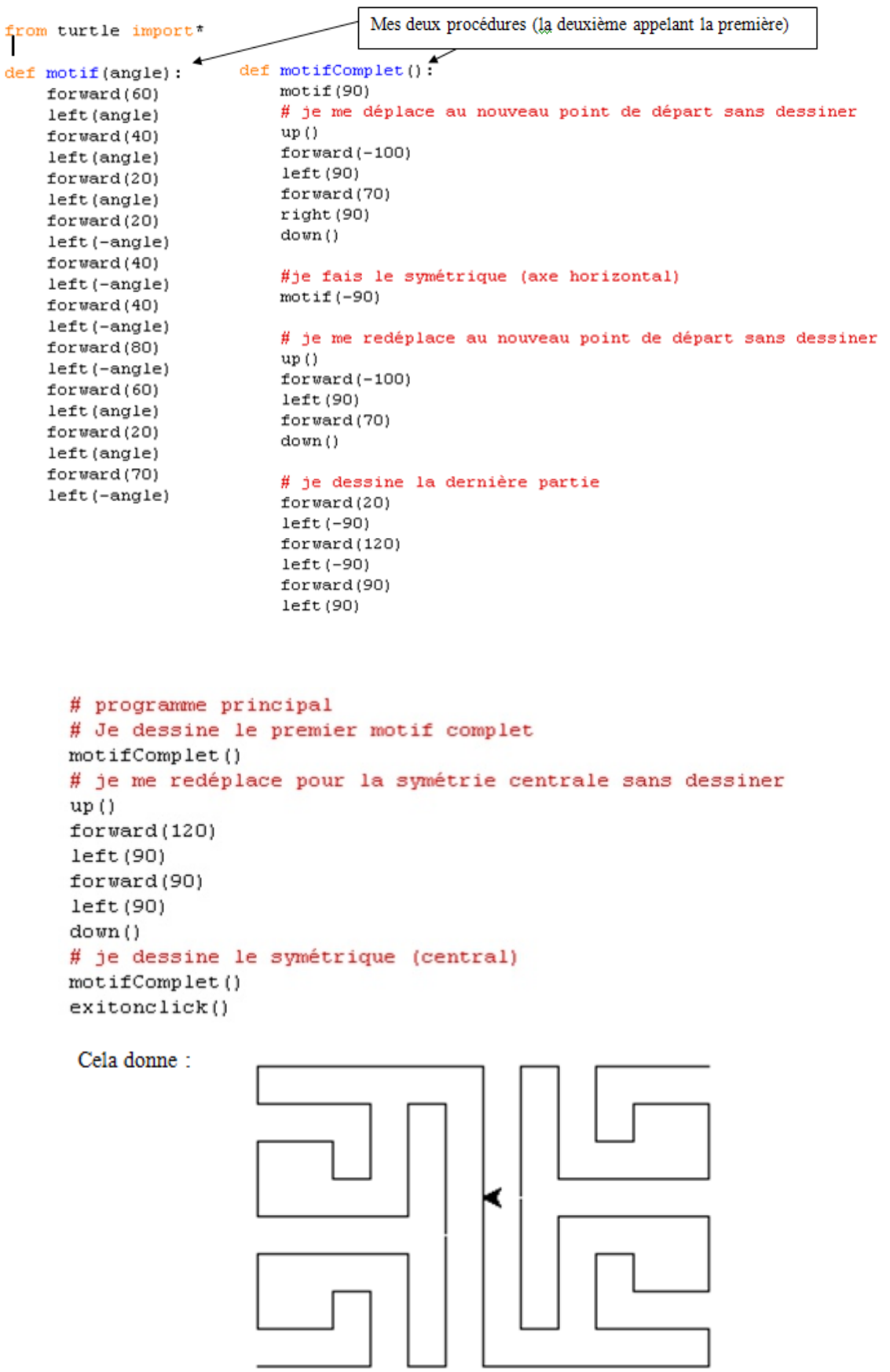

#### *LU POUR VOUS*

## **MANUELS DE LA FIN DU 19ème SIÈCLE**

Extraits de « *Choix de lectures : l'école de Jules Ferry à travers les manuels* », ouvrage de G. MOITRIEUX (professeur à la cité scolaire de Lunéville et animateur au CRDP de Nancy) et C. GROSJEAN (professeur à la cité scolaire de Lunéville), publié en 1981.

La rédaction du Petit Vert a choisi quelques exemples tirés des manuels de l'époque...

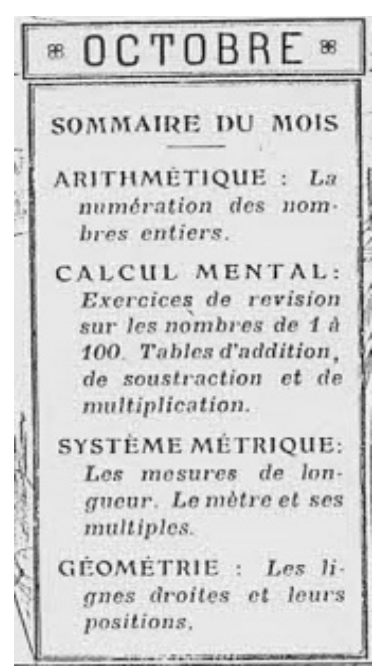

Les caisses d'épargne servent à recueillir et fructifier les petites économies. (…) Il arrive souvent que, faute de placement pour les économies qu'ils pourraient faire, [*les cultivateur, les ouvriers, les employés*] dissipent en dépenses inutiles l'argent qu'il leur reste. Les caisses d'épargne préviennent ce danger en recevant les moindres sommes, moyennement un intérêt de 3 ½ à 3 f ,75 p.100. (...)

*Exemple d'exercice :*

Un ouvrier a placé à la caisse d'épargne d'abord 35 francs, puis 80 francs, puis 115 francs, et enfin 236 francs. Combien a-t-il à la causse d'épargne ?

*(P. LEYSENNE, Première année d'arithmétique, Armand Colin, 1895)*

L'homme a 32 dents ; un avare à qui il n'en manque aucune, consent à les laisser toutes arracher moyennant qu'on lui donnera 2 fr. pour la  $1<sup>re</sup>$  dent, 4 fr. pour la  $2<sup>me</sup>$ , 8 fr. pour la  $3<sup>me</sup>$ , et ainsi de suite en doublant toujours la somme proposée ; mais aussi il doit rendre 3 fr. pour la 1<sup>re</sup> dent qu'il ne voudra pas se laisser arracher, 9 fr. pour la  $2^{me}$ , 27 fr. pour la  $3^{me}$ , et ainsi de suite en triplant toujours la somme précédente. Après s'être laissé arracher 19 dents, la douleur empêche cet avare de continuer : on demande, outre ses 19 dents, quelle somme il perd ?

*(C. DUPUY, L'année du certificat d'études, livret de morale, A. Colin, 1891)*

Un limonadier achète 5 tonneaux de bière à 75 f. le tonneau, et achète aussi des bouteilles ; mais par malheur ses bouteilles se trouvent trop grandes, puisque chaque tonneau n'en contient que 200, qu'il ne peut les vendre 0 fr. 30 ; c'est pourquoi, au lieu de prendre des bouteilles plus petites, il mêle ses cinq tonneaux, et il ajoute un nombre de bouteilles tel qu'après avoir vendu toute sa bière à 0 fr. 30 la bouteille, il se trouve avoir gagné 45 francs. Combien a-t-il ajouté de bouteilles d'eau ?

*(P. BERT, Première année d'enseignement scientifique, Armand Collin,1898)*

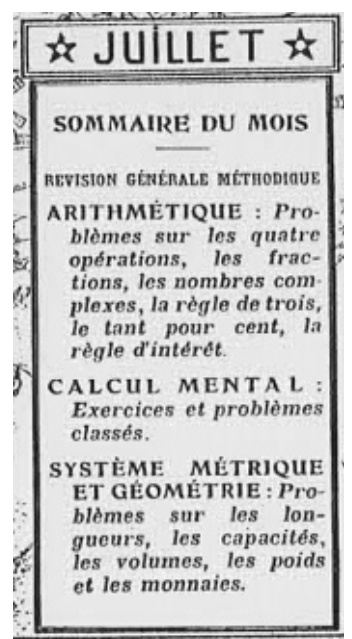

On a mélangé 150 kilog. de salpêtre avec 15 kilog. de souffre et 25 kilog. de charbon pour faire de la poudre à canon. Combien a-t-on de kilog. de poudre ?

*(C. AUGE, Cours élémentaire, Larousse, 1910)*

Pour bien faire comprendre la sécurité qu'offrent certaines grandes compagnies d'assurance, nous dirons que l'une d'elles, *La Nationale*, possède un capital de 900 millions.

Depuis sa fondation, elle a assuré 1 milliard 582 840 222 francs, et elle a payé au décès d'assurés et assurances arrivées à terme 222 476 096 francs. Bénéfice réparti entre les assurés participants : 58 476 096 francs. (…)

De pareils chiffres sont éloquents. Nous engageons MM. les instituteurs désireux d'étudier le mécanisme si instructif de ces assurances à demander à la compagnie *La Nationale*, rue Grammont, 13, à Paris, les brochures qui développent le système.

*(P. LEYSENNE, Première année d'arithmétique, Armand Colin, 1895)*

#### *Annonce*

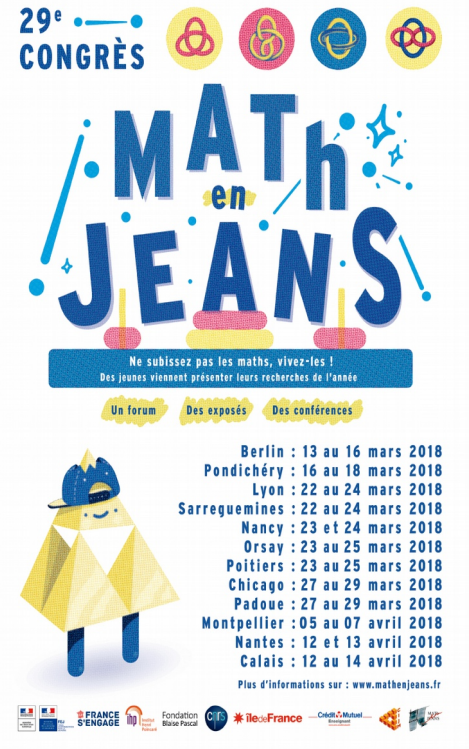

## **MATh.en.JEANS**

[Deux lieux lorrains pour le 29ème congrès de](https://www.mathenjeans.fr/Congres2018/Nancy)  [MATh.en.JEANS](https://www.mathenjeans.fr/Congres2018/Nancy) :

- Sarreguemines (bilingue français/allemand) du 22 au 24 mars 2018, Auditorium du casino et salle de spectacle de l'hôtel de ville.
- Vandoeuvre-lès-Nancy les 23 et 24 mars 2018, Faculté des Sciences et Technologies de l'Université de Lorraine.

Une trentaine d'ateliers (lorrains, alsaciens, belges et luxembourgeois) soit près de 400 élèves, 80 enseignants et enseignants-chercheurs exposeront leurs travaux.

Des exposés d'élèves, des animations par des élèves, des rencontres élèves-chercheurs et enseignants.

Le congrès contiendra trois plages de conférences :

• une grande conférence de vulgarisation le

vendredi soir par Robin Jamet (Médiateur scientifique au département Mathématiques du Palais de la Découverte).

• deux conférences le samedi : une pour les collégiens par Ilaria Lucardesi (Maîtresse de conférences à l'Institut Élie Cartan de Lorraine). Elle sera intitulée **En forme !** Celle pour les lycéens sera donnée par Sylvain Lefebvre, chercheur à lNRIA Grand-Est.

N'hésitez pas à [y venir faire un tour](https://www.mathenjeans.fr/Congres2018/Nancy) et pourquoi pas, vous lancer dans cette merveilleuse aventure l'an prochain.

#### *MATHS & JEUX*

## **AVEC LES PIÈCES D'UN CARRÉ GÉOMAGIQUE**

*François Drouin*

*Un grand merci à Dominique Cambrésy (régionale de Lille) qui m'a fait découvrir ces carrés lors d'échanges au sein du groupe national « Jeux et Mathématiques ».*

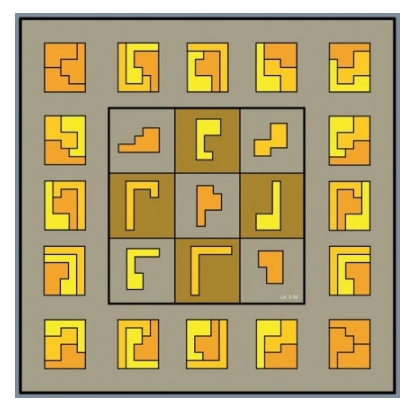

Ces carrés ont été créés en 2001 par [Lee Sallows](https://en.wikipedia.org/wiki/Lee_Sallows) et présentés en juin 2013 dans la revue « Pour la Science » par Jean-Paul Delahaye. Les formes géométriques sont disposées dans un carré tel que les pièces disposées dans chaque ligne, chaque colonne ou chaque diagonale peuvent être assemblées pour former la même forme géométrique. L'exemple ci-contre est celui présenté sur la première page de la [galerie](http://www.geomagicsquares.com/gallery.php) proposée par Lee Salow dans son [site.](http://www.geomagicsquares.com/) Les neuf pièces utilisées dans la suite de cet article sont celles de la [page 4](http://www.geomagicsquares.com/gallery.php?page=4) de cette même collection.

**Les neuf pièces**

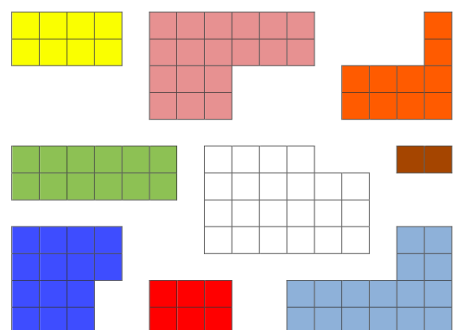

Les pièces sont retournables.

#### **Premières manipulations**

Avec les neuf pièces, recouvrir trois carrés de mêmes dimensions.

De très jeunes élèves auront à recouvrir trois carrés  $6 \times 6$  construits à l'échelle des pièces, à des élèves un peu moins jeunes, il sera précisé les dimensions des trois carrés à recouvrir, des élèves un peu plus âgés auront à retrouver les dimensions des zones à recouvrir (les neuf pièces forment un ensemble de 108 carreaux unitaires pouvant être décomposés en trois ensembles de  $6\times 6$  carreaux).

Une suite à cette recherche sera de trouver le plus possible de triplets de carrés  $6 \times 6$ pouvant être recouverts par les neuf pièces. Le fait qu'elles forment un carré géomagique nous assure que ce maximum est d'au moins huit.

#### **Un carré magique pour retrouver le carré géomagique**

Les nombres de carreaux unitaires pour chacune des pièces sont : 2, 6, 8, 10, 12, 14, 16, 18 et 22. Il faut donc trouver un carré magique  $3\times 3$  contenant ces nombres.

 $2 + 6 + 8 + 10 + 12 + 14 + 16 + 18 + 22 = 108$ . La « somme magique » de chaque ligne, colonne ou diagonale est le tiers de 108, c'est à dire 36. Les amateurs de tels carrés magiques 3 3 sauront se convaincre que le nombre en position centrale est 12 et que le tiers de la « somme magique » est 36. Le carré magique et le carré géomagique se retrouvent alors aisément.

#### **Des manipulations pour retrouver le carré géomagique**

Rappel : voici les neuf pièces utilisées.

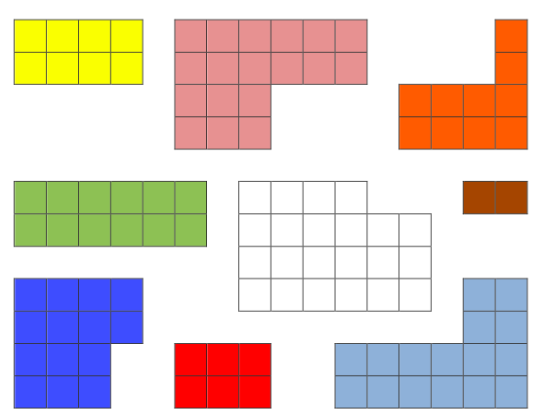

Reconstruis les carrés construits en assemblant les figures de chaque ligne, chaque colonne ou chaque diagonale. Dessine et colorie les cinq pièces manquantes dans ce carré géomagique.

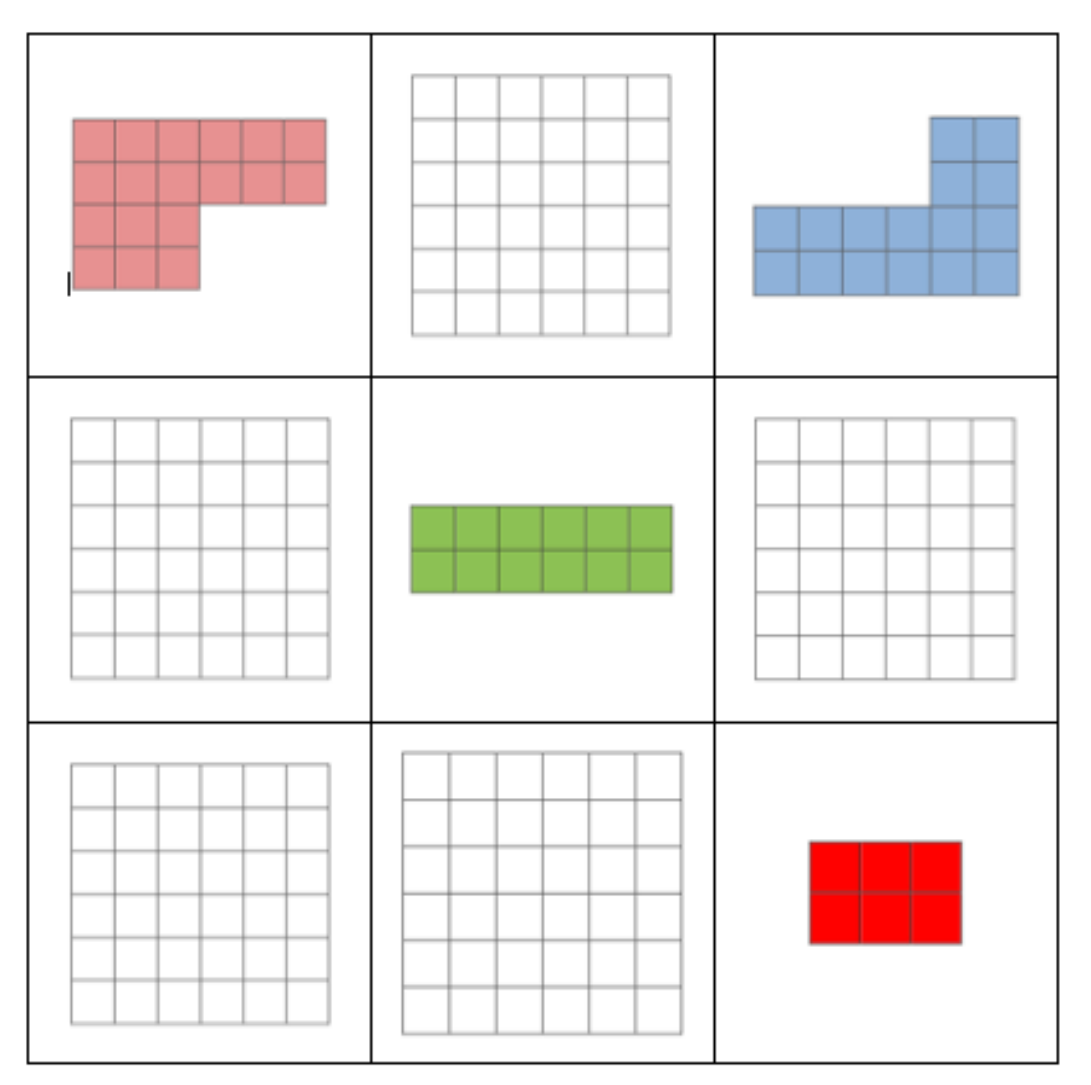

*Cette activité est inspirée par ce qui est demandé à l'épreuve 2 du [rallye mathématique](https://www-irem.univ-paris13.fr/site_spip/IMG/pdf/rallye_2014_complet--.pdf) organisé en 2014 par l'IREM de Paris Nord.*

#### **Complément**

*Un carré géomagique était proposé dans le n°32-33 de la revue Hypercube. Il intervenait dans un stand de l'exposition « Rivages mathématiques » réalisable avec la brochure.Maths et Jeux*

#### *MATHS ET JEUX*

## **UN CONCOURS MATHÉMATIQUE CLÉ EN MAIN ?**

#### *Groupe Jeux et Maths de l'APMEP Lorraine*

Au collège de Montmédy, un concours de mathématiques a été organisé, ouvert à tous les élèves et adultes de l'établissement. Quatre défis ont d'abord été proposés (un tous les quinze jours) et le grand jeu final (le cinquième) a eu lieu pendant la semaine des maths, entre le 13 et le 17 mars 2017.

Le concours a été annoncé par voie d'affiche dans l'établissement, les inscriptions se faisant auprès des enseignants de mathématiques.

Les bulletins réponses rendus n'ont pas été nombreux mais ont permis de récompenser tous les participants avec des puzzles géométriques tels les Carrés de Metz en vente lors de notre journée régionale.

L'envie est venue de diffuser les cinq jeux utilisés et de fournir ainsi aux lecteurs du Petit Vert de quoi réaliser un concours mathématique dans leur établissement.

Les Jeux n<sup>o</sup>1 et n<sup>o</sup>4 ont pour source des échanges entre deux joueurs meusiens, le jeu n<sup>o</sup> 4 s'inspire de ce que Serge Petit (régionale APMEP d'Alsace) a présenté en particulier lors d'un goûter organisé au collège des Hauts de Blémont à Metz. Le jeu n° 3 utilise le travail d'un groupe de l'IREM de Lorraine, présenté lors d'une de nos journées régionales. <http://numerisation.irem.univ-mrs.fr/LO/ILO01004/ILO01004.pdf>

Pour nos lecteurs manquant de temps pour la recherche des jeux, voici ce qui était attendu par les organisateurs du concours.

Pour le jeu n°1, Les deux mots sont SOMMET et ANGLE. Pour le Jeu n°2, le mot est HEPTACÉPHALE. Pour le jeu n°3, le nom donné à "a very little mother" (jeu n°3) est « A MINIMUM ». Pour le jeu n°4, la réponse à la question posée est « QUADRILATÈRE ».

En séparant les mots, voici la citation obtenue et le nom de son auteur : « LES MATHÉMATIQUES SONT LA POÉSIE DES SCIENCES. LÉOPOLD SEDAR SENGHOR ».

#### Pour départager les ex æquo

Le premier mot du jeu n°2 est ORNITHOPHAGE. Le troisième mot du jeu n°2 est DODECAPEDOLOGUE.

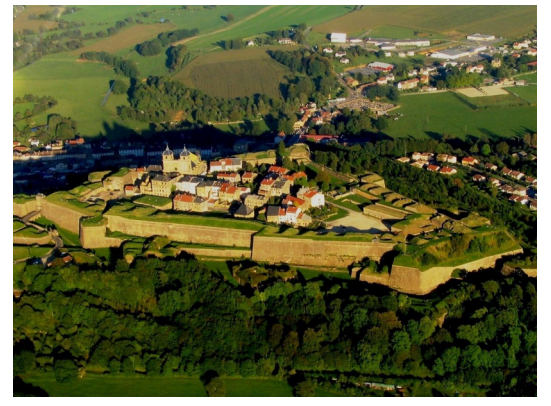

Une vue de la [citadelle](https://www.tourisme-lorraine.fr/a-voir-a-faire/visites/sites-et-monuments/747000594-citadelle-de-montmedy-montmedy) de Montmédy évoquée dans le jeu n°1.

**Jeu n°1 Mariages Français - Maths**

Voici trois séries de cartes :

une série avec des expressions françaises (cartes F), une série avec des expressions mathématiques (cartes M), une série avec des mots de vocabulaire (cartes V).

Réalise des trios de cartes "F-M-V" : une expression française (F) + une expression mathématique (M) + le mot qui permet de les compléter (V).

Il te restera alors deux cartes : une carte F et une carte M. Trouve les deux mots qui permettent de compléter ces cartes.

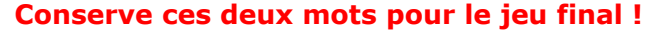

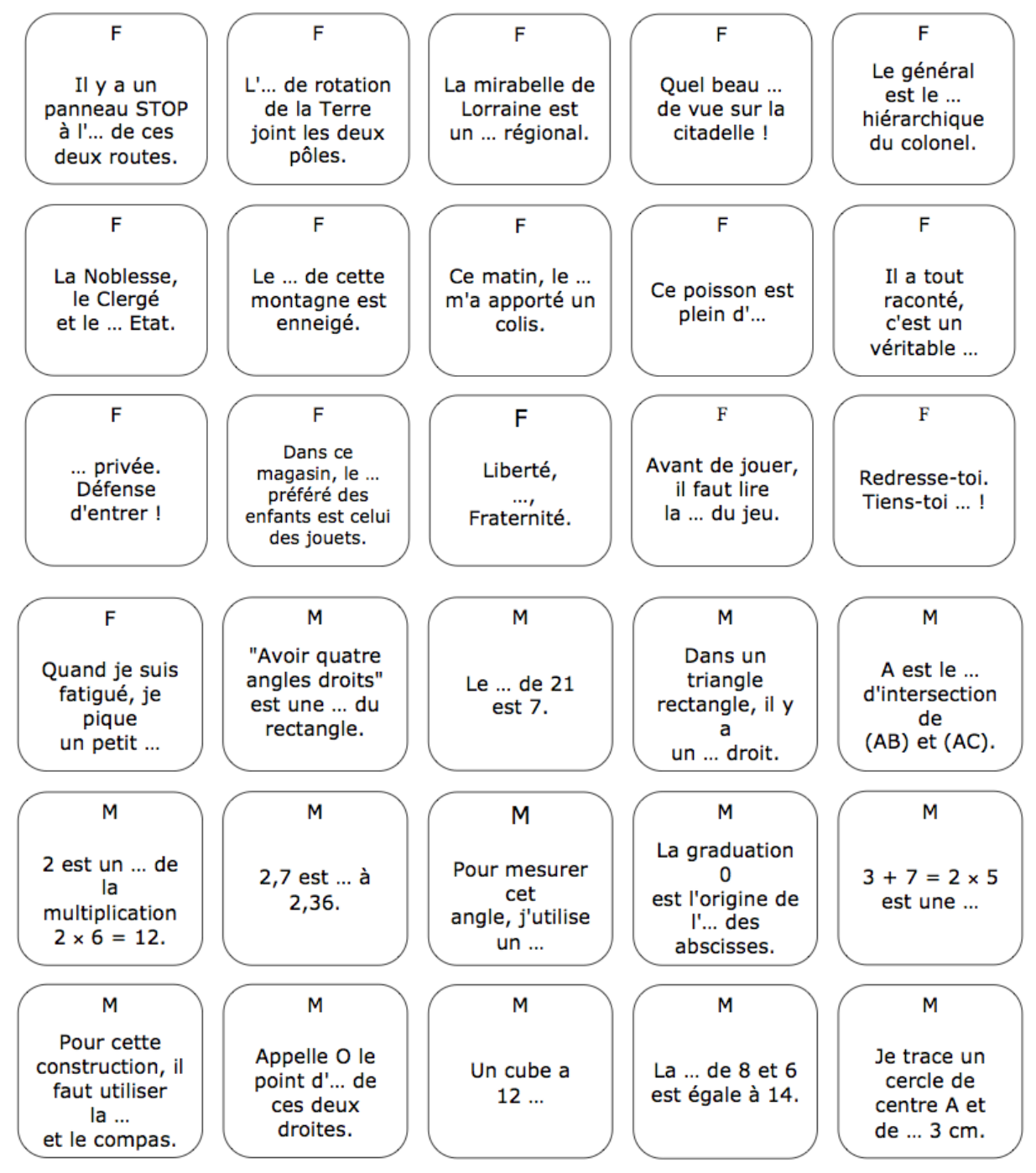

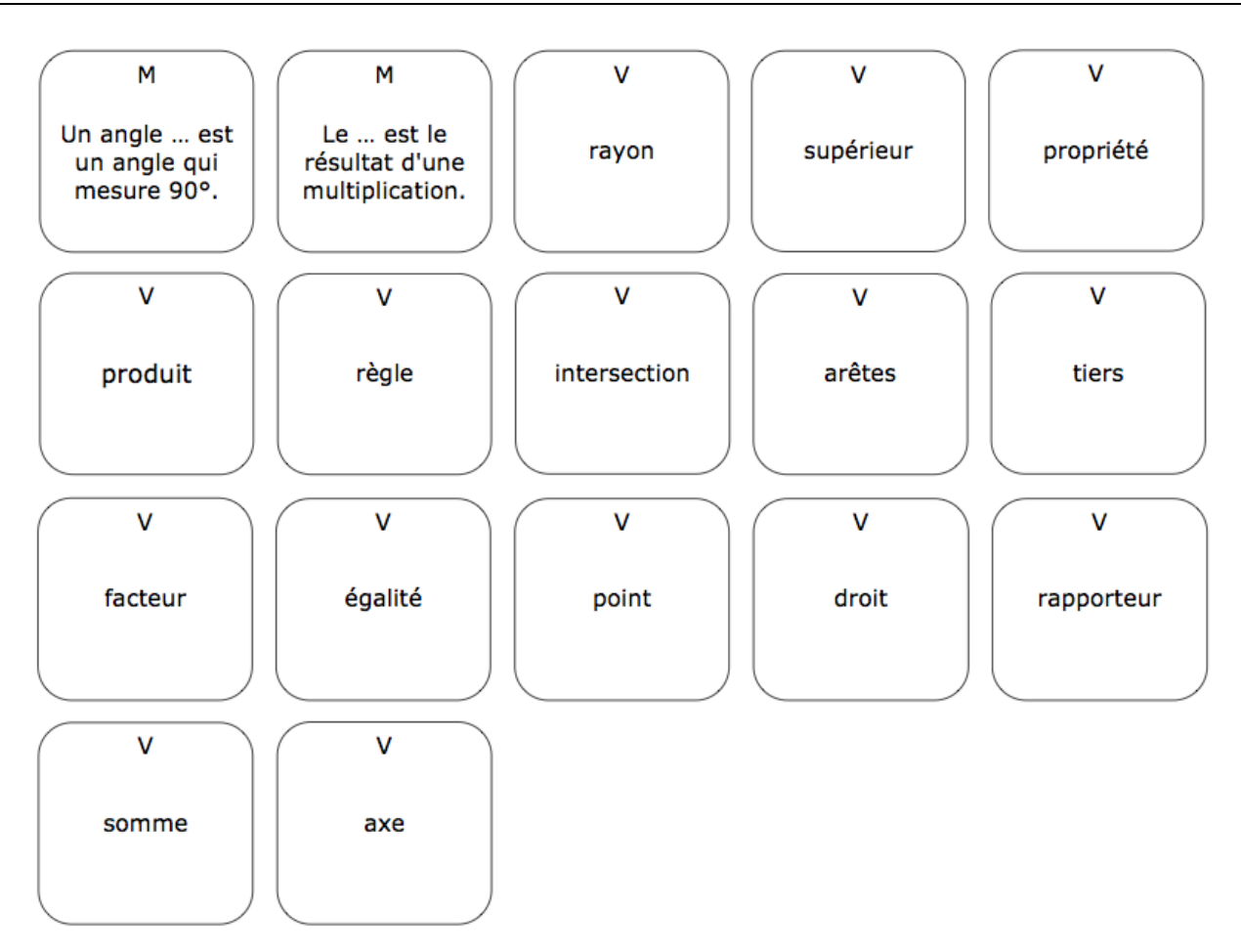

#### **Jeu n°2**

Voici les définitions de quelques mots savants.

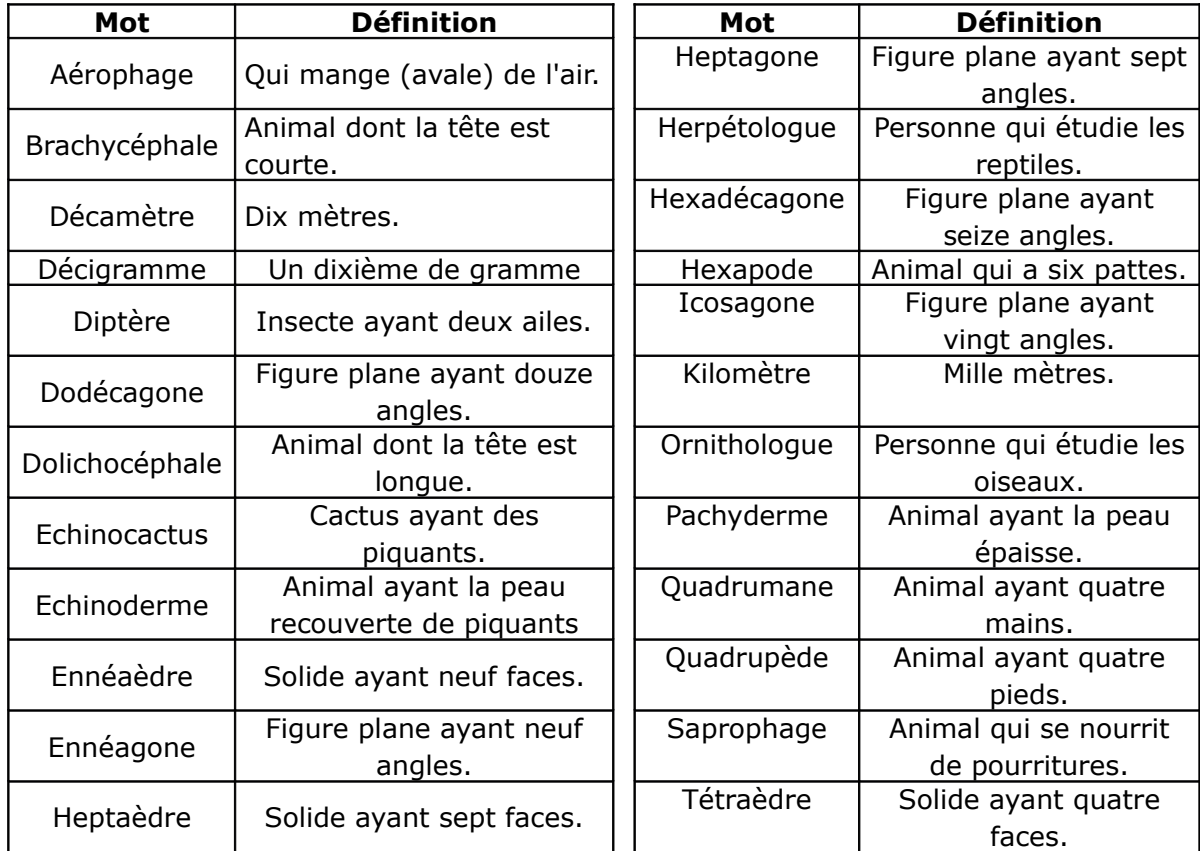

À l'aide du document ci-dessus, trouve les mots qui correspondent aux définitions suivantes :

**Mot n°1 :** il se nourrit d'oiseaux, c'est un …

**Mot n°2** : il a sept têtes, c'est un …

**Mot n°3 :** il étudie les animaux qui ont douze pieds, c'est un …

**Conserve ces trois mots pour le jeu final !**

**Game n°3** Do you know which name is given to **a very small mother** ? 4<sup>e</sup>/3<sup>e</sup>

To decover it :

 calculate each expression below where :*x* has a value of 1,5 *a* has a value of 0,4 *b* has a value of 3,6

cross out the boxes that contain your answers,

 when you finish, print the letters from the remaining boxes in the squares at the bottom of the page.

And you will know...

$$
\frac{6 + \frac{x}{3}}{\frac{10ab}{}} = \frac{6x + 2}{\frac{4x + 1}{4}} = \frac{27}{\frac{b}{a}} = \frac{20b - 6a}{\frac{20b}{b-a}} = \frac{2b}{\frac{2ab}{b-a}} = \frac{2b}{\frac{5x - b + a}{}} = \frac{10ab}{a^2 + 3b} = \frac{10ab}{a^2 + 3b} = \frac{10ab}{a^
$$

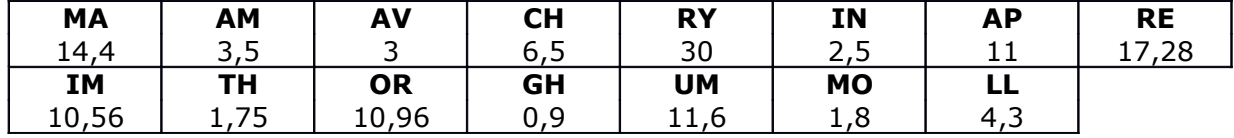

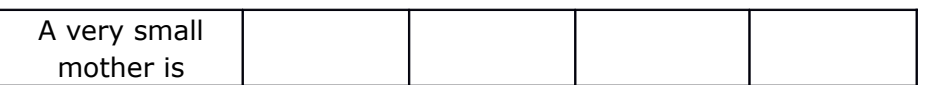

**Keep this word for the final game!**

**Game n°3** Do you know which name is given to **a very small mother** ? 6<sup>e</sup>/5<sup>e</sup>

To decover it :

calculate each expression below where :*x* has a value of 1,5

*a* has a value of 0,4

*b* has a value of 3,6

cross out the boxes that contain your answers,

 when you finish, print the letters from the remaining boxes in the squares at the bottom of the page.

And you will know...

$$
\frac{\left(6+x:3\right)}{\left(10\times a\times b\right)}\xrightarrow{\left(6\times x+2\right)}\xrightarrow{\left(6\times x+2\right)}\xrightarrow{\left(27:(b:a)\right)}\xrightarrow{\left(9\times b-6\times a\right)}\xrightarrow{\left(2\times b:(a+b)\right)}\xrightarrow{\left(2\times b:(a+b)\right)}\xrightarrow{\left(2\times a+3\times b\right)}\xrightarrow{\left(2\times a\times b:(b-a)\right)}\xrightarrow{\left(2\times a\times b:(b-a)\right)}\xrightarrow{\left(5\times x-b+a\right)}\xrightarrow{\left(5\times x-b+a\right
$$

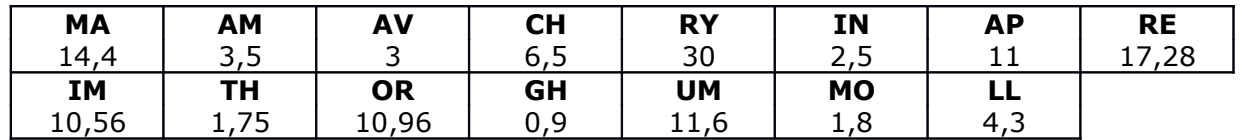

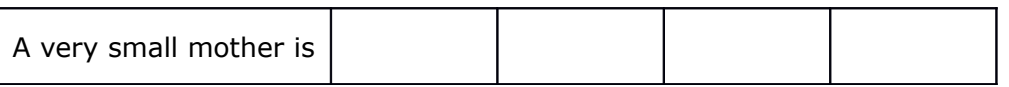

**Keep this word for the final game!**

#### **Jeu n°4**

 Colle cette feuille sur un carton pas trop épais (style paquet de céréales), en mettant bien de la colle sur toute la surface (et pas seulement au bord !). Découpe les douze pièces.

- Assemble les douze pièces pour former un rectangle dans lequel un texte apparaitra.
- Réponds à la question posée : **conserve le mot trouvé pour le jeu final !**

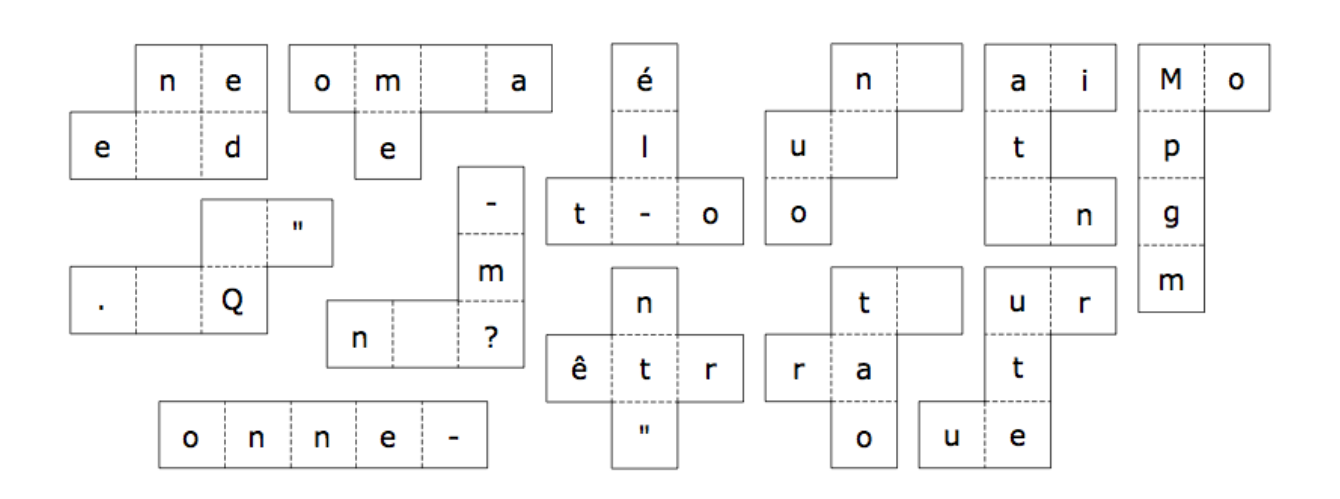

#### **Jeu n°5**

*Pour ce dernier jeu, tu as besoin des réponses que tu as obtenues dans les quatre jeux précédents.*

Recopie ici les deux mots du jeu n°1 (une lettre par case) :

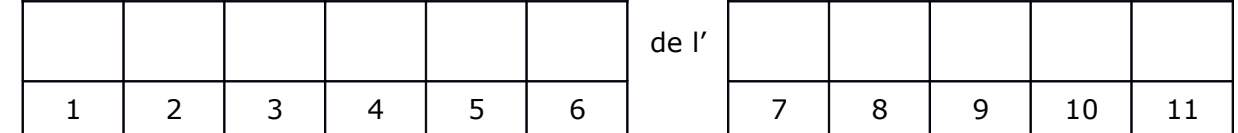

Recopie ici le **deuxième** mot du jeu n°2 (une lettre par case) :

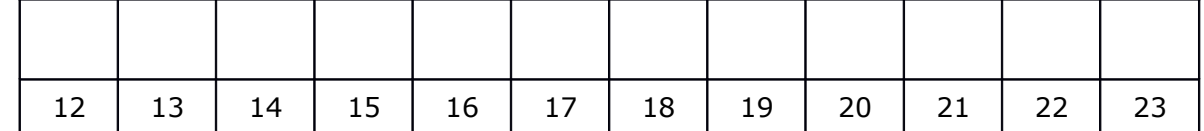

Recopie ici le mot du jeu n°3 (une lettre par case) :

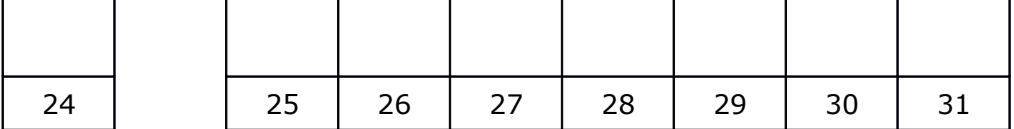

Recopie ici la réponse à la question du jeu n°4 (une lettre par case) :

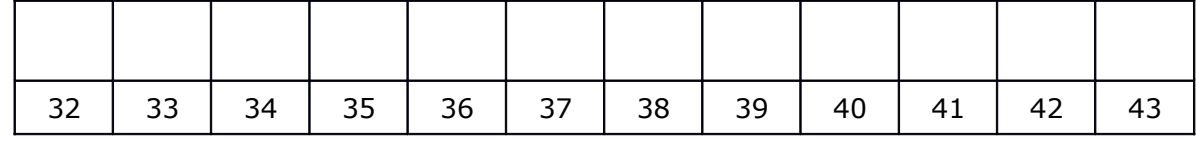

En 2017, le thème de la semaine des Mathématiques était « Mathématiques et langages ». Pour découvrir une citation sur ce thème et le nom de son auteur, complète la grille suivante en t'aidant du nombre attribué à chacune des lettres dans les grilles ci-dessus.

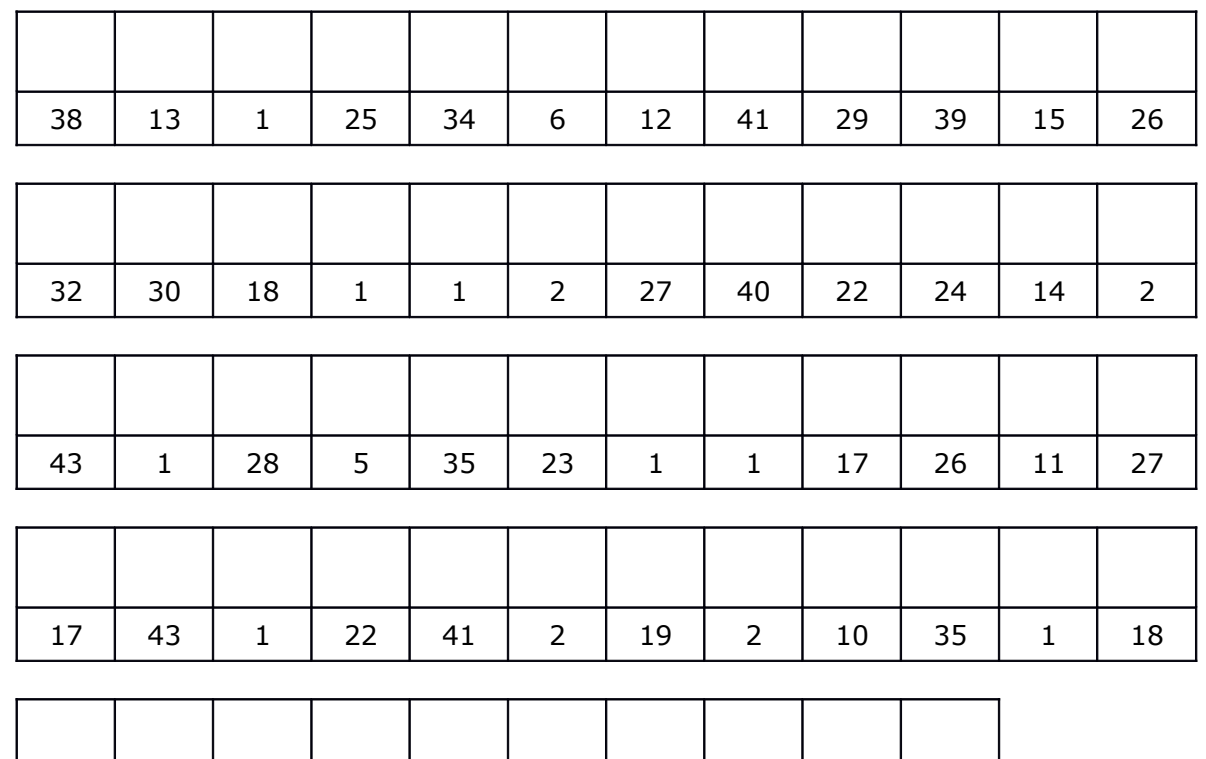

35 16 36 1 13 27 9 20 2 42

#### **BULLETIN RÉPONSE.**

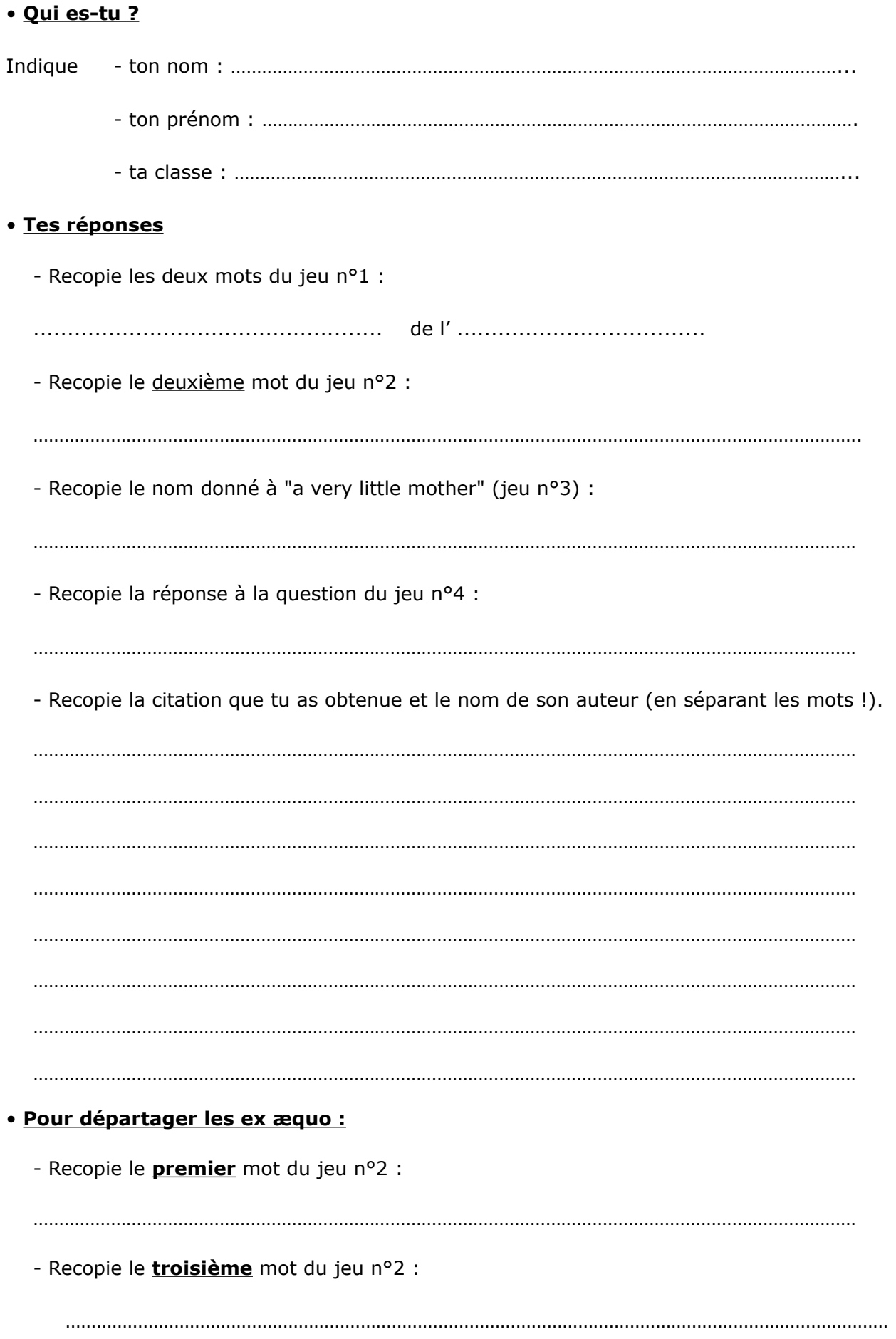

# **MATH**

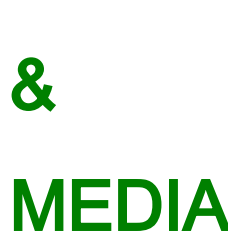

Merci à tous nos lecteurs qui alimentent cette rubrique. Qu'ils continuent à le faire, en nous envoyant si possible les originaux, et aussi - et surtout - les commentaires ou activités possibles en classe que cela leur suggère.

Envois par la poste à Jacques VERDIER (7 rue des Bouvreuils, 54710 FLEVILLE) ou par courrier électronique : [jacverdier@orange.fr](mailto:jacverdier@orange.fr) .

Les archives de cette rubrique seront bientôt disponibles sur notre nouveau site à l'adresse : [www.apmeplorraine.fr](http://www.apmeplorraine.fr/)

## **Une remise de 10% suivie d'une autre remise de 10% ... … cela fait-il 19% de remise ?**

Pub Castorama trouvée par Christelle dans son courrier, en buvant son café. Le calcul est juste (c'est déjà çà), mais l'écriture additive pourrait être mal interprétée.

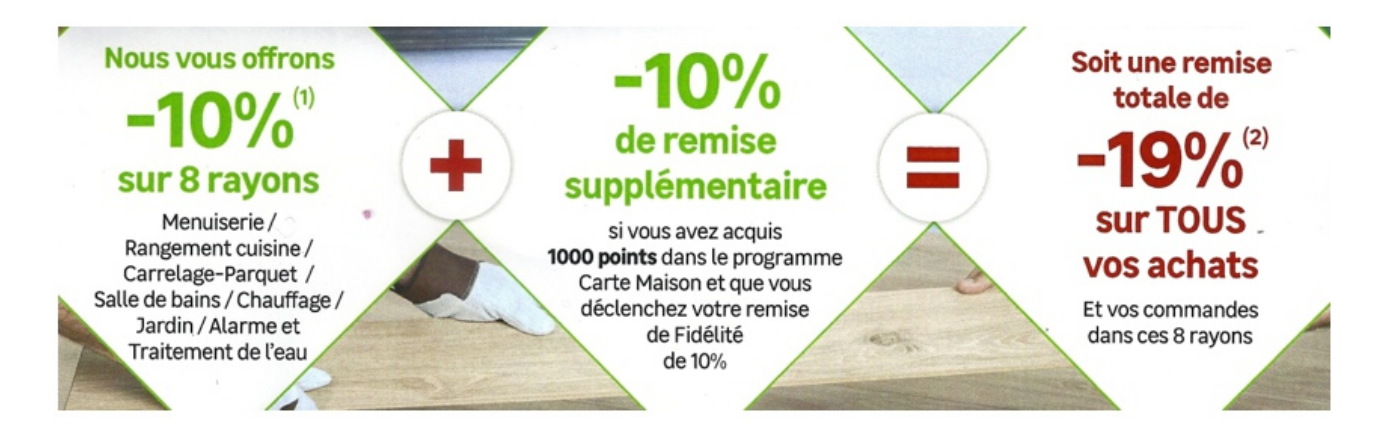

à soumettre à vos élèves en début d'heure pour un petit vrai/faux – Justifier ?

Le commentaire de la rédaction :

On parle souvent de remises de « moins tant pour cent » (comme sur l'exemple ci-dessus) ; c'est un abus de langage : on devrait parler de remise de « tant pour cent », par exemple : « Soit une **remise de 19 %** sur tous vos achats », et non pas une « **remise de moins 19 %** ».

## **ÉCRIRE EN CHIFFRES LES NOMBRES SUIVANTS...**

La majeure partie d'entre nous a déjà été confrontée à cet exercice de mathématiques à l'école primaire [\(Par exemple\)](http://mathadoc.sesamath.net/Documents/college/6eme/6nombre/b1nombre.PDF). Un entrainement relativement simple mais éminemment important puisqu'il permet d'acquérir les bases élémentaires de la numération.

Le 17 octobre dernier, un internaute espagnol a partagé sur Twitter [\(Source](file:///F:/%20http://www.huffingtonpost.fr/2017/10/19/ce-papa-partage-les-reponses-de-son-fils-a-un-exercice-de-maths-qui-defient-la-logique-de-son-prof_a_23248436/)) les réponses de son fils de 7 ans à l'exercice ci-dessous. Une liste de nombres (écrits en toutes lettres) était donnée, et la consigne était la suivante : « Écrire en chiffres les nombres suivants ». À première vue, les réponses s'avéraient fausses, comme l'atteste l'imposante croix rouge du professeur.

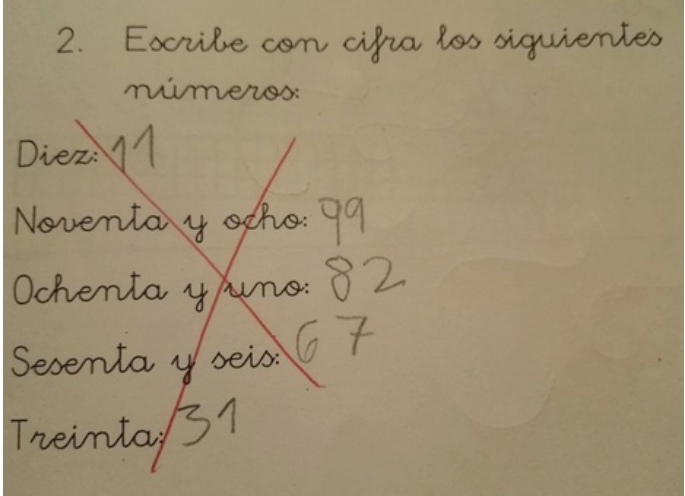

Voici ce qu'en a pensé son père : *« Je crois que celui qui n'a pas bien compris est le professeur ».*

À y regarder de plus près, le petit garçon ne s'est pas spécialement trompé, il a simplement appliqué "littéralement" la consigne de l'exercice en donnant effectivement les "nombres suivants". Les nombres 10, 98, 81, 66 et 30 étaient écrits (en toutes lettres) et le gamin a directement écrit les nombres suivants (en chiffres), en l'occurrence 11, 99, 82, 67 et 31.

En toute logique...

## **ARTS, PHYSIQUE ET MATHS**

Merci à Sébastien de nous avoir permis de découvrir [ce site.](https://positivr.fr/stone-balancing-homme-maintient-equilibre-pierres/?utm_source=actus_lilo) On y trouve de bien belles choses ; on peut y entrevoir cercles, polygones et même symétries. On vous laisse le soin des calculs de barycentres afférents !

Une des œuvres de Manu Topic est en couverture de ce Petit Vert, nous vous en proposons une autre ci dessous.

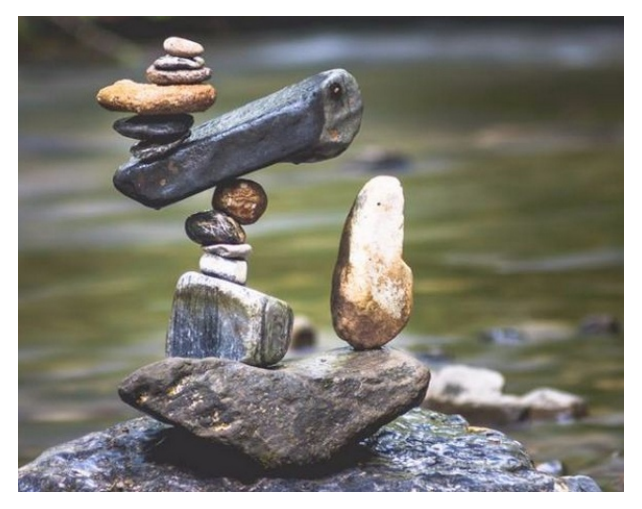

#### **MATHS & MÉDIAS**

## **INFOGRAPHIE**

Un de nos fidèles lecteurs a trouvé sur le Net cette infographie. Source : [https://www.dropbox.com/plus.](https://www.dropbox.com/plus)

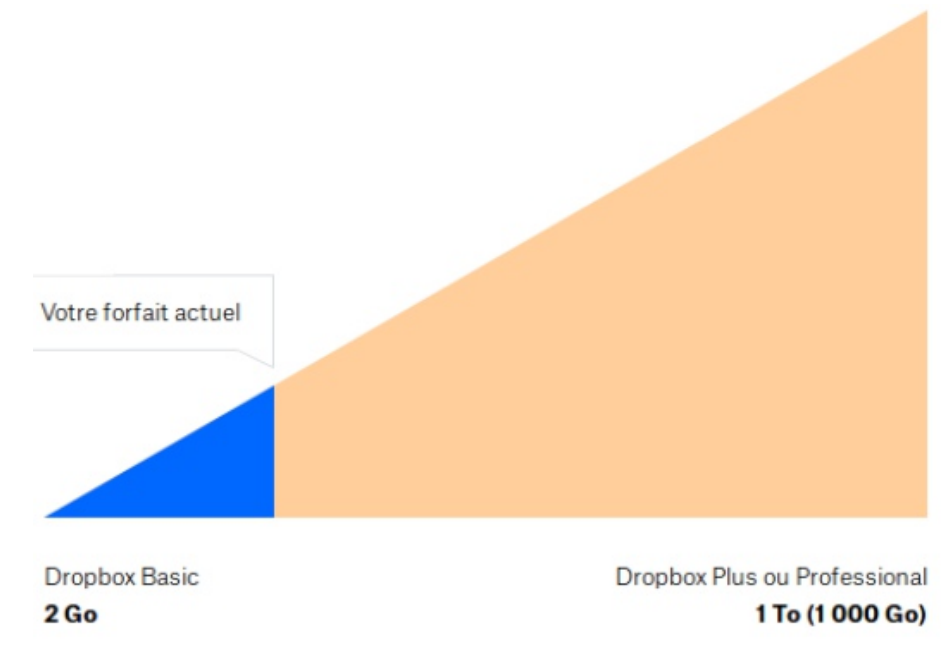

Sur ce type de représentation graphique, les « quantités » affichées sont proportionnelles à la surface coloriée (N.B. On admettra que le triangle orange de 1 To est en partie occulté par le triangle bleu de 2 Go).

Le rapport entre les aires des ces deux triangles devrait donc être, en principe, de :

$$
\frac{1To}{2Go} = \frac{10^{12}}{2 \times 10^9} = \frac{10^3}{2} = 500
$$

L'aire du triangle orange vous parait-elle 500 fois plus grande que celle du triangle bleu ? Manifestement non !

En admettant, pour simplifier, que le triangle orange ait une base de 20 *u* (<sup>[5](#page-67-0)</sup>), et une hauteur de 11,5 *u*, soit une aire de 115 *u*², quelles devraient être les dimensions du triangle bleu pour que ce dernier ait bien une aire 500 fois plus petite que celle du triangle orange ?

Nous vous laissons proposer cet exercice à vos élèves...

#### **Annexe** (tirée de Wikipedia) :

En informatique, les capacités mémoires sont en général des multiples de puissances de 2. Pour cette raison, les informaticiens de la première heure avaient l'habitude d'utiliser les préfixes *kilo*, *méga*, etc. comme des puissances de 2<sup>10</sup>, soit 1 024. Toutefois la [Commission électrotechnique internationale](https://fr.wikipedia.org/wiki/Commission_%C3%A9lectrotechnique_internationale) préconise, dans sa norme [60027-2](https://fr.wikipedia.org/wiki/CEI_60027-2), qui date de 1998, l'usage de [préfixes binaires](https://fr.wikipedia.org/wiki/Pr%C3%A9fixe_binaire), afin d'éviter tout malentendu, même entre informaticiens. Il est donc préférable d'utiliser ces [préfixes](https://fr.wikipedia.org/wiki/Pr%C3%A9fixe_binaire) (kibi = Ki = 1024, mébi = Mi = 1024<sup>2</sup>, gibi = Gi = 1024<sup>3</sup>, etc.), et de laisser aux préfixes SI leur sens recommandé (kilo = k  $= 1000$ , méga = M = 1000<sup>2</sup>, giga = G = 1000<sup>3</sup>, etc.).

Les fabricants et vendeurs de supports informatiques ne s'y sont pas trompés : ils préfèrent l'usage des préfixes SI, ce qui leur permet d'afficher des capacités apparemment plus importantes. Ainsi un disque dur d'une capacité de 1 téraoctet correspondrait, avec les préfixes binaires, à une capacité de 931 gibioctets, qui serait moins impressionnante pour le profane ([contrairement aux mémoires RAM](https://fr.wikipedia.org/wiki/Chip_select), les capacités des disques durs ou flash ne présentent pas d'intérêt électronique à être des puissances de 2).

<span id="page-67-0"></span>Nous ne donnons pas de valeurs ici, car elles dépendent de la taille de l'écran sur lequel vous êtes en train de lire !

#### *Maths et Médias*

## **UNE FORMULE DE MATHS POUR RÉUSSIR LES PATATES SAUTÉES**

Le 24 janvier, ce titre de l'édition du soir de **Quest France** a attiré l'attention d'une de nos lectrices résidant dans la Sarthe.

Voici quelques extraits de cet article :

*Réussir la cuisson parfaite des pommes de terre sautées, c'est mathématique ! Ne riez pas. Des étudiants britanniques ont vraiment établi une formule cartésienne pour que vos pommes de terre sautées soient absolument par-fai-tes.*

*Des étudiants britanniques des très rigoureuses écoles hôtelières de l'Université d'Essex et de Bedfordshire ont la solution. … « La clé est de maximiser la surface des pommes de terre », expliquent-ils dans le quotidien britannique The Independent. Pour ce faire, c'est très sérieux : ils ont établi une vraie formule mathématique !*

*« Il faut d'abord couper ses patates avec un angle de 30 degrés. On prend ensuite les dimensions de la pomme de terre pour déterminer sa surface », explique un étudiant lors de l'émission britannique ITV News. En augmentant la superficie de la pomme de terre de 65 %, ils ont constaté qu'elle était plus croustillante et encore plus délicieuse.*

Confier ce texte à des élèves va-t-il les convaincre qu'ils utilisent bien souvent des contenus mathématiques lorsqu'ils suivent une recette de cuisine ?

[Cogito, ergo sum](https://fr.wikipedia.org/wiki/Cogito_ergo_sum) est certainement la « formule cartésienne » la plus connue, mais elle ne s'applique guère au sujet de l'article.

« Maximiser la surface des pommes de terre » est sans doute une mauvaise traduction : nous pouvons penser que c'est la surface des morceaux découpés qui va être maximisée pour un plus vaste contact avec la matière grasse utilisée.

Le lecteur est en droit de se poser quelques questions :

L'angle de 30° est-il estimé par rapport à l'horizontale ou la verticale ? Comment puis-je déterminer la « surface » de ma pomme de terre en ayant pris ses dimensions ?

Pourquoi ma découpe avec un angle de 30° augmente-il la superficie de 65% ?

Des éléments de mathématiques cités ont sans doute comme but de crédibiliser les assertions rapportées. La fin de l'article montre que celui qui les relaie dans cet article n'a guère pris de recul par rapport à ce qu'il propose à la lecture :

*Et si toutefois, vous êtes une vraie patate en maths, vous pouvez toujours vous venger sur une bonne purée.*

Le comité de rédaction a cherché à en savoir plus à propos de cette formule.

[https://www.stuff.co.nz/life-style/food-wine/food-news/100882959/Students-come-up-with-a](https://www.stuff.co.nz/life-style/food-wine/food-news/100882959/Students-come-up-with-a-maths-formula-for-perfect-roast-potato)[maths-formula-for-perfect-roast-potatoes](https://www.stuff.co.nz/life-style/food-wine/food-news/100882959/Students-come-up-with-a-maths-formula-for-perfect-roast-potato)

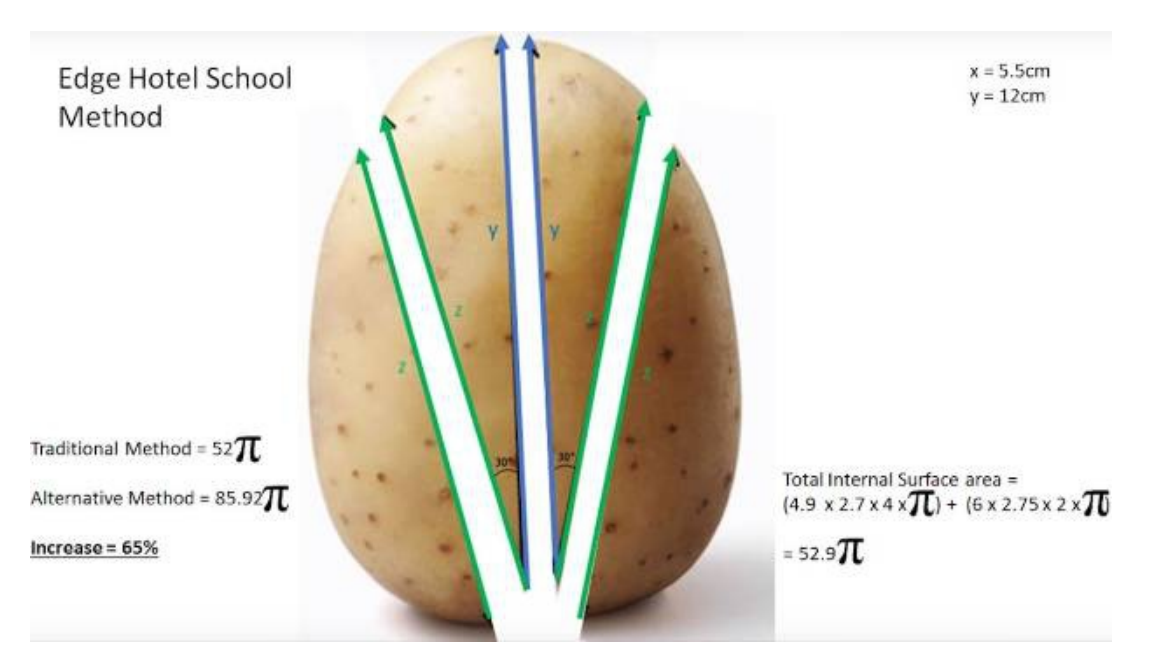

On y retrouve la formule utilisée pour calculer l'aire de la pomme de terre et les calculs permettant d'affirmer le gain de 65%. Reste à comprendre la modélisation de la forme de la pomme de terre.

Mathématiques et cuisine peuvent pourtant faire bon ménage : [Eugenia Cheng, la cheffe cuisto qui voulait nous faire aimer les maths](http://www.slate.fr/story/117579/cuisine-maths) [Pour les enfants de 6 à 10 ans](https://playtopla.com/products/5-recettes-de-cuisine-mathematiques) [Pour un premier contact avec la gastronomie moléculaire.](https://fr.wikipedia.org/wiki/Gastronomie_mol%C3%A9culaire)

Aux Journées Nationales de 2014 à Toulouse, Mireille SCHUMACHER avait animé un atelier intitulé « Quel rapport y a-t-il entre les mathématiques et la cuisine ? » Cet atelier a laissé d'excellents souvenirs aux participants, en particulier la phrase de conclusion : « les Suisses aiment beaucoup les triangles et ... le chocolat » illustrée par une distribution de Toblerone ! .

## *Vie de la Régionale* **Nos joueurs retraités sont de plus en plus actifs !**

En plus des animations décrites à « [Par amour des mathématiques](#page-9-1) » et « [Réunion de dames](#page-9-0) » , nos retraités ont assuré des formations pour l'utilisation des mallettes CME-APMEP à Metz-Nord, des prêts et animations des expositions itinérantes, des animations d'ateliers jeux mathématiques avec CANOPÉ en cycle 1 à Metz et en cycle 2 à Sarrebourg, des animations en primaire (cycle 2 et 3) d'une demi journée ou plus avec une cinquantaine de jeux à Ancerville, Sampigny, des animations ponctuelles ou hebdomadaires en maternelle, une participation à une animation en cycle 3 sur le thème Fractions-Nombres décimaux à Yutz, animent des jeux durant la semaine des mathématiques à l'école de la Seille (Metz), des jeux au lycée Hélène Boucher à Thionville, participeront au congrès de l'AGEEM (Association Générale des Enseignants des Ecoles et classes Maternelles) du 4 au 6 juillet à Nancy.

Leurs agendas sont bien remplis mais si vous souhaitez bénéficier de leur présentation des jeux, n'hésitez pas à prendre **[contact avec notre régionale](mailto:contact@apmeplorraine.fr)** [contact@apmeplorraine.fr](https://webmail1j.orange.fr/webmail/fr_FR/read.html?FOLDER=SF_INBOX&IDMSG=74844&check=&SORTBY=1#)

#### **MATHS ET PLIAGES/DÉCOUPAGES**

## **DU FAUX DUDENEY AU VRAI DÉCOUPAGE**

*Par Walter Nurdin, ÉSPÉ de Lorraine*

Dans une classe de CM2, une professeure stagiaire EFS<sup>[6](#page-70-0)</sup> a présenté la figure ci-dessous à ses élèves en leur annonçant qu'ils allaient construire un puzzle :

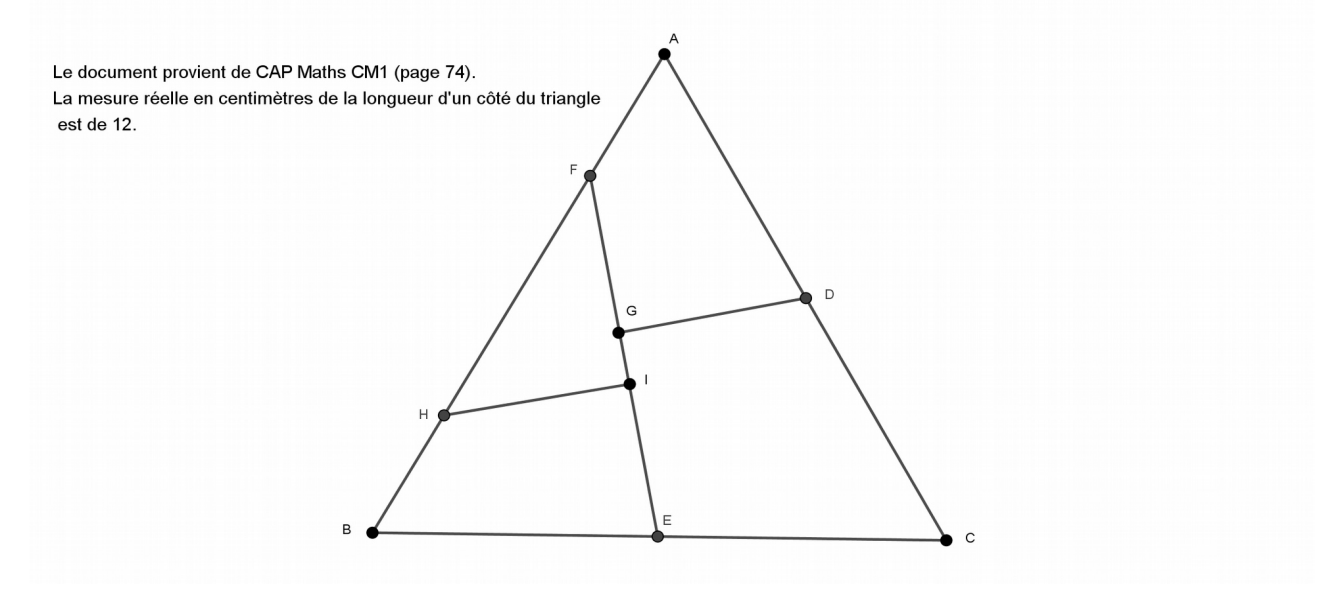

Les compétences annoncées dans la fiche de préparation étaient :

Chercher : s'engager dans une démarche, observer, se questionner, manipuler et expérimenter ;

Représenter : analyser une figure plane ;

Raisonner : passer progressivement de la perception au contrôle par les instruments.

Tous les élèves ont reçu cette figure.

L'enseignante a constitué des groupes de proximité en pivotant les tables et a donné à un membre du groupe une feuille blanche. Dans chaque groupe des rôles étaient attribués aux élèves (maitre du temps et de la distribution de la parole, rédacteur récoltant les décisions, rapporteur du groupe et un exécutant qui devait construire la figure).

Les élèves avaient comme consigne de se mettre d'accord pour réaliser une figure identique à celle distribuée. Ils pouvaient pour cela utiliser le matériel de géométrie habituel (règle, équerre, compas …) mais avaient interdiction d'utiliser du papier calque ou de travailler par transparence. Enfin, ils devaient prendre des notes pour pouvoir expliquer aux autres groupes la méthode employée.

L'ensemble des groupes a trouvé que le triangle était un triangle équilatéral dont les côtés mesuraient 12 cm, que D et E étaient les milieux respectifs de [AC] et [BC] et que F et H se plaçaient en constatant que : AF = BH = 3 cm.

Les méthodes divergeaient dans la détermination de G et I.

<span id="page-70-0"></span><sup>6</sup> Étudiant fonctionnaire stagiaire. Master 2.

Quatre groupes ont mesuré les longueurs des segments [FG], [GI] et [IE] pour placer les points d'intersection, sans repérer les angles droits. Dans tous les groupes qui ont adopté cette procédure, il y a eu des discussions pour donner les mesures de [FG] et de [EI] entre 3,3 cm et 3,5 cm. Par contre ils ont tous pris la même mesure pour [FG] et [EI] devinant qu'il y avait ici une égalité. Un groupe a mesuré [FE], [FG], [GI] et [IE] pour s'assurer et se rassurer mais n'a pas remarqué qu'en prenant les mesures ils obtenaient que : FG+GI+IE > FE. Cependant comme ils ont positionné G et I en prenant uniquement les mesures de [FG] et [EI] ils n'ont pas vu l'erreur. Deux groupes ont remarqué la perpendicularité de (GD) et (IH) avec (EF).

Ayant trouvé F et H ils ont utilisé l'équerre pour positionner I et G.

Les deux groupes ont tout de même mesuré [FG], [GI] et [IE] pour vérifier l'exactitude de leur construction.

Durant les 20 minutes de travail de groupe, l'enseignante les encourageait à poursuivre les recherches et les motivait, sans plus, malgré bien évidemment des demandes insistantes de validation ou simplement d'approbation.

La mise en commun a pu être rapide puisqu'il ne se dégageait que deux types de démarches. Malgré la ténacité de la professeure à valider le fait que tracer les perpendiculaires suffisait pour avoir la position des points G et I on percevait que, pour les élèves, il valait mieux mesurer pour s'assurer de la précision. Ce qui n'était pas faux car, parfois, l'équerre était utilisée d'une manière maladroite voire était abimée.

La figure reproduite, la professeure a demandé à tous les élèves de découper le triangle équilatéral initial en suivant les traits pour obtenir les 4 pièces attendues et de les assembler différemment pour obtenir un carré. Certains élèves ont reçu, pour différencier, une feuille où figurait l'empreinte du carré qu'ils devaient obtenir. Il restait à trouver l'emplacement des 4 pièces.

Lorsque nous avons ensuite analysé la séance à partir de nos observations de la classe, la professeure stagiaire fut surprise d'entendre qu'en fait le puzzle reproduit était faux. On ne pouvait pas affirmer, par les mesures prises, que l'on allait obtenir un carré. Pour elle, la validation était dans le fait que tous les élèves avaient construit le carré même ceux qui avaient l'empreinte. Elle acceptait que le puzzle pouvait être approximatif en raison des imprécisions des tracés et des mesures, mais pas des observations, surtout si on prenait en compte la perpendicularité des droites qui permettent par la suite d'obtenir des angles droits. En manipulant les pièces elle a convenu que cela autorisait d'affirmer que l'on avait un rectangle mais pas l'égalité des mesures des longueurs des côtés. Elle a été en partie rassurée lorsqu'elle a appris que l'on retrouvait souvent cette erreur sur la toile, faite par des non-mathématiciens et qu'en primaire, pour sa classe, l'importance n'était pas, selon moi, dans cette erreur mathématique mais bien dans les compétences annoncées qui, en l'occurrence, étaient correctement exercées.

On peut trouver à cette adresse :<https://www.youtube.com/watch?v=-CUiMoh72Ow>une construction par pliage qui reprend les constats des élèves de la classe observée. L'auteur, qui enseigne les mathématiques à Strasbourg, doit évidemment savoir que c'est une approximation mais néglige de le préciser certainement pour conserver l'aspect ludique de l'activité.

Le concepteur de la capsule vidéo obtient, en partant d'un cœur, une représentation d'une tête de chien (voir les captures d'écran ci-dessous).
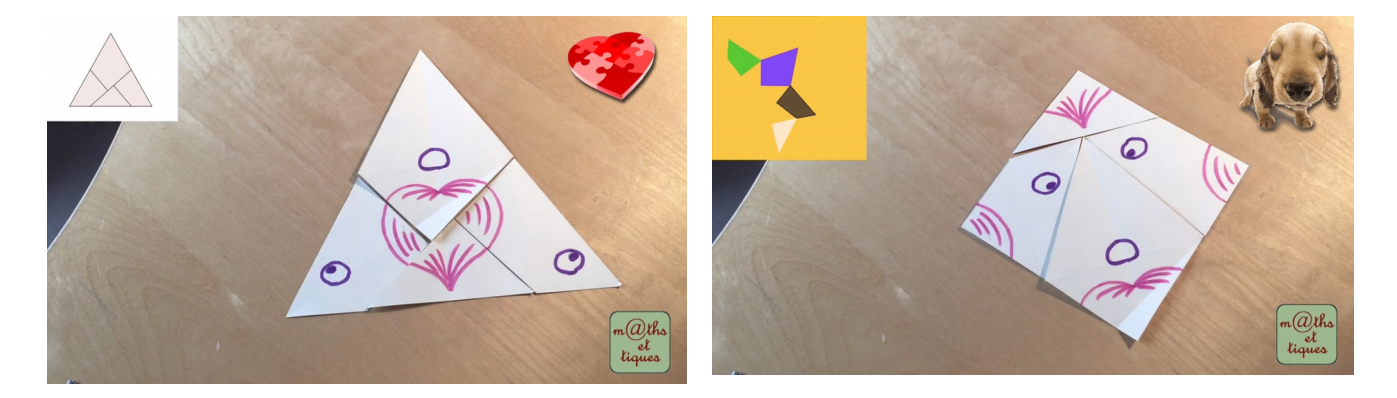

La professeure stagiaire a repris, par la suite, cette vidéo pour apporter aux élèves, entre autres, la construction par pliage d'un triangle équilatéral.

Les pliages proposés permettent également de montrer, dans une classe de collège, que la somme des mesures des angles d'un triangle est égale à celle d'un angle plat.

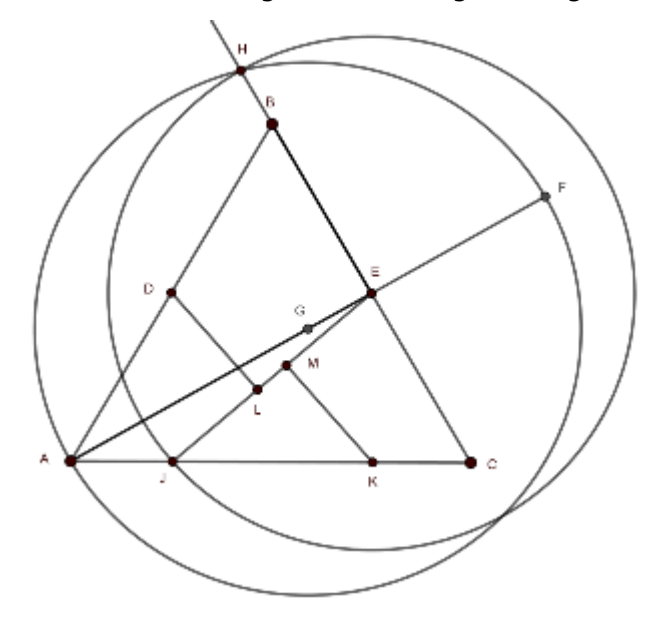

En fait, la figure est connue sous le nom du « triangle de Dudeney ». Renseignement qui n'était pas indiqué sur le livre où la professeure avait trouvé l'activité. Elle ignorait alors toutes les contraintes de la figure et, se situant dans une géométrie instrumentée comme on le demande dans les classes de primaire, elle a conservé cette démarche et l'a transposée pour les élèves.

Plus précisément, il s'agit du problème 26 du livre « The Canterbury Puzzles »<sup>[7](#page-72-0)</sup>. Dudeney le nomme « The Haberdasher's Puzzle ». Il nous met au défi de découper en 4 morceaux un tissu ayant la forme d'un triangle équilatéral et d'en faire un carré.

 Voici une reproduction de la figure (page 143 du livre) que Dudeney propose comme solution et les indications qu'il fournit pour la construction.

Dudeney place D et E milieux de [AB] et de [CB] puis prolonge [AE] de la longueur BE pour obtenir F. Le cercle de centre G, milieu de [AF], et de rayon GF coupe [CB) en H. Le cercle de centre E et de rayon EH coupe [AC] en J. Le point K est placé sur [AC] tel que JK = EB. Les perpendiculaires à (JE) menées depuis D et K permettent d'obtenir L et M. S'il explicite sa construction, Dudeney ne la justifie à aucun moment.

Il affirme que EH est le ôté du carré, nous pouvons nous en convaincre.

- En considérant le triangle EHG rectangle en E on peut écrire :

$$
(\frac{c}{4}(\sqrt{3}-1))^2 + EH^2 = (\frac{c}{4}(\sqrt{3}+1))^2.
$$

<span id="page-72-0"></span><sup>7</sup> [http://djm.cc/library/The\\_Canterbury\\_Puzzles\\_Dudeney\\_edited.pdf](http://djm.cc/library/The_Canterbury_Puzzles_Dudeney_edited.pdf)

On en tire que : EH =  $\frac{c}{2}$ 2  $\sqrt[4]{3}$ .

- De plus la mesure de l'aire du triangle équilatéral est : *c* 2  $\frac{2}{4}$   $\sqrt{3}$ .

Donc la mesure de la longueur du côté du futur carré est : *c* 2  $\sqrt[4]{3}$ .

Lorsqu'on réalise le puzzle, en partant du triangle équilatéral pour aboutir au carré, comme le propose la vidéo, on constate que D et E sont bien les milieux respectifs de [AB] et de [CB] puisque on doit superposer [DA] et [DB] et également [CE] et [EB].

On doit également avoir par construction du triangle équilatéral :

AJ + JK + KC = c (c étant la mesure de la longueur des côtés du triangle équilatéral) En formant le carré on constate que  $AJ + KC = JK$ 

On obtient par ces deux égalités que 2 JK = c. Ainsi :  $JK = \frac{c}{2}$  $\frac{c}{2}$ .

Connaissant J on pourra facilement trouver K en reportant la mesure précédente.

On remarque également, lorsque le carré est formé, que la mesure de la longueur du côté du carré est

JL + JM = EL + EM. Puisque les points sont, par construction, alignés on peut écrire :

 $JL + JL + LM = EM + ML + EM$ . On en déduit que  $JL = EM$ .

Et donc :  $JL + JM = EM + JM = JE$ .

Ainsi JE est la mesure de la longueur du côté du carré.

Comme JE = EH, on trouve la même longueur que Dudeney pour le côté du carré et on comprend mieux pourquoi Dudeney reporte la distance EH en utilisant le cercle de centre E et de rayon [EH]. Il veut que JE soit la mesure du côté du carré pour obtenir les bonnes mesures du carré. En revenant à sa construction, il reste à prouver qu'elle permet d'obtenir le carré attendu. Les angles droits du quadrilatère construit sont assurés par les angles droits en L et M. Ainsi le quadrilatère construit est nécessairement un rectangle.

L'aire du rectangle est égale à l'aire du triangle, c'est à dire :  $\frac{c^2}{\sqrt{2}}$  $\frac{2}{4}$   $\sqrt{3}$ .

La mesure de la longueur de l'un des côtés du rectangle étant :  $\frac{c}{2}$ 2  $\sqrt[4]{3}$ .

La mesure du second côté de ce rectangle est donc bien :  $\frac{c}{2}$ 2  $\sqrt[4]{3}$ .

Le rectangle est donc bien un carré.

Si maintenant on prend la construction proposée par les élèves et que l'on calcule l'équivalent de JE, c'est à dire FE sur la figure des élèves, on trouve 3  $\sqrt{7}$ .

Pour obtenir cette mesure il faut déjà calculer DE. Mais puisque D et E sont les milieux des côtés

du triangle on sait que : DE=  $\frac{c}{2}$  $\frac{1}{2}$ . De plus (DE) est parallèle à (AB).

Si on prend la construction des élèves on a :  $BH = \frac{1}{4}$ 4 BA et  $AF = \frac{1}{4}$  $\frac{1}{4}$  AB. En utilisant hauteur (CS) du triangle ABC et la réciproque du théorème de Thalès puis le théorème de Thalès dans les triangles ASC et BSC, on démontre que FDEH est un rectangle et que

 $FD = \frac{c}{l}$  $\frac{c}{4}$   $\sqrt{3}$  . L'application du théorème de Pythagore dans le triangle FED rectangle en D permet

d'obtenir que FE =  $\frac{c}{4}$  $rac{c}{4}$  $\sqrt{7}$ .

Lorsque  $c=12$  une approximation à  $10^{-2}$  près de FE est : 7,93 cm.

Dans la « vraie » construction on obtient 7,89.

La différence est faible. Les imprécisions dans les mesures et les découpes font que l'on ne peut pas percevoir l'erreur sinon par le calcul.

On serait alors dans une géométrie déductive que l'on ne met véritablement en œuvre qu'à partir du collège.

\* \* \* \* \* \*

William Wallace a démontré<sup>[8](#page-74-0)</sup> en 1807 un théorème énoncé par Farkas Bolyai qui précise qu'étant donné deux polygones dont les aires sont identiques il existe un découpage de l'un en un nombre fini de polygones qui permet de recouvrir exactement le second sans chevauchement. Pour le triangle équilatéral on savait donc que l'on pouvait le transformer en un carré de même aire. Il restait à trouver en combien de polygones et comment faire.

Jean-Pierre Friedelmeyer a écrit deux articles sur Dudeney. ["Du triangle au carré en 3 coups de](http://numerisation.irem.univ-mrs.fr/AAA/AAA07023/AAA07023.pdf) [ciseaux"](http://numerisation.irem.univ-mrs.fr/AAA/AAA07023/AAA07023.pdf) et également ["Puzzles et équidécomposabilité des polygones plans".](http://numerisation.irem.univ-mrs.fr/AAA/AAA10031/AAA10031.pdf) Serge Parpay et Jean Fromentin ont également commis un article reprenant les travaux de Dudeney : ["Du trapèze au puzzle de Dudeney".](https://www.apmep.fr/IMG/pdf/AAA14056.pdf)

Pour finir voici un bureau articulé qui utilise ce découpage. Un bureau « carré » peut ainsi se transformer en différents bureaux dont l'un peut être un bureau « triangle »...

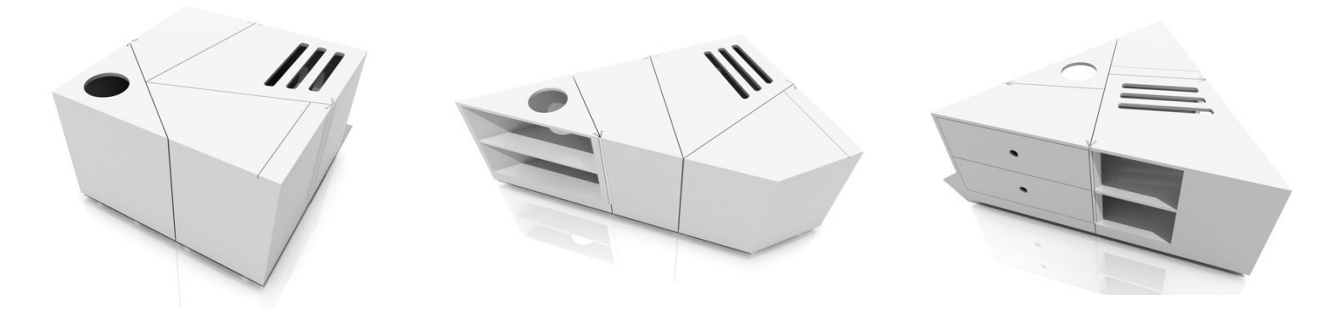

… et une table en forme de « carré » qui peut se transformer en table « triangle » ou en une suite de tables polygonales pour accueillir plus de convives. (*cf.* brochure APMEP n° 1009 - Maths&Puzzles p.130)

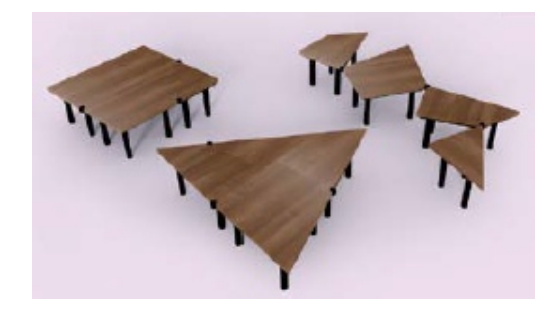

<span id="page-74-0"></span><sup>8</sup> <http://images.math.cnrs.fr/Aires-et-volumes-decoupage-et,847.html>

# **TROIS DÉFIS POUR NOS ÉLÈVES**

### **Pour les plus jeunes : défi 133-1, « Les trois ours »**

C'est l'histoire des trois ours qui prennent leur petit déjeuner (alors que Boucle d'or n'est pas encore arrivée).

Papa ours prend la moitié des pots de miel qui sont sur la table, plus un pot (car c'est lui le grand ours).

Maman ours prend la moitié de ce qui reste, plus un pot de miel … elle surveille sa ligne !

Petit ours, voulant imiter ses parents, prend lui aussi la moitié de ce qui reste plus un pot, et constate qu'il ne reste plus de pot sur la table...

Combien y avait-il de pots de miel sur cette table avant leur petit déjeuner ?

### **Défi 133-2 : Le réveille-matin**

Un réveille-matin affiche les chiffres grâce à des diodes luminescentes. Pour chaque chiffre, de deux à sept diodes sont utilisées : par exemple, le chiffre "1" utilise deux diodes, le chiffre "8" en utilise sept (voir image ci-dessous).

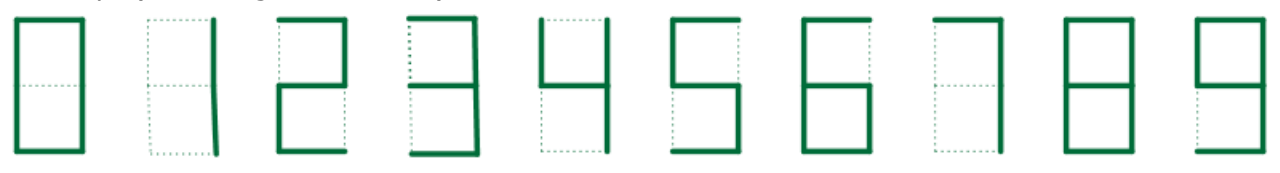

L'affichage du réveil comporte d'une part les heures, d'autre part les minutes, ces deux nombres étant séparés par un double point, comme le montrent les deux exemples ci-dessous, le premier correspondant à 21 h 48 et le second à 0 h 37.

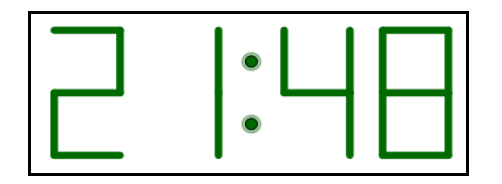

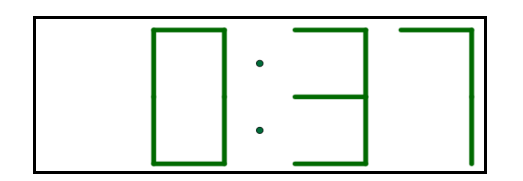

On remarquera que, tant qu'on n'arrive pas à la dixième heure, le réveil n'affiche pas le chiffre des dizaines d'heure (on lit 0 h 37 et non pas 00 h 37).

#### **Le défi est le suivant :**

 Dans un cycle de 24 heures (de 0 h 00 à 23 h 59), combien de fois l'affichage présentera-t-il un centre de symétrie ? À quels moments cela aura-t-il lieu ?

 Combien de fois l'affichage présentera-t-il un axe de symétrie vertical ? À quels moments cela aura-t-il lieu ?

 Combien de fois l'affichage présentera-t-il un axe de symétrie horizontal ? À quels moments cela aura-t-il lieu ?

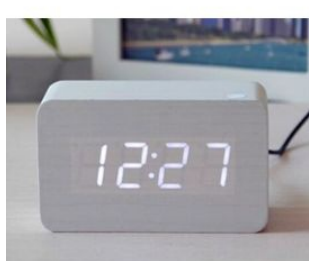

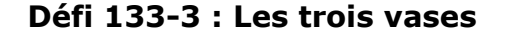

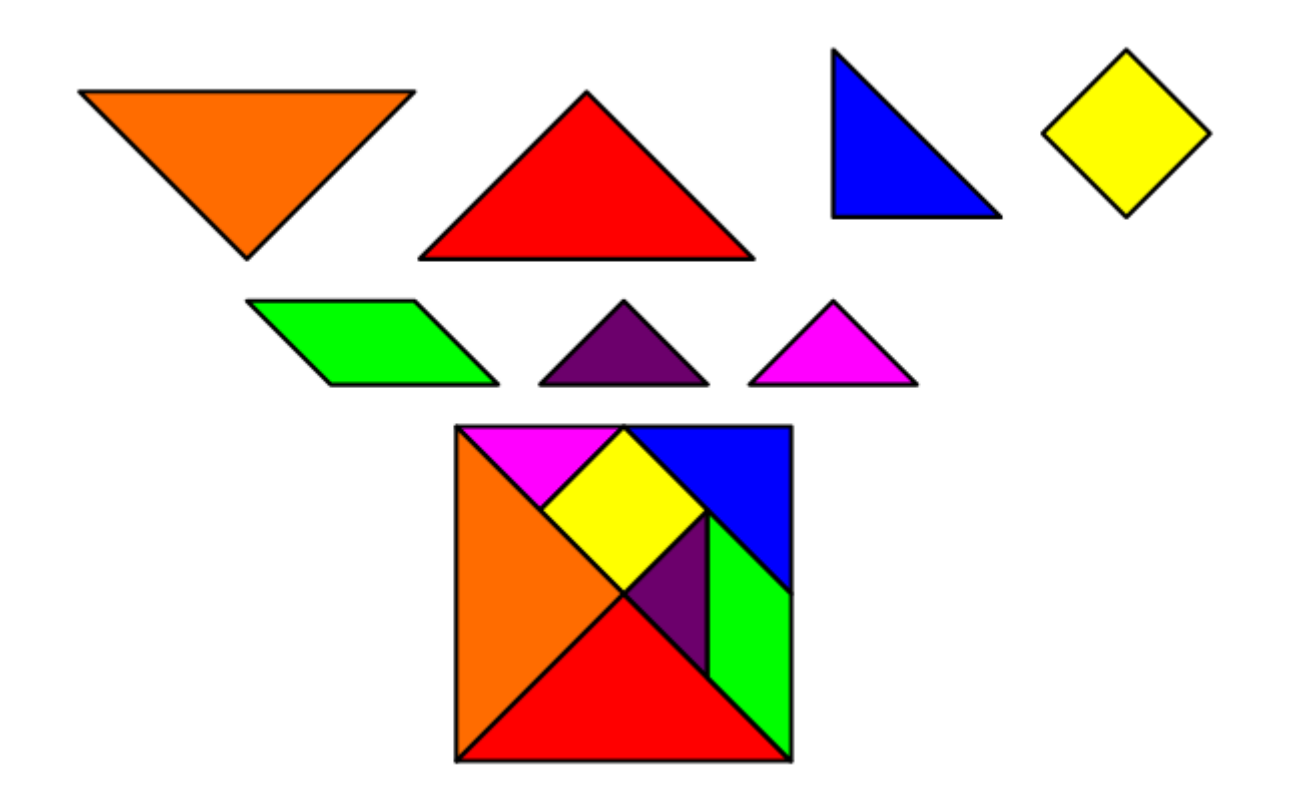

Avec les sept pièces ci-dessus, on peut réaliser ce carré … et des tas d'autres figures.

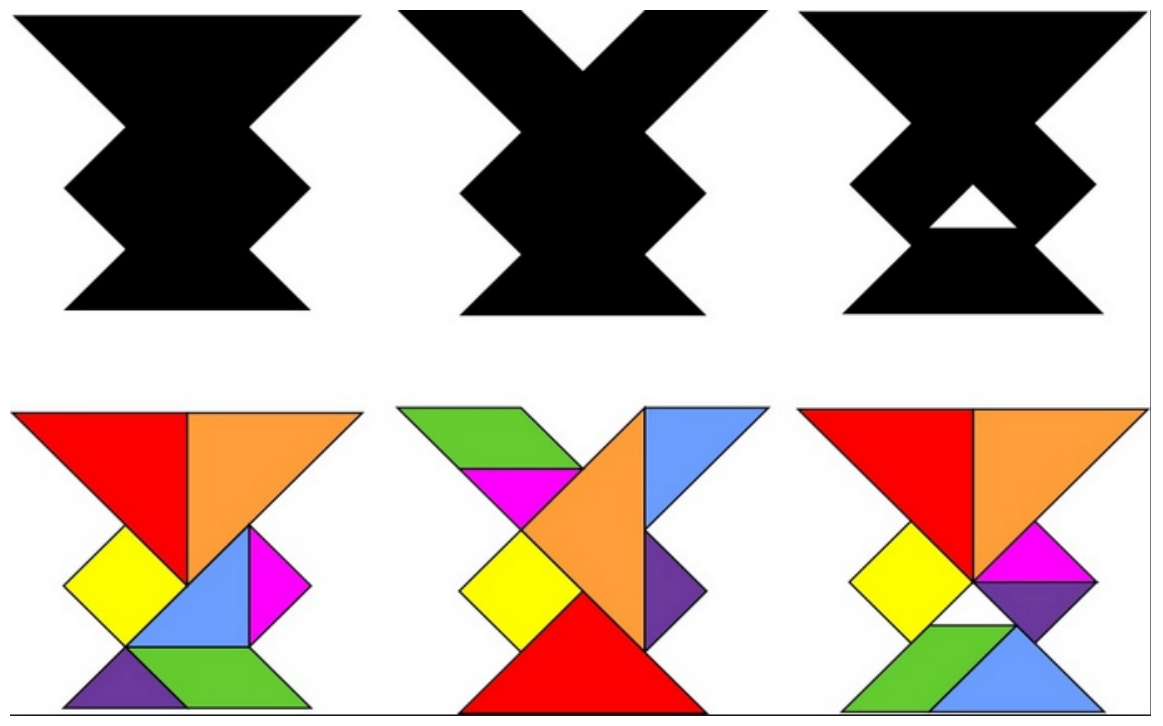

Par exemple ces trois vases noirs :

Construits avec les mêmes pièces, ces trois vases se ressemblent, mais des espaces vides apparaissent dans les deux vases de droite. Comment pouvez-vous expliquer cela ?

# **SOLUTION DU DÉFI « LE MESSAGE DE NOËL » (PV132)**

*Rappel de l'énoncé* : Notre ami est enfermé un soir de Noël dans un immeuble. Il n'a aucun moyen de communication. Il remarque dans l'immeuble d'en face qu'une personne est encore sur son ordinateur. Il sait que des ingénieurs en informatique travaillent dans cet immeuble. Il lui vient alors une idée. Il va envoyer un message en allumant le sapin et l'éteignant en suivant un code simple qu'un ingénieur en informatique pourra facilement transcrire.

Pouvez-vous retrouver le message de 14 lettres que notre ami tente de transmettre ?

#### **Réponse**

On est en binaire. On attribue à la lettre A le nombre 1, à la lettre B le nombre 2 et ainsi de suite. La première lettre est celle qui dans l'alphabet est à la  $\overline{10011}$ <sup>ème</sup> place. C'est à dire  $16+2+1=19$ <sup>ème</sup> place. C'est un « S ». Au final le message est « SOS OUVREZ MOI »

*Problème tiré et légèrement adapté de « Computer science, unplugged, l'informatique sans ordinateur ».*

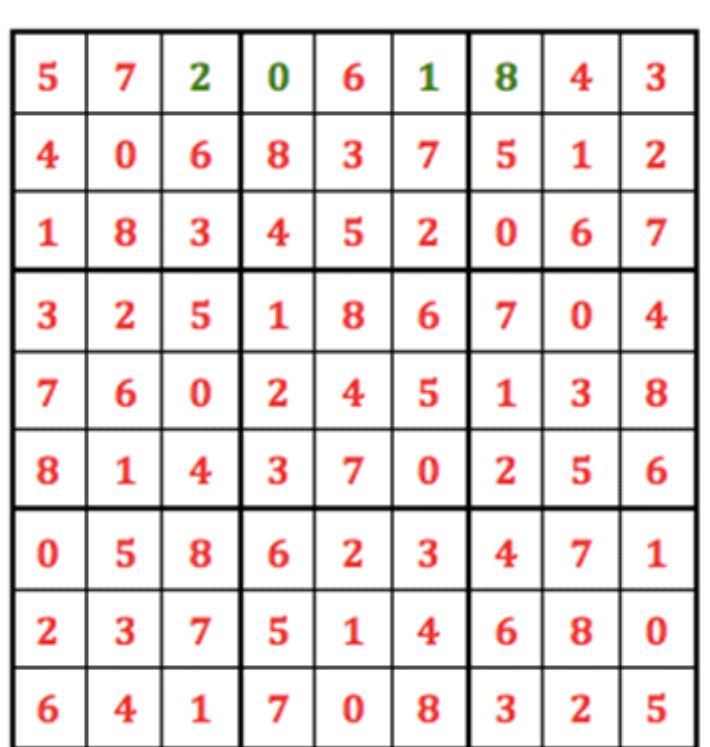

## **SOLUTION DU SUDOKU 2018**

# **SOLUTION DU DÉFI « LE BONNET D'ÂNE » (PV132)**

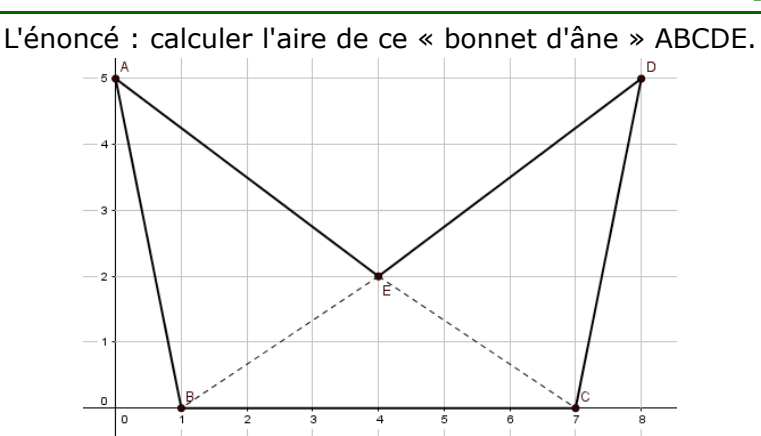

Les coordonnées des points sont A(0;5), B(1;0), C(7;0), D(8;5) et E(4;2).

Les élèves de deux groupes ont calculé cette aire de deux façons différentes.

Premier groupe : les élèves ont calculé la différence des aires du trapèze (ABCD) et du triangle (AED). Elle vaut **23**.

Second groupe : les élèves ont calculé la somme des aires de (ABC) et de (BDC), et en ont retranché celle de (BEC) qui avait ainsi été comptée deux fois. On trouve **24**.

Chacune de ces méthodes semble exacte, et pourtant les résultats dont différents. Il y a donc un « hic ». Une des deux méthode est-elle fausse (ou les deux) ? Sauriez-vous expliquer ce qui s'est passé ?

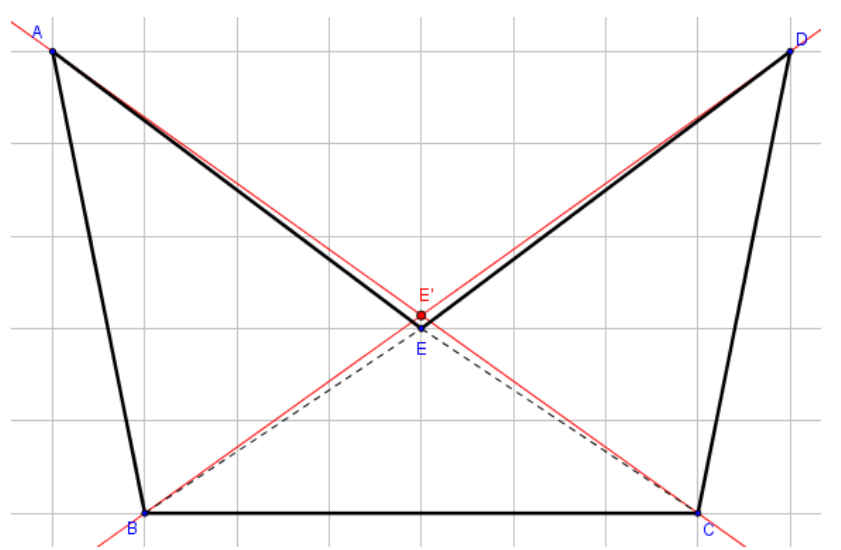

## **SOLUTION DE CE DÉFI**

C'était à peine visible sur la figure, mais les points A, E et C ne sont pas alignés. Les droites (AC) et (BD), en rouge sur la figure, ne passent pas par le point E !

On peut d'aileurs calculer les coordonnées du point d'intersection E' de ces droites : son ordonnée est de 15/7, et non pas 2.

L'écart de 1 cm<sup>2</sup> entre les réponses des deux groupes correspond à l'aire des petits triangles allongés AEE' et DEE'.

La bonne réponse était donc **23** !

*Source :* <http://therese.eveilleau.pagesperso-orange.fr/> *rubrique paradoxes*

## **LE PROBLÈME DU TRIMESTRE N°133**

Le responsable de cette rubrique est [philippe.fevotte@wanadoo.fr.](mailto:philippe.fevotte@wanadoo.fr) Lui envoyer vos propositions de solutions à ce problème (nous espérons en avoir une grande quantité), ainsi que toute proposition de nouveau problème.

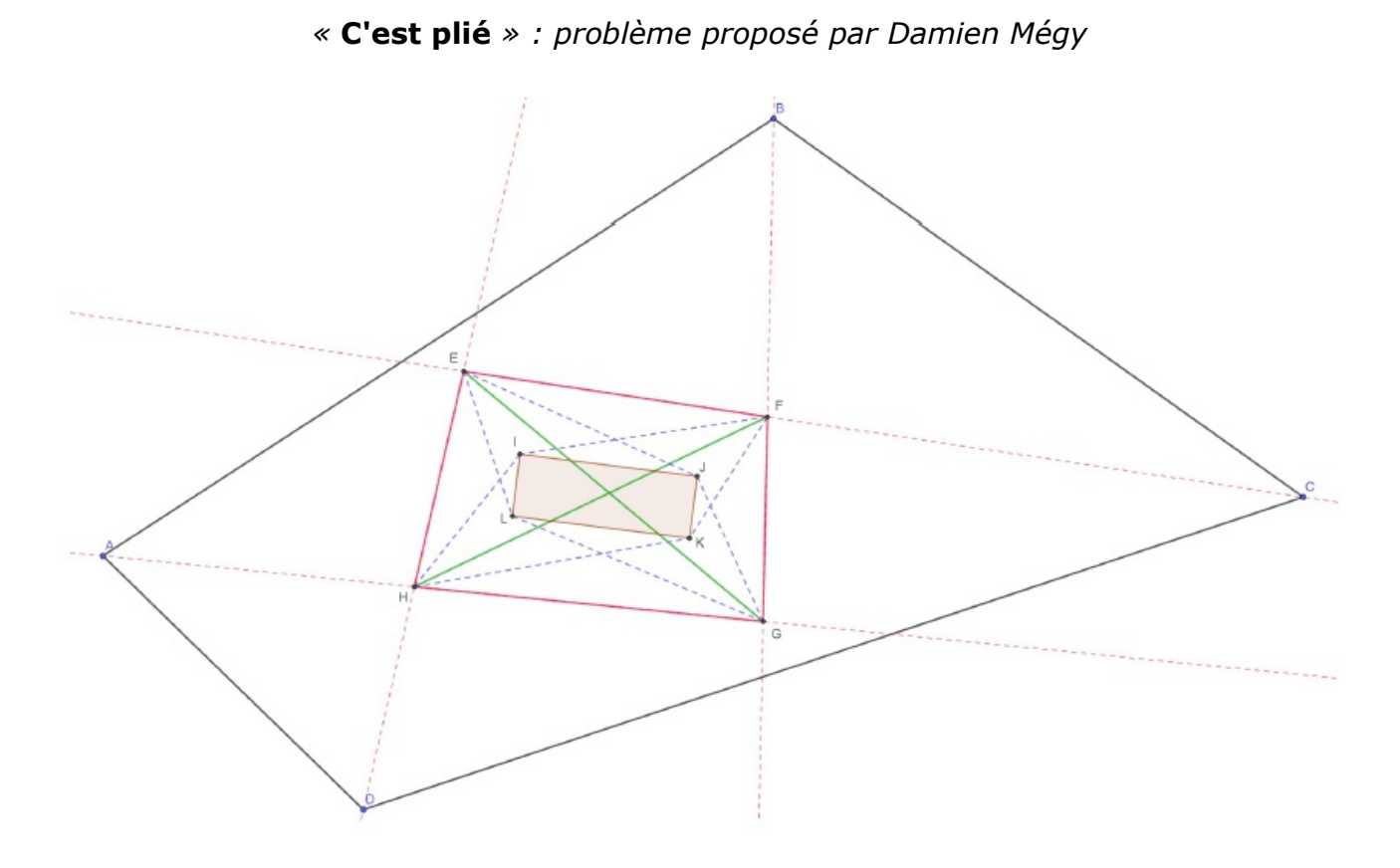

Le quadrilatère ABCD est un quadrilatère convexe quelconque.

Les droites « rouges » sont les bissectrices « intérieures » des angles de ce quadrilatère. Leurs points d'intersection définissent un quadrilatère EFGH.

Les droites « bleues » sont des bissectrices des triangles définis par les segments diagonaux [EG] et [FH] et les quatre sommets du quadrilatère EFGH. Leurs intersections définissent un quadrilatère IJKL.

#### **Quelle est la nature du quadrilatère IJKL ?**

## **SOLUTION DU PROBLÈME DU TRIMESTRE n°132**

Rappel de l'énoncé : Quelle est la limite de la suite  $(u_n)_{n\in\mathbb{N}}$  définie pour tout entier *n* par

$$
u_n = e^{-n} \left( 1 + \frac{n}{1} + \frac{n^2}{2!} + \dots + \frac{n^n}{n!} \right)
$$
 ?

C'est un problème paru dans un numéro de l'Ouvert en 1984, mais dont la solution n'était pas proposée. La réponse est  $\frac{1}{2}$  $\frac{1}{2}$ .

Soient  $X_0$ , *X*<sub>1</sub>, …  $X_n$  une suite de variables aléatoires indépendantes suivant la loi de poisson de paramètre 1 ; on sait que la somme *S <sup>n</sup>*=*X* <sup>0</sup>+*X*<sup>1</sup> ...+*X<sup>n</sup>* est elle même une variable aléatoire suivant la loi de Poisson de paramètre *n*+1 .

On peut remarquer que  $u_n = Pr(S_n \le n)$ 

On peut écrire que  $Pr(S_n > n) = Pr(S_n \ge n+1) = Pr(S_n \ge n+1)$ *Sn*−(*n*+1)  $\sqrt{n+1}$  $\geq$ 0).

*S <sup>n</sup>* étant la somme de variables aléatoires indépendantes, de même loi, de moyenne 1 et d'écart-tye 1, on peut utiliser le théorème central limite.

Par conséquent lim  $\lim_{n\to\infty} Pr(S_n > n) = \lim_{n\to\infty}$  $Pr\left(\frac{S_n - (n+1)}{1}\right)$  $\sqrt{n+1}$  $\geq 0) = \frac{1}{\sqrt{2}}$  $\frac{1}{\sqrt{2\pi}}\int_{0}$ +∞  $f(x)e^{-\frac{1}{2}}$  $\frac{1}{2}x^2 dx = \frac{1}{2}$  $\frac{1}{2}$ ; on en déduit que lim  $\lim_{n \to +\infty} u_n = \lim_{n \to +\infty} Pr(S_n \le n) = 1 - \frac{1}{2}$ 2  $=\frac{1}{2}$ 2

**\* \* \* \* \***

Jacques Choné propose trois solutions qui s'appuient toutes sur une autre expression de la suite (*u<sup>n</sup>* )*<sup>n</sup>*∈<sup>ℕ</sup> , proposée en préliminaire :

Une récurrence « facile » permet de montrer que pour tout *n*∈ℕ , on a :

$$
\forall u \in \mathbb{R} \qquad e^{-u} \frac{u^n}{n!} + \frac{d}{du} \left( \sum_{k=0}^n e^{-u} \frac{u^k}{k!} \right) = 0 \quad .
$$

On en déduit par intégration que ∑ *k*=0 *n*  $e^{-u} \frac{u^k}{l}$ *k !*  $=1-\frac{1}{2}$  $\frac{1}{n!}$  $\int_{0}^{1}$ *u x n e* −*x dx* c'est-à-dire (puisque  $\int\limits_0$ ∞  $x^n e^{-x} dx = n!$  ) :

$$
\sum_{k=0}^{n} e^{-u} \frac{u^{k}}{k!} = \frac{1}{n!} \int_{u}^{+\infty} x^{n} e^{-x} dx ;
$$
  
d'où enfin, avec  $u=n$  :  $u_{n} = \frac{1}{n!} \int_{n}^{+\infty} t^{n} e^{-t} dt$ .

[retour au sommaire](#page-1-0) 

Remarque : cette écriture intégrale de la suite permet, par des encadrements assez simples, de montrer que la suite  $(u_n)_{n\in\mathbb{N}}$  est décroissante, et donc convergente, car elle est minorée par 0.

#### **Solution 1**

Elle s'appuie également sur une interprétation probabiliste de la suite.

Soient *Y*<sub>1</sub>, *Y*<sub>2</sub>, ... *Y*<sub>n+1</sub> une suite de variables aléatoires indépendantes suivant la loi exponentielle de paramètre 1 (ce qui signifie que  $Pr(Y_k > y) = e^{-y}$  pour  $y > 0$ );

alors si  $X_{n+1} = Y_1 + Y_2 ... + Y_{n+1}$  , on a  $Pr(X_{n+1} > x) = \int_0^{+\infty}$ *x u n e* −*u du*

(voir par exemple [https://cours.etsmtl.ca/seg/emfrih/MAT350/Notes%20de%20cours/conv](https://cours.etsmtl.ca/seg/emfrih/MAT350/Notes%20de%20cours/conv-continues.pdf)[continues.pdf](https://cours.etsmtl.ca/seg/emfrih/MAT350/Notes%20de%20cours/conv-continues.pdf))

On en déduit, par l'utilisation du théorème central limite que lim *n*→+∞  $Pr(\frac{X_{n+1}-(n+1)}{1-\epsilon})$  $\sqrt{n+1}$  $>0) = \frac{1}{2}$ 2

; on a donc obtenu que lim *n*→+∞ 1  $\frac{1}{n!}$   $\int_{n+1}$ +∞  $u^n e^{-u} dx = \frac{1}{2}$  $\frac{1}{2}$ .

Une majoration simple permet de montrer que lim *n*→+∞ 1  $\frac{1}{n!}$   $\int_{n}$ *n*+1 *u n e* −*u dx*=0 et par conséquent

que lim  $\lim_{n\to+\infty}$ *u*<sub>*n*</sub>= $\frac{1}{2}$  $\frac{1}{2}$ .

#### **Solution 2**

Elle se passe du théorème central limite, mais fait intervenir le théorème de convergence dominée.

Puisque  $\int\limits_{0}^{1}$ ∞  $x^n e^{-x} dx = n!$  il suffit de montrer que lim *n*→+∞ 1  $rac{1}{n!}$  $\int_0^1$ *n*  $x^n e^{-x} dx = \frac{1}{2}$  $\frac{1}{2}$ .

On effectue le changement de variable  $x=\frac{n-t}{a}$ √*n* et on obtient que

$$
\frac{1}{n!} \int_{0}^{n} x^{n} e^{-x} dx = \frac{n^{n} \sqrt{n} e^{-n}}{n!} \int_{0}^{+\infty} f_{n}(x) dx
$$

avec  $f_n$  définie par :  $f_n(x) = (1 - \frac{x}{x})$ √*n* ) *n*  $e^{x\sqrt{n}}$  sur  $[0, \sqrt{n}]$  et 0 sinon.

On montre aisément que  $(f_n)_{n\in\mathbb{N}}$  converge simplement vers la fonction définie sur  $[0$ ; +∞[ par  $f(x)=e^{-\frac{1}{2}}$  $rac{1}{2}x^2$ et qu'elle est dominée par cette limite.

On en déduit que lim  $\lim_{n\to+\infty}$  ∫ +∞  $f_n(x)dx = \int_0^{\infty}$ +∞  $f(x)e^{-\frac{1}{2}}$  $\frac{1}{2}x^2 dx = \frac{\sqrt{2}\pi}{2}$  $\frac{2\pi}{2}$  et, pour conclure, il suffit

maintenant d'utiliser la formule de Stirling :  $n! \sim \sqrt{2\pi n} \left(\frac{n}{e}\right)^n$ *n* lorsque *n*→+∞ .

#### **Solution 3**

C'est également une solution entièrement analytique, mais dont une partie est, comme le précise lui même Jacques Choné, au delà des attendus de cette rubrique. L'étape la plus ardue fait appel à la référence :

[https://math.stackexchange.com/questions/327525/growth-of-gamman1-n-and](https://math.stackexchange.com/questions/327525/growth-of-gamman1-n-and-operatornamee-nn)[operatornamee-nn](https://math.stackexchange.com/questions/327525/growth-of-gamman1-n-and-operatornamee-nn)

$$
\text{où on démontre que } \int_{n}^{+\infty} t^n e^{-t} \, dt = n^{n+1/2} e^{-n} \sqrt{\frac{\pi}{2}} \left( 1 + \frac{1}{\sqrt{n}} \frac{2}{3} \sqrt{\frac{2}{\pi}} + \frac{3}{4n} + o(n^{-1}) \right) \, .
$$

*Pour conclure, il suffit, comme précédemment, d'utiliser la formule de Stirling :*  $n! \sim \sqrt{2\pi n} \left(\frac{n}{e}\right)^n$ *n lorsque n*→+∞

## **LE SOPHISME DU TRIMESTRE (n°133)**

La définition du dictionnaire Robert est la suivante : « *Argument, raisonnement faux malgré une apparence de vérité* ». Le Petit Vert vous proposera régulièrement des sophismes. Envoyez toute nouvelle proposition à [jacverdier@orange.fr](mailto:jacverdier@orange.fr).

#### **LE PLUS GRAND NOMBRE ENTIER EST 1**

Pour le démontrer, nous allons majorer les entiers non nuls en utilisant une contraposition.

Soit un entier positif A > 1. Alors en multipliant par A,  $A^2$  > A. Nous avons donc trouvé un entier  $A^2$  plus grand que A : cela signifie que A n'est pas le plus grand entier.

On a donc montré que si  $A > 1$ , alors A n'est pas le plus grand entier. En contraposant (pour ceux qui l'auraient oublié, voir dans l'encadré ci-dessous ce qu'est la contraposition), on en déduit que le plus grand entier est 1. Ainsi, 1 est plus grand que tous les nombres entiers.

La démonstration par contraposition.

Soit P et Q deux affirmations. Alors l'affirmation « Si P est vraie, alors Q est vraie » est équivalente à l'affirmation « Si Q est fausse, alors P est fausse ».

Voir aussi [https://fr.wikipedia.org/wiki/Proposition\\_contrapos%C3%A9e](https://fr.wikipedia.org/wiki/Proposition_contrapos%C3%A9e)

## **SOLUTION DU SOPHISME DU TRIMESTRE (n°132)**

La définition du dictionnaire Robert est la suivante : « *Argument, raisonnement faux malgré une apparence de vérité* ». Pour étudier ces sophismes, il est recommandé de faire les figures « à main levée », même si elles ne sont pas tout a fait exactes. Contrairement aux sophismes publiés dans les précédents Petits Verts, celui-ci peut être proposé aux élèves.

**Le Petit Vert vous proposera régulièrement des sophismes. Envoyez toute nouvelle proposition à [jacverdier@orange.fr](mailto:jacverdier@orange.fr).**

#### **Tout triangle est isocèle**

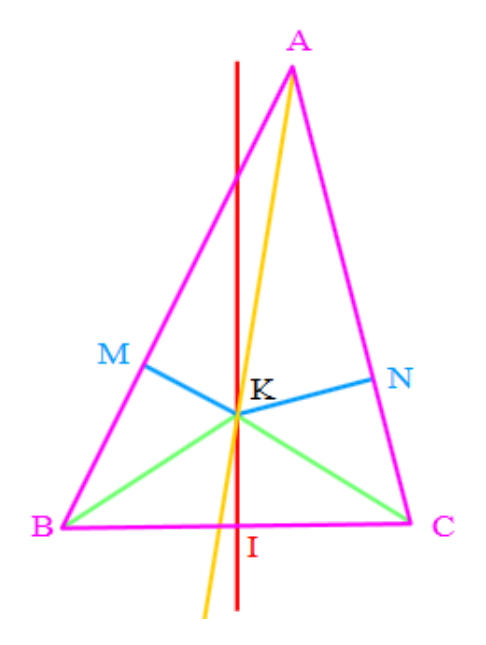

On partait d'un triangle ABC « quelconque », les longueurs de ses trois côtés étant différentes. Nous avons démontré ensuite que ce triangle « quelconque » avait deux côtés de même longueur, donc était nécessairement isocèle. Voici les étapes de cette démonstration.

- On considère la bissectrice issue de A et la médiatrice du segment [BC] (elles sont tracées sur la figure). Elles se coupent en un point K.
- Soit M le projeté orthogonal de K sur [AB]. Le triangle AMK est rectangle en M.
- Soit N le projeté orthogonal de K sur [AC]. Le triangle ANK est rectangle en N.
- K est sur la bissectrice issue de A. Les propriétés de la bissectrice assurent que KM = KN.
- Appliquons le théorème de Pythagore au triangle AMK (rectangle en M) : on a  $AK^2 = MK^2 + AM^2$ .
- Appliquons le théorème de Pythagore au triangle ANK (rectangle en N) : on a  $AK^2 = NK^2 + AN^2$ .
- Comme MK = KN, on déduit des deux égalités précédentes que  $AM^2 = AN^2$ , donc que  $AM = AN$ .
- Par construction, K est sur la médiatrice de [BC]. On a donc KB = KC.
- Appliquons le théorème de Pythagore au triangle KBM (rectangle en M). On a  $KB^2 = KM^2 + MB^2$ .
- Appliquons le théorème de Pythagore au triangle KCN (rectangle en N). On a  $KC<sup>2</sup> = KN<sup>2</sup> + NC<sup>2</sup>.$
- Or on sait que KB = KC et KM = KN (démontré ci-dessus, ligne 4). Donc on en déduit que  $MB^2 = NC^2$ , puis  $MB = NC$ .
- On avait montré que AM = AN et MB = NC. Or AB =  $AM+MB$  donc AB =  $AN+NC = AC$ , d'où AB = AC. Le triangle (quelconque) ABC est donc isocèle en A.

#### **Où se cachait l'erreur ? Car il devait bien y en avoir une !**

La réponse était simple … enfin, presque !

La figure proposée (dans l'énoncé ci-dessus, en couleurs) était fausse : si le point A est « à droite » de la médiatrice, la bissectrice (AK) de l'angle A coupe cette médiatrice en un point D qui se situe « en dessous » du segment [BC], comme en atteste la figure ci-contre réalisée avec GeoGebra.

Les projetés orthogonaux de M et N ne pouvaient pas se trouver tous les deux sur les côtés [AB] et [AC]. Toute l'énumération des étapes proposées était donc « viciée ».

Le seul moyen de s'en convaincre serait de refaire une figure correcte... et de pousser un « ouf » de soulagement : tout triangle quelconque n'est pas nécessairement isocèle !!!

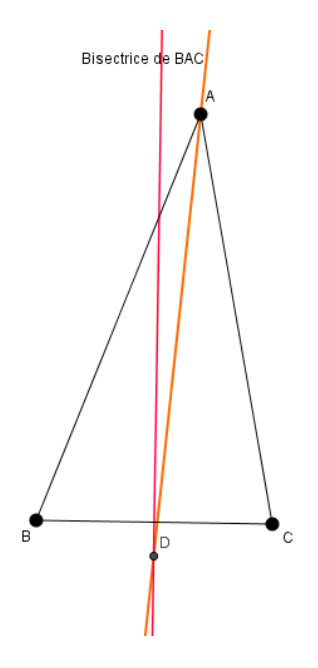

*Maths & Médias*

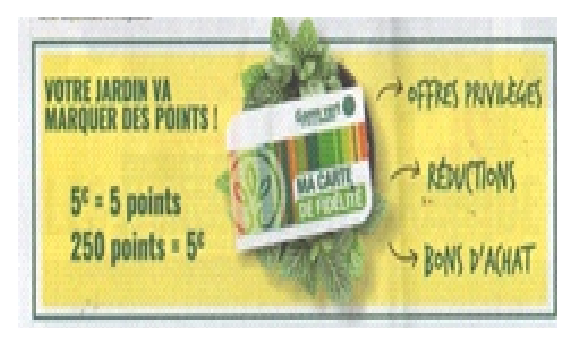

## **POUR MARQUER DES POINTS**

« 5 points » serait-il égal à « 250 points » ?

Avec des élèves, il faut sans doute revenir sur la signification du signe  $\leq$  =  $\rightarrow$ , bien différente dans les médias.